## \$SPAD/src/input richinvhyper100-199.input

Albert Rich and Timothy Daly

July 14, 2013

**Abstract**

**Contents**

```
— * —
)set break resume
)sys rm -f richinvhyper100-199.output
)spool richinvhyper100-199.output
)set message auto off
)clear all
--S 1 of 506
t0100:= \tanh(x^{(1/2))-<sub>R</sub>-<sub>R</sub>--R ++-+--R (1) atanh(\|x )<br>--R
                                              Type: Expression(Integer)
--E 1
--S 2 of 506
r0100:= x^(1/2)-atanh(x^(1/2))+x*atanh(x^(1/2))
-<sub>R</sub>-R<br>-R+-+ +-+-R (2) (x - 1) \text{atanh}(\sqrt{x}) + \sqrt{x}--R Type: Expression(Integer)
--E 2
--S 3 of 506
a0100:= integrate(t0100,x)
-R---R--R +-+-R - \sqrt{x} - 1 +-+
--R (x - 1)log(----------) + 2\|x
--R +-+<br>--R \qquad \qquad \frac{+}{x}--R \|x - 1
    (3) -------------------------------
--R 2
--R Type: Union(Expression(Integer),...)
--E 3
--S 4 of 506
m0100:= a0100-r0100
-<sub>R</sub>-R--R +-+
-R - \|x - 1 +-+<br>--R (x - 1)log(----------) + (- 2x + 2)atanh(\|x )
--R (x - 1)log(----------) + (- 2x + 2)atanh(\|x )
--R +-+
                   \sqrt{x} - 1
```
--R (4) ----------------------------------------------  $--R$  2 --R Type: Expression(Integer) --E 4 --S 5 of 506  $d0100 := D(m0100, x)$  $-R$  $-R$ <br> $-R$  $--R$   $+-+$  $--R$  - \|x - 1 +-+ --R log(----------) - 2atanh(\|x )  $--R$   $+-+$  $--R$   $\sqrt{x - 1}$ --R (5) -------------------------------- $--R$  2<br> $--R$ Type: Expression(Integer)  $--E$  5 --S 6 of 506  $t0101:= x*atanh(x^{(1/2))$  $-<sub>R</sub>$  $-<sub>R</sub>$  $--R$  +-+  $--R$  (6) x atanh(\|x )<br> $--R$ Type: Expression(Integer)  $--E$  6 --S 7 of 506 r0101:=  $1/2*x^(1/2)+1/6*x^(3/2)-1/2*atanh(x^(1/2))+1/2*x^2*atanh(x^(1/2))$  $-<sub>R</sub>$  $-<sub>R</sub>$  $--R$  2  $++-+$   $+-+$  $-R$  (3x - 3)atanh(\|x ) + (x + 3)\|x --R (7) ----------------------------------  $--R$  6<br> $--R$ Type: Expression(Integer)  $--E$  7 --S 8 of 506  $a0101:=$  integrate(t0101,x)  $-<sub>R</sub>$  $-<sub>R</sub>$  $--R$  +-+  $--R$  2  $- \sqrt{x} - 1$   $++$  $-R$   $(3x - 3)log(-------) + (2x + 6)\sqrt{x}$  $--R$  +-+  $-R$   $\sqrt{x} - 1$ --R (8) ---------------------------------------  $--R$  12

```
--R Type: Union(Expression(Integer),...)
--E 8
--S 9 of 506
m0101:= a0101-r0101
---R-<sub>R</sub>--R +-+-R 2 - \sqrt{x - 1} 2 + ---R (x - 1)log(----------) + (- 2x + 2)atanh(\|x )
--R +-+
               \sqrt{x} - 1
--R (9) ------------------------------------------------
--R 4
--R Type: Expression(Integer)
--E 9
--S 10 of 506
d0101 := D(m0101, x)-<sub>R</sub>--R<br>--R
             + - +-R - \sqrt{x} - 1 +-+
-R x log(----------) - 2x atanh(\|x )
--R +-+--R \qquad \qquad \setminus |x - 1|--R (10) ----------------------------------
--R 2
--R Type: Expression(Integer)
-E 10
--S 11 of 506
t0102:= atanh(x^{(1/2)})/x^{2}-R-R--R +-+--R atanh(\|x )
--R (11) ------------<br>--R 2
-R 2<br>-R x
---R--R Type: Expression(Integer)
-E 11
--S 12 of 506
r0102:= -1/x^(1/2) + \text{atanh}(x^(1/2)) - \text{atanh}(x^(1/2))/x-<sub>R</sub>-<sub>R</sub>--R ++ ++-R (x - 1)\1x \ \text{atanh}(\1x) - x--R (12) ----------------------------
```
 $--R$  +-+  $--R$   $x\backslash x$ Type: Expression(Integer) --E 12 --S 13 of 506  $a0102:=$  integrate(t0102,x)  $- -R$  $-R$ <br> $-R$  $--R$   $++-+$  $--R$  +-+ - \|x - 1 --R (x - 1)\|x log(----------) - 2x  $--R$   $++-+$  $-R$   $\sqrt{x} - 1$ --R (13) --------------------------------<br>--R +-+  $--R$   $+-+$ <br> $--R$   $2x\vert x$  $2x\angle$ |x --R Type: Union(Expression(Integer),...) --E 13 --S 14 of 506 m0102:= a0102-r0102  $---R$  $-R$ <br> $-R$  $+--+$  $-R$  -  $\sqrt{x}$  - 1 +-+ --R  $(x - 1)log(-$ ----------) +  $(- 2x + 2)atanh(\1x)$  $--R$  +-+  $--R$   $\qquad \qquad \setminus x - 1$ --R (14) ----------------------------------------------  $--R$  2x --R Type: Expression(Integer)  $--E$  14 --S 15 of 506  $d0102 := D(m0102, x)$  $--R$  $-R$ <br> $-R$  $+ - +$  $-R$  -  $\sqrt{x}$  - 1 +-+ --R  $log(-------)$  - 2atanh(\|x )  $--R$   $++$  $--R$   $\qquad \qquad \setminus |x - 1|$ --R (15) -------------------------------- $--R$  2  $--R$  2x --R Type: Expression(Integer)  $--E$  15 --S 16 of 506

```
t0103:= atanh(x^{(1/2)})/x^{3}---R-<sub>R</sub>--R +-+--R atanh(\|x )
--R (16) -----------
--R 3
--R x
--R Type: Expression(Integer)
-E 16
--S 17 of 506
r0103:= -1/6/x^(3/2)-1/2/x^(1/2)+1/2*\atanh(x^(1/2))-1/2*\atanh(x^(1/2))/x^2--R-R<br>-R-R 2 +-+ +-+ 2<br>--R (3x - 3) \mid x \text{ atanh}(\frac{x}{x}) - 3x(3x - 3)\|x \text{ atanh}(\|x\|) - 3x - x--R (17) -----------------------------------<br>--R 2 +-+
         2 +-+
--R 6x \chi x
--R Type: Expression(Integer)
--E 17
--S 18 of 506
a0103:= integrate(t0103,x)
-R-<sub>R</sub>--R ++-+-R 2 +-+ - \sqrt{x} - 1 2
-R (3x - 3) \| x log(----------) - 6x - 2x
--R ++-R \sqrt{x} - 1--R (18) ---------------------------------------
--R 2 +-+
--R 12x \|x
--R Type: Union(Expression(Integer),...)
--E 18
--S 19 of 506
m0103:= a0103-r0103
- - R-<sub>R</sub>--R ++-+-R 2 - \sqrt{x} - 1 2 + ---R (x - 1)log(----------) + (- 2x + 2)atanh(\|x )
--R +-+
-R \sqrt{x - 1}--R (19) ------------------------------------------------
--R 2
--R 4x
```
--R Type: Expression(Integer)  $-E$  19 --S 20 of 506 d0103:= D(m0103,x)  $--R$  $---R$  $--R$   $+-+$  $--R$  - \|x - 1 +-+ --R  $log(------) - 2atanh(\sqrt{x})$ <br>--R  $++$  $--R$   $++$ <br> $--R$   $\qquad \qquad \setminus |x|$  $\sqrt{x}$  - 1 --R (20) -------------------------------- $--R$  3  $--R$  2x  $--R$ Type: Expression(Integer)  $-E$  20 --S 21 of 506 t0104:=  $x^(1/2)*atanh(x^(1/2))$  $-R$  $\frac{-R}{-R}$  $+-+$   $+-+$  $--R$  (21) \|x atanh(\|x )<br>--R Type: Expression(Integer) --E 21 --S 22 of 506  $r0104:= 1/3*x+2/3*x^(3/2)*atanh(x^(1/2))+1/3*log(1-x)$  $-<sub>R</sub>$  $-<sub>R</sub>$  $--R$  +-+ +-+  $-R$  2x\|x atanh(\|x ) + log(- x + 1) + x --R (22) ------------------------------------  $--R$  3 --R Type: Expression(Integer)  $-E$  22 --S 23 of 506  $a0104:=$  integrate(t0104,x)  $- -R$  $-<sub>R</sub>$  $--R$  +-+  $--R$   $+-+$   $- \ \ \ \ \ \ |x - 1$  $-R$   $x\|x\log(-------) + \log(x - 1) + x$  $--R$  +-+  $-R$   $\sqrt{x}$  - 1 --R (23) -------------------------------------  $--R$  3 --R Type: Union(Expression(Integer),...) --E 23 --S 24 of 506 m0104:= a0104-r0104  $---R$  $--R$  $--R$   $+-+$  $--R$  +-+ -  $\setminus |x - 1$  +-+ +-+ --R  $x\|x\log(-$ ----------) -  $2x\|x\$  atanh(\|x ) + log(x - 1) - log(- x + 1) --R +-+  $\sqrt{x}$  - 1 --R (24) --------------------------------------------------------------------  $--R$  3 --R Type: Expression(Integer)  $- E 24$ --S 25 of 506  $d0104 := D(m0104, x)$  $-<sub>R</sub>$  $-<sub>R</sub>$  $--R$  +-+  $-R$  -  $\sqrt{x}$  - 1 +-+  $-$ R x log(----------) - 2x atanh(\|x )  $--R$   $++-+$ <br> $--R$   $\setminus |x$  $\sqrt{x}$  - 1 --R (25) ----------------------------------  $--R$   $++-+$ --R 2\|x Type: Expression(Integer)  $- E 25$ --S 26 of 506 t0105:=  $x^(3/2)*atanh(x^(1/2))$  $-R$  $-<sub>R</sub>$  $--R$   $++$   $++$  $--R$  (26)  $x\sqrt{x} \tanh(\sqrt{x})$ <br>--R Type: Expression(Integer) --E 26 --S 27 of 506  $r0105:= 1/5*x+1/10*x^2+2/5*x^*(5/2)*atanh(x^*(1/2))+1/5*log(1-x)$  $-<sub>R</sub>$  $-<sub>R</sub>$  $--R$  2 +-+  $+-+$  2  $-R$  4x \|x atanh(\|x ) + 2log(- x + 1) + x + 2x --R (27) --------------------------------------------  $--R$  10 --R Type: Expression(Integer) --E 27

```
--S 28 of 506
a0105:= integrate(t0105,x)
-R-<sub>R</sub>--R +-+-R 2 +-+ - \sqrt{x} - 1 2
-R 2x \|x log(---------) + 2log(x - 1) + x + 2x
--R +-+
-R \sqrt{x} - 1--R (28) ----------------------------------------------
                        10
--R Type: Union(Expression(Integer),...)
--E 28
--S 29 of 506
m0105:= a0105-r0105
-<sub>R</sub>-<sub>R</sub>--R (29)
--R +-+
--R 2 +-+ - \sqrt{x} - 1 2 +-+ +-+
--R x \|x log(----------) - 2x \|x atanh(\|x ) + log(x - 1) - log(- x + 1)
--R +-+<br>--R \setminus |x|-R \|x - 1<br>--R ----------------------
    --R ----------------------------------------------------------------------
--R 5
--R Type: Expression(Integer)
-E 29
--S 30 of 506
d0105 := D(m0105, x)-<sub>R</sub>- -R--R +-+-R 2 - \sqrt{x} - 1 2 +-+
--R x log(----------) - 2x atanh(\|x )
--R +-+--R \qquad \qquad \setminus |x - 1|--R (30) -----------------------------------
--R +-+<br>--R 2\sqrt{x}--R 2\|x
                                          Type: Expression(Integer)
--E 30
--S 31 of 506
t0106:= atanh(x^{(1/2)})/x^{(3/2)}-<sub>R</sub>-<sub>R</sub>--R +-+
```

```
--R atanh(\|x )
--R (31) -----------
--R +-+<br>--R x\backslash |x--R x\backslash xType: Expression(Integer)
--E 31
--S 32 of 506
r0106:= 2*atanh(-1+2*x)-2*atanh(x^(1/2))/x^(1/2)
-R-R<br>-R--R ++-+ ++-+--R - 2atanh(\lceil x \rceil) + 2atanh(2x - 1)\lceil x \rceil--R (32) -----------------------------------
--R ++<br>--R \setminus \vert x \vert--R \sqrt{x} --R
                                         Type: Expression(Integer)
-E 32
--S 33 of 506
a0106:= integrate(t0106,x)
---R-R--R -R + -+<br>- R - \sqrt{x}- \sqrt{x} - 1 +-+
-R - \log(-----------) + (\log(x) - \log(x - 1))\log(x)--R +-+--R \sqrt{x} - 1--R (33) ---------------------------------------------
--R +-+--R \qquad \qquad \setminus x--R Type: Union(Expression(Integer),...)
--E 33
--S 34 of 506
m0106 := a0106 - r0106---R-R<br>-R(34)--R +-+--R - \|x - 1 +-+ +-+ +-+
--R - log(----------) + 2atanh(\|x ) + (log(x) - log(x - 1) - 2atanh(2x - 1))\|x
--R +-+--R \qquad \qquad \backslash x - 1--R -----------------------------------------------------------------------------
--R ++-+--R \qquad \qquad \setminus x--R Type: Expression(Integer)
--E 34
```

```
--S 35 of 506
d0106 := D(m0106, x)-<sub>R</sub>-<sub>R</sub>--R +-+
-R - \sqrt{x} - 1 +-+
-R log(-------) - 2atanh(\1_x)--R ++--R \qquad \qquad \setminus |x - 1|--R (35) -------------------------------<br>--R +-+
--R ++-+--R 2x\|x
--R Type: Expression(Integer)
--E 35
--S 36 of 506
t0107:= x*acoth(axx)-<sub>R</sub>-R-R (36) x acoth(a x)
--R Type: Expression(Integer)
--E 36
--S 37 of 506
r0107 := 1/2*(a*x+x^2*acoth(a*x)*a^2-atanh(a*x))/a^2- -R--R--R 2 2
--R - atanh(a x) + a x acoth(a x) + a x--R (37) -----------------------------------
--R 2
--R 2a
--R Type: Expression(Integer)
--E 37
--S 38 of 506
a0107:= integrate(t0107,x)
-<sub>R</sub>-<sub>R</sub>--R 2 2 a x + 1
--R (a x - 1)log(-------) + 2a x
--R a x - 1--R (38) ------------------------------
--R 2
--R 4a
--R Type: Union(Expression(Integer),...)
--E 38
--S 39 of 506
m0107:= a0107-r0107
```

```
--R-<sub>R</sub>--R 2 2 a x + 1 2 2<br>--R (a x - 1)log(-------) + 2atanh(a x) - 2a x
-R (a x - 1)log(-------) + 2atanh(a x) - 2a x acoth(a x)<br>--R a x - 1
                  a x - 1--R (39) ------------------------------------------------------
--R 2
--R 4a--R Type: Expression(Integer)
--E 39
--S 40 of 506
d0107 := D(m0107, x)--R-<sub>R</sub>-R a x + 1<br>
-R a x \log(----)x \log(----) - 2x \text{ acoth}(a x)--R a x - 1--R (40) --------------------------------
--R 2
--R Type: Expression(Integer)
--E 40
--S 41 of 506
t0108:=\operatorname{acoth}(\operatorname{a*x})/x- -R--R--R acoth(a x)
--R (41) ----------
--R x
--R Type: Expression(Integer)
--E 41
--S 42 of 506
r0108:= 1/2*polylog(2,-1/a/x)-1/2*polylog(2,1/a/x)
--R-R There are no library operations named polylog -R Use HyperDoc Browse or issue
--R Use HyperDoc Browse or issue<br>--R )what
                           ) what op polylog
--R to learn if there is any operation containing " polylog " in its
--R name.
-<sub>R</sub>--R Cannot find a definition or applicable library operation named
--R polylog with argument type(s)
--R PositiveInteger
--R Fraction(Polynomial(Integer))
-<sub>R</sub>--R Perhaps you should use "@" to indicate the required return type,
--R or "$" to specify which version of the function you need.
-E 42
```

```
--S 43 of 506
a0108:= integrate(t0108,x)
-<sub>R</sub>-<sub>R</sub>-{\rm -R} \qquad \qquad x
--I ++ acoth(\sqrt[6]{Q} a)
--I (42) | ----------- d%Q<br>--I ++ %Q
--1 ++ %Q
                                         Type: Union(Expression(Integer),...)
--E 43
--S 44 of 506
--m0108:= a0108-r0108
- E 44--S 45 of 506
-d0108: = D(m0108, x)-E 45
--S 46 of 506
t0109:=\operatorname{acoth}(\operatorname{a*x})/x^3-<sub>R</sub>-R<br>-R-R acoth(a x)<br>-R (43) ------(43) ----------
--R 3
--R x
--R Type: Expression(Integer)
-E 46
--S 47 of 506
r0109: = -1/2*(a*x+acoth(a*x) - a^2*atanh(a*x)*x^2)/x^2- -R-<sub>R</sub>--R 2 2<br>--R a x a
--R a x atanh(a x) - acoth(a x) - a x
    (44) ---------------------------------
--R 2
--R 2x --RType: Expression(Integer)
-E 47
--S 48 of 506
a0109 := integrate(t0109,x)
-<sub>R</sub>-<sub>R</sub>--R 2 2 a x + 1
--R (ax - 1)log(----) - 2a x<br>--R ax - 1ax - 1
```

```
--R (45) ------------------------------
--R 2
--R 4xType: Union(Expression(Integer), \ldots)--E 48
--S 49 of 506
m0109 := a0109 - r0109-<sub>R</sub>\frac{-R}{-R}--R 2 2 a x + 1 2 2<br>--R (a x - 1)log(-------) - 2a x a
        (a x - 1)log(----) - 2a x atanh(a x) + 2acoth(a x)--R a x - 1--R (46) ------------------------------------------------------
--R 2
--R 4x--R Type: Expression(Integer)
--E 49
--S 50 of 506
d0109 := D(m0109, x)-R-<sub>R</sub>--R a x + 1<br>--R log(----)-log(----) - 2acoth(a x)--R a x - 1--R (47) ---------------------------
--R 3
--R 2x<br>--RType: Expression(Integer)
--E 50
--S 51 of 506
t0110:=(a+b*x)*acoth(a+b*x)-<sub>R</sub>-<sub>R</sub>--R (48) (b x + a)acoth(b x + a)<br>--RType: Expression(Integer)
-E 51
--S 52 of 506
r0110:= 1/2/b*(a+b*x)+1/2*(a+b*x)^2*acoth(a+b*x)/b-1/2*atanh(a+b*x)/b-<sub>R</sub>-<sub>R</sub>--R 2 2 2
-R - atanh(b x + a) + (b x + 2a b x + a) acoth(b x + a) + b x + a--R (49) ---------------------------------------------------------------
--R 2b
--R Type: Expression(Integer)
-E 52
```
--S 53 of 506 a0110:= integrate(t0110,x)  $---R$  $-<sub>R</sub>$  $-R$  2 2 2 b  $x + a + 1$  $-R$  (b x + 2a b x + a - 1)log(-----------) + 2b x  $-R$  b  $x + a - 1$ --R (50) -----------------------------------------------  $--R$  4b --R Type: Union(Expression(Integer),...)  $-E$  53 --S 54 of 506 m0110:= a0110-r0110  $-<sub>R</sub>$  $---R$ --R (51)  $-R$  2 2 2 b  $x + a + 1$  $-R$  (b x + 2a b x + a - 1)log(-----------) + 2atanh(b x + a)  $-R$  b  $x + a - 1$  $--R$  +<br>--R 2 2 2  $-R$  (- 2b x - 4a b x - 2a ) acoth(b x + a) - 2a --R /  $--R$  4b --R Type: Expression(Integer)  $-E$  54 --S 55 of 506  $d0110 := D(m0110, x)$  $--R$  $-<sub>R</sub>$  $-R$  b  $x + a + 1$  $-R$  (b  $x + a)log(-$ -----------) + (- 2b  $x - 2a)acoth(b x + a)$  $-R$  b  $x + a - 1$ --R (52) -------------------------------------------------------  $--R$  2 --R Type: Expression(Integer) --E 55 --S 56 of 506  $t0111:= (a+b*x)^2*acoth(a+b*x)$  $-<sub>R</sub>$  $-<sub>R</sub>$  $--R$  2 2 2 2  $-R$  (53) (b x + 2a b x + a )acoth(b x + a) --R Type: Expression(Integer) --E 56

--S 57 of 506  $r0111:= 1/6*(a+b*x)^2/b+1/3*(a+b*x)^3*\text{acoth}(a+b*x)/b+1/6*\text{log}(1-(a+b*x)^2)/b$  $- -R$  $-R$  $-R$  (54)  $--R$  2 2 2 2  $--R$   $log(- b x - 2a b x - a + 1)$  $--R$  $-$ R 3 3 2 2 2 3 2 2 2 2  $-R$  (2b x + 6a b x + 6a b x + 2a )acoth(b x + a) + b x + 2a b x + a --R /  $--R$  6b<br> $--R$ Type: Expression(Integer)  $-E$  57 --S 58 of 506  $a0111:=$  integrate(t0111,x)  $-<sub>R</sub>$  $---R$ --R (55)  $--R$  3 3  $-R$  (a + 1)log(b x + a + 1) + (- a + 1)log(b x + a - 1)  $--R$  + --R  $3 3 2 2 2 2 2 2 x + a + 1 2 2$ <br>--R  $(b x + 3 a b x + 3 a b x) \log(-$ -----------) + b x  $(b x + 3a b x + 3a b x)$ log(-----------) + b x + 2a b x  $-R$  b  $x + a - 1$  $--R$  / --R 6b --R Type: Union(Expression(Integer),...)  $-E$  58 --S 59 of 506 m0111:= a0111-r0111  $- -R$  $---R$  $-R$  (56)  $--R$  3 3  $-R$  (a + 1)log(b x + a + 1) + (- a + 1)log(b x + a - 1)  $--R$  +  $-R$  3 3 2 2 2  $2 \times 12$  b  $x + a + 1$  2 2 2 2  $-R$  (b x + 3a b x + 3a b x)log(-----------) - log(- b x - 2a b x - a + 1)  $-R$  b  $x + a - 1$  $--R$  +  $- R$  3 3 2 2 2 3 2  $-R$  (- 2b x - 6a b x - 6a b x - 2a )acoth(b x + a) - a  $--R$  / --R 6b --R Type: Expression(Integer)  $-E$  59

```
--S 60 of 506
d0111:= D(m0111, x)- -R\frac{-R}{-R}(57)-R 2 2 b x + a + 1 2 2 2
-R (b x + 2a b x + a )log(-----------) + (- 2b x - 4a b x - 2a )acoth(b x + a)
-R b x + a - 1--R -----------------------------------------------------------------------------
--R 2
--R Type: Expression(Integer)
--E 60
--S 61 of 506
t0112:=\operatorname{acoth}(1+x)/(2+2*x)-<sub>R</sub>-R<br>-R\text{acoth}(x + 1)--R (58) ------------
-R 2x + 2
--R Type: Expression(Integer)
--E 61
--S 62 of 506
r0112:= 1/4*polylog(2,-1/(1+x))-1/4*polylog(2,1/(1+x))
--R
    There are no library operations named polylog
--R Use HyperDoc Browse or issue
--R )what op polylog
--R to learn if there is any operation containing " polylog " in its
--R name.
---R--R Cannot find a definition or applicable library operation named
--R polylog with argument type(s)
--R PositiveInteger
--R Fraction(Polynomial(Integer))
---R--R Perhaps you should use "@" to indicate the required return type,<br>--R or "$" to specify which version of the function you need.
       or "$" to specify which version of the function you need.
--E 62
--S 63 of 506
a0112:= integrate(t0112,x)
-<sub>R</sub>---R--R x
--I ++ acoth(\%Q + 1)--I (59) | ------------- d%Q
--I ++ 2\%Q + 2--R Type: Union(Expression(Integer),...)
```

```
--E 63
--S 64 of 506
--m0112:= a0112-r0112
-E 64
--S 65 of 506
--d0112:= D(m0112, x)--E 65
--S 66 of 506
t0113:=\arctan(a+b*x)/(a+b*x)- -R--R
--R acoth(b x + a)<br>--R (60) -----------R (60) --------------
             b x + a--R Type: Expression(Integer)
--E 66
--S 67 of 506
r0113:= 1/2*(polylog(2,-1/(a+b*x))-polylog(2,1/(a+b*x)))/b
-R<br>-R--R There are no library operations named polylog<br>--R Use HvoerDoc Browse or issue
--R Use HyperDoc Browse or issue<br>--R )what
                              ) what op polylog
--R to learn if there is any operation containing " polylog " in its
--R name.
-<sub>R</sub>--R Cannot find a definition or applicable library operation named
--R polylog with argument type(s)
--R PositiveInteger
--R Fraction(Polynomial(Integer))
-<sub>R</sub>--R Perhaps you should use "@" to indicate the required return type,
--R or "$" to specify which version of the function you need.
--E 67
--S 68 of 506
a0113:= integrate(t0113,x)
-<sub>R</sub>-<sub>R</sub>--R x
--I ++ acoth(\sqrt[n]{Q} b + a)--I (61) | --------------- d%Q
---I ++ %Q b + a
--R Type: Union(Expression(Integer),...)
-E 68
--S 69 of 506
```

```
19
```

```
--m0113:= a0113-r0113
-E 69
--S 70 of 506
--d0113:= D(m0113,x)--E 70
--S 71 of 506
t0114:= 1/(1-x^2)/\text{acoth}(x)-R-<sub>R</sub>--R 1
--R (62) - -----------------
--R 2
--R (x - 1) acoth(x)--R \hbox{Type: Expression(Integer)}-E 71
--S 72 of 506
r0114:=\log(\text{acoth}(x))---R---R--R (63) log(acoth(x))<br>--RType: Expression(Integer)
--E 72
--S 73 of 506
a0114:= integrate(t0114,x)
-R-R<br>-Rx + 1--R (64) log(log(-----))
--R x - 1--R Type: Union(Expression(Integer),...)
-E 73
--S 74 of 506
m0114:= a0114-r0114
-R---R--R x + 1-R (65) log(log(----)) - log(acoth(x))-R x - 1<br>-RType: Expression(Integer)
--E 74
--S 75 of 506
d0114 := D(m0114, x)---R-<sub>R</sub>
```

```
-R x + 1-R log(----) - 2acoth(x)--R x - 1--R (66) --------------------------
-R 2 x + 1
-R (x - 1) \operatorname{acoth}(x) \log(----)--R x - 1--R Type: Expression(Integer)
--E 75
--S 76 of 506
t0115:= acoth(x)\hat{m}/(1-x\hat{2})-<sub>R</sub>--R
--R n
--R acoth(x)--R (67) - ---------
--R 2
--R x - 1
--R Type: Expression(Integer)
-E 76
--S 77 of 506
r0115:=\arctan(x)^{(1+n)}/(1+n)---R-R--R n + 1
--R acoth(x)--R (68) --------------
--R n + 1
--R Type: Expression(Integer)
--E 77
--S 78 of 506
a0115:= integrate(t0115, x)
-<sub>R</sub>-<sub>R</sub>-x + 1 x + 1 x + 1--R log(-----) log(-----) log(-----)
-x + 1 x - 1 x + 1 x - 1--R log(-----)sinh(n log(----------)) + log(-----)cosh(n log(----------))
-x - R x - 1 2 x - 1 2
--R (69) ---------------------------------------------------------------------
--R 2n + 2
--R Type: Union(Expression(Integer),...)
--E 78
--S 79 of 506
m0115:= a0115-r0115
-<sub>R</sub>
```
 $-R$  (70) --R  $x + 1$   $x + 1$   $x + 1$ <br>--R  $log(----)$ --R 1og(-----) 10g(-----)  $-x + 1$   $x - 1$   $x + 1$   $x - 1$ --R log(-----)sinh(n log(----------)) + log(-----)cosh(n log(----------))  $-x - R$   $x - 1$  2  $x - 1$  2  $--R$ --R  $n + 1$ <br>--R - 2acoth(x)  $-$  2acoth $(x)$  $-$ -R /<br> $-$ R  $-R$  2n + 2<br>--R Type: Expression(Integer) --E 79 --S 80 of 506  $d0115 := D(m0115, x)$  $-<sub>R</sub>$  $-<sub>R</sub>$  $x + 1$   $x + 1$ --R log(-----) log(-----)  $x - 1$  x - 1 n  $-R$  -  $sinh(n \log(-------))$  -  $cosh(n \log(-------))$  +  $acoth(x)$ --R 2 2 --R (71) ---------------------------------------------------------------  $--R$  2  $--R$   $x - 1$ --R Type: Expression(Integer) --E 80 --S 81 of 506 t0116:=  $\frac{\arctan(x)}{1-x^2}$ ?  $-<sub>R</sub>$  $-R$ <br> $-R$  $\text{acoth}(x)$ --R (72) ------------  $--R$  4 2  $-R$   $x - 2x + 1$ --R Type: Expression(Integer) --E 81 --S 82 of 506  $r0116:= 1/(-4+4*x^2)-x*acoth(x)/(-2+2*x^2)+1/4*acoth(x)^2$  $-<sub>R</sub>$  $---R$  $--R$  2 2  $--R$   $(x - 1)$  acoth $(x) - 2x$  acoth $(x) + 1$ --R (73) -----------------------------------  $--R$  2  $-R$  4x - 4

 $-<sub>R</sub>$ 

--R Type: Expression(Integer)  $-E$  82 --S 83 of 506  $a0116:=$  integrate(t0116,x)  $- -R$  $- -R$  $-R$  2  $x + 1 2$   $x + 1$ --R (x - 1)log(-----) - 4x log(-----) + 4  $-x - R$   $x - 1$   $x - 1$ --R (74) ---------------------------------------  $-R$  2<br> $-R$  16x - $16x - 16$ --R Type: Union(Expression(Integer),...)  $-E$  83 --S 84 of 506 m0116:= a0116-r0116  $---R$  $-<sub>R</sub>$ --R (75)  $-R$  2  $x + 1 2$   $x + 1$  2 2 --R  $(x - 1)log(----) - 4x log(----) + (- 4x + 4)acoth(x) + 8x acoth(x)$ <br>--R  $x - 1$   $x - 1$ --R x - 1 x - 1 --R ------------------------------------------------------------------------  $--R$  2  $--R$  16x - 16 --R Type: Expression(Integer) --E 84 --S 85 of 506 d0116:= D(m0116,x)  $-<sub>R</sub>$  $-R$  $-R$   $x + 1$  $-R$   $log(----) - 2acoth(x)$  $--R$   $x - 1$ --R (76) ----------------------- $--R$  4 2  $--R$  2x - 4x + 2 --R Type: Expression(Integer) --E 85 --S 86 of 506 t0117:=  $acoth(x)^2/(1-x^2)^2$  $---R$  $---R$  $--R$  2  $--R$  acoth $(x)$ --R (77) ------------

```
-R 4 2
-R x - 2x + 1--R Type: Expression(Integer)
--E 86
--S 87 of 506
r0117:= 1/12*(-3*x+3*acoth(x)+3*x^2*acoth(x)-6*x*acoth(x)^2-2*acoth(x)^3+2*acoth(x)^3*x^2)/(-1+x^2)---R\frac{-R}{-R}2 3 2 2-R (2x - 2)acoth(x) - 6x acoth(x) + (3x + 3)acoth(x) - 3x
--R (78) ----------------------------------------------------------
--R 2
-R 12x - 12<br>--R
                                      Type: Expression(Integer)
-E 87
--S 88 of 506
a0117:= integrate(t0117, x)
-R---R-R 2 x + 13 x + 12 2 x + 1--R (x - 1)log(----) - 6x log(----) + (6x + 6)log(-----) - 12x<br>--R x - 1 x - 1 x - 1-x - R x - 1 x - 1 x - 1--R (79) ----------------------------------------------------------------
--R 2
-R 48x - 48
--R Type: Union(Expression(Integer),...)
-E 88
--S 89 of 506
m0117:= a0117-r0117
-<sub>R</sub>-<sub>R</sub>--R (80)
-R 2 x + 13 x + 12 2 x + 1<br>
-R (x - 1)\log(----) - 6x \log(----) + (6x + 6)\log(----)(x - 1)log(----) - 6x log(----) + (6x + 6)log(-----)<br>x - 1 x - 1
-x - 1 x - 1 x - 1--R-R +<br>-R 2 3 2 2<br>2 2
--R (- 8x + 8) acoth(x) + 24x acoth(x) + (-12x - 12) acoth(x)--R /
--R 2
--R 48x - 48--R Type: Expression(Integer)
--E 89
--S 90 of 506
d0117:= D(m0117,x)
```
 $-<sub>R</sub>$  $-R$ <br> $-R$ --R  $x + 1 2$  2<br>--R  $log(----)$  -4acoth(x)  $-R$   $log(----)$  - 4acoth(x)<br>--R  $x - 1$  $x - 1$ --R (81) ------------------------- $--R$  4 2  $-R$   $4x - 8x + 4$ <br> $-R$ Type: Expression(Integer) --E 90 --S 91 of 506 t0118:=  $1/(a-a*x^2)/(b-2*b*acoth(x))$  $--R$  $-R$ <br> $-R$  $--R$  1 --R (82) ---------------------------------------  $--R$  2 2  $--R$  (2a b x - 2a b) acoth(x) - a b x + a b --R Type: Expression(Integer) --E 91 --S 92 of 506  $r0118:=-1/2*log(1-2*acoth(x))/a/b$  $-<sub>R</sub>$  $- -R$  $--R$   $log(- 2acoth(x) + 1)$ --R (83) - --------------------- $--R$  2a b  $--R$ Type: Expression(Integer)  $-E$  92 --S 93 of 506 a0118:= integrate(t0118,x)  $- -R$  $-<sub>R</sub>$  $--R$   $x + 1$ --R log(log(-----) - 1)  $--R$   $x - 1$ --R (84) - -------------------- $--R$  2a b<br> $--R$ Type: Union(Expression(Integer),...)  $-E$  93 --S 94 of 506 m0118:= a0118-r0118  $-<sub>R</sub>$  $-<sub>R</sub>$  $--R$   $x + 1$  $-R$  -  $log(log(----) - 1) + log(- 2acoth(x) + 1)$ 

```
--R x - 1
--R (85) --------------------------------------------
--R 2a b --RType: Expression(Integer)
--E 94
--S 95 of 506
d0118:= D(m0118,x)
---R-R<br>-R--R (86)
         x + 1-R - log(----) + 2acoth(x)--R x - 1-R /<br>-R-R 2 x + 1<br>-R (2a b x - 2a b)acoth(x) - a b x + a b)log(----((2a b x - 2a b)acoth(x) - a b x + a b)log(----)-x - R x - 1--R +
--R 2 2
--R (- 2a b x + 2a b)acoth(x) + a b x - a b --RType: Expression(Integer)
-E 95
--S 96 of 506
t0119:= x*acoth(x)/(1-x^2)--R- -R--R x acoth(x)--R (87) - ----------
--R 2
--R x - 1--R Type: Expression(Integer)
--E 96
--S 97 of 506
r0119:= -1/2*acoth(x)^2+acoth(x)*log(2/(1-x))+1/2*polylog(2,1-2/(1-x))-<sub>R</sub>--R There are no library operations named polylog
--R Use HyperDoc Browse or issue
--R )what op polylog
--R to learn if there is any operation containing " polylog " in its
--R name.
---R--R Cannot find a definition or applicable library operation named
--R polylog with argument type(s)
--R PositiveInteger
--R Fraction(Polynomial(Integer))
-<sub>R</sub>--R Perhaps you should use "@" to indicate the required return type,
```

```
--R or "$" to specify which version of the function you need.
-E 97
--S 98 of 506
a0119:= integrate(t0119,x)
-R-<sub>R</sub>--R x<br>--I ++
         ++ %Q acoth(%Q)
--I (88) | ------------- d%Q<br>--R ++ 2
--R ++ 2
-1 %Q - 1
--R Type: Union(Expression(Integer),...)
--E 98
--S 99 of 506
--m0119:= a0119-r0119
--E 99
--S 100 of 506
--d0119:= D(m0119, x)--E 100
--S 101 of 506
t0120:= x*acoth(x)/(1-x^2)^2-R-<sub>R</sub>--R x acoth(x)--R (89) ------------
--R 4 2
-R x - 2x + 1--R Type: Expression(Integer)
-E 101
--S 102 of 506
r0120:=-1/4*(-x+acoth(x)+x^2*acoth(x))/(-1+x^2)-<sub>R</sub>-R<br>-R--R 2
--R (- x - 1) acoth(x) + x--R (90) -----------------------
--R 2
-R 4x - 4
--R Type: Expression(Integer)
-E 102
--S 103 of 506
a0120:= integrate(t0120,x)
---R-<sub>R</sub>
```
 $--R$  2  $x + 1$ --R (- x - 1)log(-----) + 2x  $--R$   $x - 1$ --R (91) --------------------------- $--R$  2  $--R$  8x - 8 --R Type: Union(Expression(Integer),...)  $-$ E 103 --S 104 of 506 m0120:= a0120-r0120  $---R$  $-R$  $-R$  2  $x + 1$  2  $-R$   $(-x - 1)log(----) + (2x + 2)acoth(x)$  $--R$   $x - 1$ --R (92) ----------------------------------------  $--R$  2  $-R$  8x - 8 --R Type: Expression(Integer)  $-$ E 104 --S 105 of 506  $d0120 := D(m0120, x)$  $---R$  $-R$  $--R$   $x + 1$  $-R$  x  $log(----)$  - 2x  $acoth(x)$  $--R$   $x - 1$ --R (93) ----------------------------<br>--R 4 2 4 2  $--R$  2x  $-4x + 2$ --R Type: Expression(Integer)  $-E$  105 --S 106 of 506 t0121:=  $x*acoth(x)/(1-x^2)^3$  $---R$  $-<sub>R</sub>$  $--R$  x  $acoth(x)$ --R (94) - ------------------- $--R$  6 4 2  $--R$   $x - 3x + 3x - 1$ --R Type: Expression(Integer)  $-E$  106 --S 107 of 506  $r0121:=-1/32*(5*x-3*x^3-5*acoth(x)+3*acoth(x)*x^4-6*x^2*acoth(x))/(-1+x^2)^2$  $---R$  $---R$ 

```
--R 4 2 3
--R (- 3x + 6x + 5) \text{acoth}(x) + 3x - 5x--R (95) --------------------------------<br>--R 4 2
-R<br>
-R<br>
32x - 64x +32x - 64x + 32--R Type: Expression(Integer)
--E 107
--S 108 of 506
a0121:= integrate(t0121,x)
---R--R<br>--R
         -4 2 x + 1 3
--R (- 3x + 6x + 5)log(----) + 6x - 10x-x - R x - 1--R (96) ---------------------------------------
              4 2
-R 64x - 128x + 64
--R Type: Union(Expression(Integer),...)
--E 108
--S 109 of 506
m0121:= a0121-r0121
-<sub>R</sub>---R- R 4 2 x + 1 4 2
-R (- 3x + 6x + 5)log(-----) + (6x - 12x - 10)acoth(x)
--R x - 1--R (97) -------------------------------------------------------
--R 4 2
-R 64x - 128x + 64
--R Type: Expression(Integer)
-E 109
--S 110 of 506
d0121 := D(m0121, x)-<sub>R</sub>-R<br>-Rx + 1-R - x \log(-----) + 2x acoth(x)
--R x - 1--R (98) -----------------------------
--R 6 4 2
--R 2x - 6x + 6x - 2
--R Type: Expression(Integer)
-E 110
--S 111 of 506
t0122:= acoth(x)/(a+b*x^2)^(3/2)-<sub>R</sub>
```
 $---R$  $--R$  acoth $(x)$ --R (99) --------------------- --R +--------+  $--R$  2 | 2  $--R$  (b x + a) \|b x + a --R Type: Expression(Integer)  $E$  111 --S 112 of 506  $r0122:= x*acoth(x)/a/(a+b*x^2)^(1/2)$ atanh((a+b\*x^2)^(1/2)/(a+b)^(1/2))/a/(a+b)^(1/2)  $---R$  $---R$ --R +--------+ --R +--------+ | 2 --R | 2 \|b x + a +-----+  $-R$  - \|b x + a atanh(-----------) + x acoth(x)\|b + a --R +-----+  $-R$   $\|b + a\|$ --R (100) ---------------------------------------------------- --R +--------+  $-R$  +-----+ | 2<br>--R a\|b + a \|b x +  $-R$  a\|b + a \|b x + a Type: Expression(Integer)  $-$ E 112 --S 113 of 506 a0122:= integrate(t0122,x)  $-<sub>R</sub>$  $-<sub>R</sub>$ --R (101) --R [ --R +--------+  $--R$   $++$  | 2 2  $--R$  (\|a \|b x + a - b x - a)  $--R$  \* --R log  $-R$  2 4 2 2 2 +-----+  $-R$  (- 4a x + (- 4a b + 8a )x - 8a )\|b + a  $- - R$  $-R$  2 2 4 2 2  $+$  $-R$  ((- 2b + 2a b + 4a )x + (- 8a b - 8a )x )\|a  $--R$ --R +--------+  $--R$  | 2  $--R$  \|b x + a  $--R$  +  $-$ R 2 6 2 2 4 2 2 2  $-R$  ((b + 2a b)x + (b - 4a b + 4a )x + (8a b - 8a )x + 8a )  $- - {\rm R}$ --R +-+ +-----+  $--R$  \|a \|b + a  $--R$  + --R 2 2 6 2 2 3 4 2 3 2  $-R$  (- 2a b - 2a b)x + (6a b + 2a b - 4a )x + (8a b + 8a )x  $--R$  / --R +--------+  $-R$  4 2 2 2 2 2  $-R$  (4a b x + (- 4a b + 8a )x - 8a )\|b x + a  $-R$ <br> $-R$  $26$   $2$   $4$   $2$   $2$   $2$   $+$  $-R$  (- b x + (b - 8a b)x + (8a b - 8a )x + 8a )\|a  $--R$  + --R +--------+ --R  $x + 1$  +-----+ | 2  $x + 1$  +-+ +-----+<br>--R - x log(-----)\lb + a \lb x + a + x log(-----)\la \lb + a - x  $\log(----)\|b + a\|b + a + x \log(----)\|a\|b + a$ <br>x - 1  $-x - 1$   $x - 1$   $x - 1$  $--R$  / --R +--------+ --R +-+ +-----+ | 2 2 2 +-----+  $-R$  2a\|a \|b + a \|b x + a + (- 2a b x - 2a )\|b + a  $--R$ , --R --R +--------+  $--R$   $++$  | 2 2  $-R$  (- 2\|a \|b x + a + 2b x + 2a)  $--R$  \* --R +--------+ --R +-------+ | 2 2 +-------+ +-+  $-R$  \|- b - a \|b x + a + (x - 1)\|- b - a \|a --R atan(----------------------------------------------)  $-{\rm R}$  2  $--R$  (b + a)x  $--R$  + --R +--------+ --R  $x + 1$  +-------+ | 2  $x + 1$  +-------+ +-+<br>--R - x log(-----)\|- b - a \|b x + a + x log(-----)\|- b - a \|a  $- x \log(----)\1 - b - a \1 b x + a + x \log(----)\1 - b - a \1 a$  $-x - 1$   $x - 1$   $x - 1$  $--R$  / --R +--------+ --R +-------+ +-+ | 2 2 2 +-------+  $-R$  2a\|- b - a \|a \|b x + a + (- 2a b x - 2a )\|- b - a  $-R$  ] --R Type: Union(List(Expression(Integer)),...)  $-$ E 113 --S 114 of 506 m0122a:= a0122.1-r0122  $-<sub>R</sub>$ 

 $---R$  $-R$  (102) --R +--------+  $-R$  2 | 2 2 +-+  $-R$  ((b x + a)\|b x + a + (- b x - a)\|a )  $-\mathrm{-R}$ --R log  $-$ R 2 4 2 2 +-----+  $--R$  (- 4a x + (- 4a b + 8a )x - 8a )\|b + a  $-R$ <br> $-R$ --R  $2$  2 4 2 2 +-+<br>--R  $((-2b + 2a b + 4a)x + (-8a b - 8a)x) \mid a$  $((- 2b + 2a b + 4a) x + (- 8a b - 8a) x )\|a$  $--R$  \* --R +--------+  $--R$  | 2  $--R$  \|b x + a  $- - R$  $-R$  2 6 2 2 4 2 2 2  $-R$  ((b + 2a b)x + (b - 4a b + 4a )x + (8a b - 8a )x + 8a )  $---R$ --R +-+ +-----+  $--R$   $\langle |a \rangle |b + a$  $--R$  $-R$ <br>  $-R$ <br>  $(-2a b - 2a b)x + (6a b + 2a b - 4a)x + (8a b + 8a)x$  $(-2a b - 2a b)x + (6a b + 2a b - 4a)x + (8a b + 8a)x$  $--R$  / --R +--------+  $-R$  4 2 2 2 2 2  $-R$  (4a b x + (- 4a b + 8a )x - 8a )\|b x + a  $--R$  $-R$  2 6 2 4 2 2 2  $+$  $-R$  (- b x + (b - 8a b)x + (8a b - 8a )x + 8a )\|a  $--R$  + --R +--------+ --R +--------+ | 2 --R 2 | 2 2 +-+ \|b x + a --R  $((2b x + 2a)\b x + a + (-2b x - 2a)\b a)atanh(--------)$ <br>--R +-----+ --R +-----+  $-R$   $\setminus$  |b + a  $--R$  + --R +--------+  $-x + 1$  +-+ +-----+ | 2  $-R$  (- x log(-----) + 2x acoth(x))\|a \|b + a \|b x + a  $--R$   $x - 1$  $--R$  +  $-R$  3  $x + 1$  3  $+ - - - +$  $-R$  ((b x + a x)log(-----) + (- 2b x - 2a x)acoth(x))\|b + a  $-R$   $x - 1$ --R / --R +--------+

--R 2 2 +-----+ | 2 2 2 +-+ +-----+  $-R$  (2a b x + 2a )\|b + a \|b x + a + (- 2a b x - 2a )\|a \|b + a --R<br>Type: Expression(In Type: Expression(Integer)  $-$ E 114 --S 115 of 506  $d0122a := D(m0122a, x)$  $-R$  $- -R$  $-R$   $x + 1$ <br> $-x$   $log(----)$ --R  $log(----) - 2acoth(x)$ <br>--R  $x - 1$  $x - 1$ --R (103) --------------------------R +--------+  $--R$  2 | 2  $-R$  (2b x + 2a) \|b x + a<br>--R Type: Expression(Integer)  $E$  115 --S 116 of 506 m0122b:= a0122.2-r0122  $-<sub>R</sub>$  $-<sub>R</sub>$  $-R$  (104)<br>--R --R +--------+ --R 2 +-------+ | 2 2 +-------+ +-+  $-R$  ((2b x + 2a)\|- b - a \|b x + a + (- 2b x - 2a)\|- b - a \|a )  $---R$ --R +--------+  $--R$  | 2  $--R$  \|b x + a --R atanh(-----------) --R +-----+  $--R$  \|b + a  $--R$  + --R +--------+ --R 2 +------+ | 2 2 +-+ +------+  $-R$  ((- 2b x - 2a)\|b + a \|b x + a + (2b x + 2a)\|a \|b + a )  $--R$  \* --R +--------+ --R +-------+ | 2 2 +-------+ +-+ --R  $\|\cdot\|$ - b - a \|b x + a + (x - 1)\|- b - a \|a --R atan(----------------------------------------------)  $--R$  2  $--R$  (b + a)x  $--R$  + --R +--------+  $-x + 1$  +-------+ +-+ +------+ | 2 --R (- x log(-----) + 2x acoth(x))\|- b - a \|a \|b + a \|b x + a  $--R$   $x - 1$ 

 $--R$  +  $-R$  3  $x + 1$  3  $+$ ------+ +-----+  $-R$  ((b x + a x)log(-----) + (- 2b x - 2a x)acoth(x))\|- b - a \|b + a  $--R$   $x - 1$ --R / --R +--------+ --R 2 2 +-------+ +-----+ | 2  $-R$  (2a b x + 2a ) \| - b - a \| b + a \| b x + a  $--R$  + --R 2 2 +-------+ +-+ +-----+  $--R$  (- 2a b x - 2a )\|- b - a \|a \|b + a<br>--R Type: Expression(Integer)  $-E$  116 --S 117 of 506  $d0122b := D(m0122b, x)$  $---R$  $-<sub>R</sub>$  $--R$   $x + 1$  $-R$   $log(----) - 2acoth(x)$  $--R$   $x - 1$ --R (105) ---------------------------R +--------+  $--R$  2 | 2 --R  $(2b x + 2a) \mid b x + a$ <br>--R Type: Expression(Integer)  $--E$  117 --S 118 of 506 t0123:=  $acoth(x)/(a+b*x^2)^(5/2)$  $-<sub>R</sub>$  $---R$  $--R$  acoth $(x)$ --R (106) ----------------------------------<br>--R +--------+ --R +--------+  $-R$  2 4 2 2 2 2 2  $--R$  (b x + 2a b x + a ) \| b x + a --R Type: Expression(Integer)  $-$ E 118 --S 119 of 506  $r0123:= 1/3/a/(a+b)/(a+b*x^2)^(1/2)+1/3*x*(3*a+2*b*x^2)*$  $acoth(x)/a^2/(a+b*x^2)^(3/2)-1/3*(3*a+2*b)*$  $atanh((a+b*x^2)^(1/2)/(a+b)^(1/2))/a^2/(a+b)^(3/2)$  $- -R$  $-<sub>R</sub>$ --R (107) --R +--------+ --R +--------+ | 2  $-R$  2 2 2 2  $\{\vert \b x \vert + a$ 

 $-R$  ((- 2b - 3a b)x - 2a b - 3a )\|b x + a atanh(-----------) --R +-----+  $-R$   $\|b + a$  $--R$  + --R 2 3 2 2 2 +-----+  $-R$  (((2b + 2a b)x + (3a b + 3a )x)acoth(x) + a b x + a )\|b + a  $--R$  / --R +--------+  $-$ R 2 2 3 2 3 4 +-----+ | 2  $-R$  ((3a b + 3a b)x + 3a b + 3a )\|b + a \|b x + a --R Type: Expression(Integer) --E 119 --S 120 of 506  $a0123:=$  integrate(t0123,x)  $-<sub>R</sub>$  $-<sub>R</sub>$ --R (108) --R [ --R 4 3 6 3 2 2 4 2 2 3 2  $-R$  (8b + 12a b )x + (32a b + 48a b )x + (40a b + 60a b)x  $--R$  $-R$  3 4 --R 16a b + 24a  $--R$  \* --R +--------+  $--R$   $++$  | 2  $--R$  \|a \|b x + a  $--R$  +  $-$ R 5 4 8 4 2 3 6 2 3 3 2 4  $-R$  (- 2b - 3a b )x + (- 20a b - 30a b )x + (- 50a b - 75a b )x  $--R$  $-R$  3 2 4 2 4 5  $--R$   $(- 48a b - 72a b)x - 16a b - 24a$  $--R$  \*  $--R$   $log$  $-R$ <br>  $-R$ <br>  $-R$ <br>  $(-4ax + (-4a b + 8a)x - 8a) \1b + a$  $(-4a x + (-4a b + 8a) x - 8a )\|b + a$  $--R$  $-$ R 2 2 4 2 2  $+$  $-R$  ((- 2b + 2a b + 4a )x + (- 8a b - 8a )x )\|a  $--R$  \* --R +--------+  $--R$  | 2  $--R$  \|b x + a  $--R$  +  $-$ R 2 6 2 2 4 2 2 2  $-R$  ((b + 2a b)x + (b - 4a b + 4a )x + (8a b - 8a )x + 8a )  $---R$ --R +-+ +-----+

 $--R$  \|a \|b + a  $--R$  +  $-$ R 2 2 6 2 2 3 4 2 3 2<br>  $-$ R (-2a b -2a b)x + (6a b +2a b -4a )x + (8a b + 8a )x  $(-2a b - 2a b)x + (6a b + 2a b - 4a)x + (8a b + 8a)x$  $---R$ --R +--------+  $- R$  4 2 2 2 2 2  $-R$  (4a b x + (- 4a b + 8a )x - 8a )\|b x + a  $--R$  +  $-R$ <br>  $-R$ <br>  $(-b x + (b - 8a b)x + (8a b - 8a)x + 8a )\|a$  $(-b x + (b - 8a b)x + (8a b - 8a)x + 8a )\|a$  $--R$  + --R 4 3 7 3 2 2 5  $-R$  (- 2b - 2a b )x + (- 19a b - 19a b )x  $--R$  $-R$ <br>  $-R$ <br>  $-R$ <br>  $(-40a b - 40a b)x + (-24a b - 24a)$  $(-40a b - 40a b)x + (-24a b - 24a)x$  $--R$  \*  $--R$   $x + 1$  $-R$   $log(----)$  $--R$   $x - 1$  $--R$  + 3 6 2 2 4 3 2  $--R$  6a b x + 14a b x + 8a b x  $--R$  \* --R +--------+ --R +-----+ | 2  $-R$  \|b + a \|b x + a  $--R$  + --R 4 3 7 3 2 2 5 2 2 3 3  $-R$  (8b + 8a b )x + (36a b + 36a b )x + (52a b + 52a b)x  $--R$  +  $--R$  3 4  $--R$  (24a b + 24a )x  $---R$  $--R$   $x + 1$  $-R$   $log(----)$ <br> $-R$   $x - 1$  $x - 1$  $--R$  +  $- R$  4 8 3 6 2 2 4 3 2  $-R$  - 2b x - 12a b x - 18a b x - 8a b x  $--R$  \*  $--R$  +-+ +-----+  $-R$   $\|a\|$   $\|b + a$  $--R$  /  $-$ R 2 4 3 3 6 3 3 4 2 4 4 2 5 2 --R (24a b + 24a b )x + (96a b + 96a b )x + (120a b + 120a b)x -- $--R$  $--R$  5 6 --R 48a b + 48a
$--R$  \* --R +--------+  $--R$   $++ + - - - - + | 2$ <br>  $--R$   $\{ |a \rangle | b + a \rangle | b x$  $\ln \ |b + a \ |b x + a$  $--R$  +  $-R$  2 5 3 4 8 3 4 4 3 6  $--R$   $(- 6a b - 6a b)x + (- 60a b - 60a b)x$  $--R$ --R 4 3 5 2 4 5 2 6 2 6 7  $-R$  (- 150a b - 150a b )x + (- 144a b - 144a b)x - 48a b - 48a  $--R$  \* --R +-----+  $--R$  \|b + a  $--R$ ,  $-R$ <br> $-R$  $-R$ <br>  $-R$ <br>  $-R$ <br>  $(-16b - 24a b)x + (-64a b - 96a b)x$  $(-16b - 24a b)x + (-64a b - 96a b)x$  $-<sub>R</sub>$  $- R$  2 2 3 2 3 4  $--R$   $(- 80a b - 120a b)x - 32a b - 48a$  $---R$ --R +--------+  $--R$   $++$  | 2  $--R$  \|a \|b x + a  $-<sub>R</sub>$ --R 5 4 8 4 2 3 6 2 3 3 2 4  $-R$  (4b + 6a b )x + (40a b + 60a b )x + (100a b + 150a b )x  $--R$  $- R$  3 2 4 2 4 5  $-R$  (96a b + 144a b)x + 32a b + 48a  $--R$  \* --R +--------+ --R +-------+ | 2 2 +-------+ +-+  $-R$  \|- b - a \|b x + a + (x - 1)\|- b - a \|a --R atan(----------------------------------------------)  $--R$  2  $--R$  (b + a)x  $--R$  +  $-R$  4 3 7 3 2 2 5  $-R$  (- 2b - 2a b )x + (- 19a b - 19a b )x  $--R$  $- R$  2 2 3 3 3 4  $--R$  (- 40a b - 40a b)x + (- 24a b - 24a )x  $--R$  \*  $--R$   $x + 1$  $-R$   $log(----)$  $--R$   $x - 1$  $--R$  $-R$  3 6 2 2 4 3 2  $--R$  6a b x + 14a b x + 8a b x

--R +--------+ --R  $+$ -------+ | 2<br>--R  $\sqrt{|-b - a \setminus |b x|}$  $\|\cdot\|$  - a  $\|\cdot\|$  x + a  $--R$  + --R 4 3 7 3 2 2 5 2 2 3 3  $-R$  (8b + 8a b )x + (36a b + 36a b )x + (52a b + 52a b)x  $--R$  $--R$  3 4  $--R$  (24a b + 24a )x  $--R$  \*  $x + 1$ --R log(-----)  $-R$   $x - 1$ <br> $-R$   $+$  $--R$  $-R$  4 8 3 6 2 2 4 3 2<br>  $-R$   $-2b x - 12a b x - 18a b x - 8a b x$  $-2b$  x  $-12a$  b x  $-18a$  b x  $-8a$  b x  $--R$  \* --R +-------+ +-+  $-R$   $\| - b - a \|$ a  $--R$  /  $-R$  2 4 3 3 6 3 3 4 2 4 4 2 4 2 5 2  $-R$  (24a b + 24a b )x + (96a b + 96a b )x + (120a b + 120a b)x  $-$ R<br> $-$ R 5 6 --R 48a b + 48a  $--R$  \* --R +--------+ --R +-------+ +-+ | 2  $--R$  \|- b - a \|a \|b x + a  $--R$  + --R 2 5 3 4 8 3 4 4 3 6  $--R$   $(- 6a b - 6a b)x + (- 60a b - 60a b)x$  $--R$ --R 43 5 2 4 5 2 6 2 6 7  $-R$  (- 150a b - 150a b )x + (- 144a b - 144a b)x - 48a b - 48a  $--R$  \*  $+$  - - - - - - - +  $-R$   $\|\cdot\|$  b - a  $--R$  ] --R Type: Union(List(Expression(Integer)),...)  $-$ E 120 --S 121 of 506 m0123a:= a0123.1-r0123  $---R$  $-<sub>R</sub>$ --R (109)  $-R$  4 3 6 3 2 2 4 2 2 3 2  $-R$  (2b + 3a b )x + (18a b + 27a b )x + (32a b + 48a b)x

 $--R$  \*

 $--R$  $-R$  +  $-R$   $3$  4  $--R$  16a b + 24a  $--R$  \*  $+$  - - - - - - - +  $--R$  | 2  $-R$  \|b x + a  $--R$ --R 4 3 6 3 2 2 4 2 2 3 2  $-R$  (- 8b - 12a b )x + (- 32a b - 48a b )x + (- 40a b - 60a b)x  $-R$ <br> $-R$  $3$  4  $--R$  - 16a b - 24a  $---R$ --R +-+  $\ln$  $--R$  \* --R log  $-R$  2 4 2 2  $+---+$  $--R$  (- 4a x + (- 4a b + 8a )x - 8a )\|b + a  $--R$  + --R 2 2 4 2 2 +-+<br>  $-$ -R ((-2b + 2a b + 4a )x + (-3a b - 3a )x ) \|a  $((- 2b + 2a b + 4a) x + (- 8a b - 8a) x )\|a$  $--R$  \*  $+$  - - - - - - - +  $--R$  | 2  $--R$  \|b x + a  $--R$  $-$ R 2 2 6 2 2 4 2 2 2  $-R$  ((b + 2a b)x + (b - 4a b + 4a )x + (8a b - 8a )x + 8a )  $---R$ --R +-+ +-----+  $-R$   $\|a \|b + a$  $--R$ --R 2 2 6 2 2 3 4 2 3 2  $-R$  (- 2a b - 2a b)x + (6a b + 2a b - 4a )x + (8a b + 8a )x  $--R$  / --R +--------+  $-$ R 4 2 2 2 | 2  $-R$  (4a b x + (- 4a b + 8a )x - 8a )\|b x + a  $--R$  $-R$  2 6 2 4 2 2  $++$  $-R$  (- b x + (b - 8a b)x + (8a b - 8a )x + 8a )\|a  $--R$  + --R 4 3 6 3 2 2 4 2 2 3 2  $-R$  (4b + 6a b )x + (36a b + 54a b )x + (64a b + 96a b)x  $--R$  $-R$  3 4  $-R$  32a b + 48a  $--R$  \*

--R +--------+  $--R$  | 2  $--R$  \|b x + a  $--R$  + 4 3 6 3 2 2 4  $--R$  (- 16b - 24a b )x + (- 64a b - 96a b )x  $--R$  $-$ R 2 2 3 2 3 4  $--R$   $(- 80a b - 120a b)x - 32a b - 48a$  $--R$  \*  $--R$  +-+  $--R$  \|a  $--R$  \* --R +--------+  $--R$   $| 2$ <br> $--R$   $\backslash$   $\backslash$   $\backslash$   $\backslash$   $\backslash$   $\backslash$  $--R$  \|b x + a<br>--R atanh(----------atanh(-----------) --R +-----+  $\|b + a\|$  $--R$  +  $-R$  3 2 5 2 2 3 2 3<br>  $-R$   $((-8b - 8a b)x + (-28a b - 28a b)x + (-24a b - 24a)$  $((- 8b - 8a b)x + (- 28a b - 28a b)x + (- 24a b - 24a)x)$  $---R$  $-R$   $x + 1$ <br> $-R$   $log(----)$  $log(----)$  $--R$   $x - 1$  $--R$   $+$ --R 3 2 5 2 2 3 2 3  $-R$  ((16b + 16a b )x + (56a b + 56a b)x + (48a b + 48a )x)acoth(x)  $--R$  +  $- R$  3 6 2 4 2 2 3  $--R$  2b x + 18a b x + 32a b x + 16a  $--R$  \* --R +--------+  $--R$   $+-+$   $+---+$  | 2  $--R$  \|a \|b + a \|b x + a  $--R$  +  $-$ R 4 3 7 3 2 2 5 2 2 3 3<br>  $-$ R (2b + 2a b )x + (19a b + 19a b )x + (40a b + 40a b)x  $(2b + 2a b) x + (19a b + 19a b) x + (40a b + 40a b) x$  $--R$  +  $--R$  3 4  $--R$  (24a b + 24a )x  $--R$  \*  $--R$   $x + 1$ --R log(-----)  $--R$   $x - 1$  $--R$  + --R 4 3 7 3 2 2 5 2 2 3 3  $-R$  (- 4b - 4a b )x + (- 38a b - 38a b )x + (- 80a b - 80a b)x  $--R$  +

```
--R 3 4
--R (-48a b - 48a )x--R *
          \texttt{acoth}(\texttt{x})--R +
- R 3 6 2 2 4 3 2 4
--R - 8a b x - 32a b x - 40a b x - 16a
--R *
--R +-----+
--R \|b + a
--R /<br>-R
-R 2 4 3 3 6 3 3 4 2 4 4 2 5 2 5<br>
-R (6a b + 6a b ) x + (54a b + 54a b ) x + (96a b + 96a b) x + 48a b
         (6a b + 6a b) x + (54a b + 54a b) x + (96a b + 96a b) x + 48a b--R +
-R 6<br>--R 48a
         48a
--R *
--R +--------+
--R +-----+ | 2
-R \|b + a \|b x + a
-R +<br>-R24 336 33 424-R (- 24a b - 24a b )x + (- 96a b - 96a b )x
--R +
              4 2 5 2 5 6
--R (- 120a b - 120a b)x - 48a b - 48a---R--R ++ + + -----R \|a \|b + a<br>--R
                                       Type: Expression(Integer)
-E 121
--S 122 of 506
d0123a := D(m0123a, x)-<sub>R</sub>-<sub>R</sub>-R x + 1<br>-R log(----)log(----) - 2acoth(x)--R x - 1--R (110) ----------------------------------
--R +--------+
-R 2 4 2 2 2 2 2
--R (2b x + 4a b x + 2a ) \| b x + a
--R Type: Expression(Integer)
-E 122
--S 123 of 506
m0123b:= a0123.2-r0123
---R-<sub>R</sub>
```
--R (111) --R 4 3 6 3 2 2 4 2 2 3 2  $-R$  (4b + 6a b )x + (36a b + 54a b )x + (64a b + 96a b)x  $--R$  +  $3$  4 --R 32a b + 48a  $---R$ --R +--------+ --R +-------+ | 2  $--R$   $\|\cdot\|$  - b - a  $\|\cdot\|$  x + a  $--R$  + 4 3 6 3 2 2 4  $-R$  (- 16b - 24a b )x + (- 64a b - 96a b )x  $--R$  $-R$  2 2 3 2 3 4<br>  $-R$   $(-80a b - 120a b)x - 32a b - 48a$  $(-80a b - 120a b)x - 32a b - 48a$  $--R$  \* --R +-------+ +-+  $--R$  \|- b - a \|a  $--R$  \* --R +--------+  $\begin{array}{ccc} \end{array}$  | 2  $--R$  \|b x + a<br>--R  $atanh$   $--------$ --R atanh(-----------)  $+----++$  $-R$  \|b + a  $--R$  +  $-$ R 4 3 6 3 2 2 4 2 2 3 2  $-$ R ( $-$  4b  $-$  6a b )x  $+$  ( $-$  36a b  $-$  54a b )x  $+$  ( $-$  64a b  $-$  96a b)x  $--R$  $--R$  3 4  $--R$  - 32a b - 48a  $---R$ --R +--------+ --R +-----+ | 2  $-R$   $\|b + a \|b x + a$  $--R$  +  $-$ R 4 3 6 3 2 2 4 2 2 3 2  $-R$  (16b + 24a b )x + (64a b + 96a b )x + (80a b + 120a b)x  $--R$  $--R$  3 4 --R 32a b + 48a  $--R$  \* --R +-+ +-----+  $-R$   $\langle |a \rangle |b + a$  $---R$ --R +--------+ --R +-------+ | 2 2 +-------+ +-+ --R  $\|\cdot\|$ - b - a \|b x + a + (x - 1)\|- b - a \|a --R atan(----------------------------------------------)

 $--R$  2  $--R$  (b + a)x  $--R$  +<br>--R  $-R$  3 2 5 2 2 3 2 3<br>  $-R$   $((-8b - 8a b)x + (-28a b - 28a b)x + (-24a b - 24a)$  $((- 8b - 8a b) x + (- 28a b - 28a b)x + (- 24a b - 24a) x)$  $- - {\rm R}$  $--R$   $x + 1$ --R log(-----)  $--R$   $x - 1$  $--R$  +  $-$ R 3 2 5 2 2 3 2 3<br>  $-$ R ((16b + 16a b)x + (56a b + 56a b)x + (48a b + 48a )  $((16b + 16a b)x + (56a b + 56a b)x + (48a b + 48a)x)acoth(x)$  $--R$  +  $-R$  3 6 2 4 2 2 3  $--R$  2b x + 18a b x + 32a b x + 16a  $--R$  \* --R +--------+ --R +-------+ +-+ +-----+ | 2  $-R$  \|- b - a \|a \|b + a \|b x + a  $--R$  + --R 4 3 7 3 2 2 5 2 2 3 3  $-R$  (2b + 2a b )x + (19a b + 19a b )x + (40a b + 40a b)x  $-**R**$  $-R$  3 4<br>  $-R$  3 4<br>  $(24a b + 24a)$  $(24a b + 24a) x$  $---R$  $--R$   $x + 1$ --R log(-----)  $--R$   $x - 1$  $--R$  + --R 4 3 7 3 2 2 5 2 2 3 3  $-R$  (- 4b - 4a b )x + (- 38a b - 38a b )x + (- 80a b - 80a b)x  $--R$  $-R$  3 4  $--R$   $(-48a b - 48a )x$  $---R$  $--R$  acoth $(x)$  $--R$  +  $- R$  3 6 2 2 4 3 2 4  $--R$  - 8a b x - 32a b x - 40a b x - 16a  $---R$ --R +-------+ +-----+  $-R$  \|- b - a \|b + a --R /  $-$ R 2 4 3 3 6 3 3 4 2 4 4 2 4 2 5 2 5  $-R$  (6a b + 6a b )x + (54a b + 54a b )x + (96a b + 96a b)x + 48a b  $--R$  $--R$  6  $--R$  48a  $--R$  \*

--R +--------+ --R +-------+ +-----+ | 2 --R  $\| -b - a \|b + a \|b + x + a$  $--R$  +  $-R$  2 4 3 3 6 3 3 4 2 4  $--R$  (- 24a b - 24a b )x + (- 96a b - 96a b )x  $--R$  +  $-R$  4 2 5 2 5 6  $--R$   $(- 120a b - 120a b)x - 48a b - 48a$  $-R$ <br> $-R$ --R  $+$ -------+ +-+ +-----+<br>--R  $\setminus$ |- b - a  $\setminus$ |a  $\setminus$ |b + a  $\lceil -b - a \rceil$  a  $\lceil b + a \rceil$ --R Type: Expression(Integer) --E 123 --S 124 of 506 d0123b:= D(m0123b,x)  $-<sub>R</sub>$  $---R$  $--R$   $x + 1$  $-R$   $log(----) - 2acoth(x)$  $--R$   $x - 1$ --R (112) ---------------------------------- --R +--------+  $-R$  2 4 2 2 2 2 2  $--R$  (2b x + 4a b x + 2a ) \| b x + a --R Type: Expression(Integer)  $-$ E 124 --S 125 of 506 t0124:=  $acoth(x)/(a+b*x^2)^(7/2)$  $--R$  $-<sub>R</sub>$  $--R$  acoth $(x)$ --R (113) ------------------------------------------ --R +--------+  $-R$  3 6 2 4 2 2 3 | 2<br>  $-R$  (b x + 3a b x + 3a b x + a ) \ | b x +  $(b x + 3a b x + 3a b x + a)$ --R Type: Expression(Integer)  $-$ E 125 --S 126 of 506  $r0124:= 1/15/a/(a+b)/(a+b*x^2)^(3/2)+$  $1/15*(7*a+4*b)/a^2/(a+b)^2/(a+b*x^2)^(1/2)+$  $1/15*x*(8*(a+b*x^2)^2+a*(7*a+4*b*x^2))*$  $acoth(x)/a^3/(a+b*x^2)^(5/2)-1/15*(15*a^2+20*a*b+8*b^2)*$ atanh $((a+b*x^2)^(1/2)/(a+b)^(1/2))/a^3/(a+b)^(5/2)$  $-<sub>R</sub>$  $-<sub>R</sub>$ --R (114)

```
--R 4 3 2 2 4 3 2 2 3 2 2 2
-R (- 8b - 20a b - 15a b )x + (- 16a b - 40a b - 30a b)x - 8a b
--R +
-R 3 4<br>-R - 20a b - 15a
       -20a b -15a--R *
--R +--------+
-R +--------+
--R | 2 \|b x + a
-R \|b x + a atanh(-----------)<br>--R +-----+
--R +-----+
                  \|b + a
--R +
--R 4 3 2 2 5 3 2 2 2 3 3
-R (8b + 16a b + 8a b )x + (20a b + 40a b + 20a b)x
--R +
            2 2 3 4
--R (15a b + 30a b + 15a )x
---R--R acoth(x)--R +
- R 3 2 2 4 2 2 3 2 3 4
-R (4a b + 7a b )x + (9a b + 15a b)x + 5a b + 8a
--R *
--R +-----+<br>--R \setminus|b + a
       \lceil b + a \rceil--R /
--R 3 4 4 3 5 2 4 4 3 5 2 6 2 5 2
-R (15a b + 30a b + 15a b )x + (30a b + 60a b + 30a b)x + 15a b
--R +
--R 6 7
--R 30a b + 15a
--R *
--n +<br>--R +--------+
--R +---+ | 2
-R \|b + a \|b x + a
--R Type: Expression(Integer)
--E 126
--S 127 of 506
a0124:= integrate(t0124,x)
-<sub>R</sub>---R--R (115)
-R [
--R 8 7 2 6 12
--R (64b + 160a b + 120a b)x
--R +
--R 7 2 6 3 5 10
-R (832a b + 2080a b + 1560a b )x
```
 $--R$  +  $-R$   $+$  2 6 3 5 4 4 8<br>  $-R$  (3648a b + 9120a b + 6840a b )x  $--R$  +  $-R$  3 5 4 4 5 3 6  $-R$  (7616a b + 19040a b + 14280a b )x  $--R$  +  $-R$  4 4 5 3 6 2 4  $-R$  (8320a b + 20800a b + 15600a b )x  $--R$  + --R 53 6 2 7 2 6 2 7 8<br>--R (4608a b + 11520a b + 8640a b)x + 1024a b + 2560a b + 1920a  $(4608a b + 11520a b + 8640a b)x + 1024a b + 2560a b + 1920a$  $--R$  \* --R +--------+  $--R$   $++$  | 2  $--R$  \|a \|b x + a  $--R$  + --R 9 8 2 7 14 8 2 7 3 6 12  $-R$  (- 8b - 20a b - 15a b )x + (- 280a b - 700a b - 525a b )x  $--R$  $- R$  2 7 3 6 4 5 10  $-R$  (- 2072a b - 5180a b - 3885a b )x  $-**R**$  $-R$ <br>  $-R$   $-R$   $( - 6664a b - 16660a b - 12495a b) x$  $(-6664a b - 16660a b - 12495a b)x$  $--R$  $-R$  4 5 5 4 6 3 6  $-R$  (- 11264a b - 28160a b - 21120a b )x  $-<sub>R</sub>$  $-R$  5 4 6 3 7 2 4  $-R$  (- 10496a b - 26240a b - 19680a b )x  $--R$ --R 63 72 8 2 72 8 9  $-R$  (- 5120a b - 12800a b - 9600a b)x - 1024a b - 2560a b - 1920a  $---R$ --R log  $-R$ <br>  $-R$ <br>  $-R$ <br>  $(-4ax + (-4a b + 8a)x - 8a) \1 b + a$  $(-4a x + (-4a b + 8a) x - 8a)$  $--R$  $-$ R 2 2 4 2 2  $+$  $-R$  ((- 2b + 2a b + 4a )x + (- 8a b - 8a )x )\|a  $--R$  \* --R +--------+  $--R$  | 2  $--R$  \|b x + a  $--R$  +  $-$ R 2 6 2 2 4 2 2 2  $-R$  ((b + 2a b)x + (b - 4a b + 4a )x + (8a b - 8a )x + 8a )  $---R$ --R +-+ +-----+

 $--R$  \|a \|b + a  $--R$  +  $-$ R 2 2 6 2 2 3 4 2 3 2<br>  $-$ R (-2a b -2a b)x + (6a b +2a b -4a )x + (8a b + 8a )x  $(-2a b - 2a b)x + (6a b + 2a b - 4a)x + (8a b + 8a)x$  $---R$ --R +--------+  $-R$  4 2 2 2 2 2 2  $-R$  (4a b x + (- 4a b + 8a )x - 8a )\|b x + a  $--R$  +  $-R$ <br>  $-R$ <br>  $(-b x + (b - 8a b)x + (8a b - 8a)x + 8a )\|a$  $(-b x + (b - 8a b)x + (8a b - 8a)x + 8a )\|a$  $--R$  + --R 8 7 2 6 13  $--R$   $(- 8b - 16a b - 8a b)x$  $--R$  +  $-R$  7 2 6 3 5 11<br>  $-R$   $(-276a b - 552a b - 276a b)x$  $(-276a b - 552a b - 276a b)x$  $--R$  + --R 2 6 3 5 4 4 9  $--R$  (- 1935a b - 3870a b - 1935a b )x  $--R$  +  $- R$  3 5 4 4 5 3 7  $-R$  (- 5728a b - 11456a b - 5728a b )x  $--R$  + 4 4 5 3 6 2 5  $-R$  (- 8544a b - 17088a b - 8544a b )x  $--R$  $-R$  5 3 6 2 7 3  $-$ R (- 6400a b - 12800a b - 6400a b)x  $--R$  $--R$  6 2 7 8  $--R$  (- 1920a b - 3840a b - 1920a )x  $--R$  \*  $--R$   $x + 1$  $-R$   $log(----)$  $--R$   $x - 1$  $--R$  + --R 7 2 6 12 2 6 3 5 10  $-R$  (72a b + 114a b )x + (766a b + 1186a b )x  $--R$ --R 35 448 44 536  $-R$  (2694a b + 4080a b )x + (4272a b + 6336a b )x  $--R$  $-R$  5 3 6 2 4 6 2 7 2  $-R$  (3168a b + 4608a b )x + (896a b + 1280a b)x  $--R$  \* --R +--------+ --R +-----+ | 2  $-R$  \|b + a \|b x + a  $--R$  +

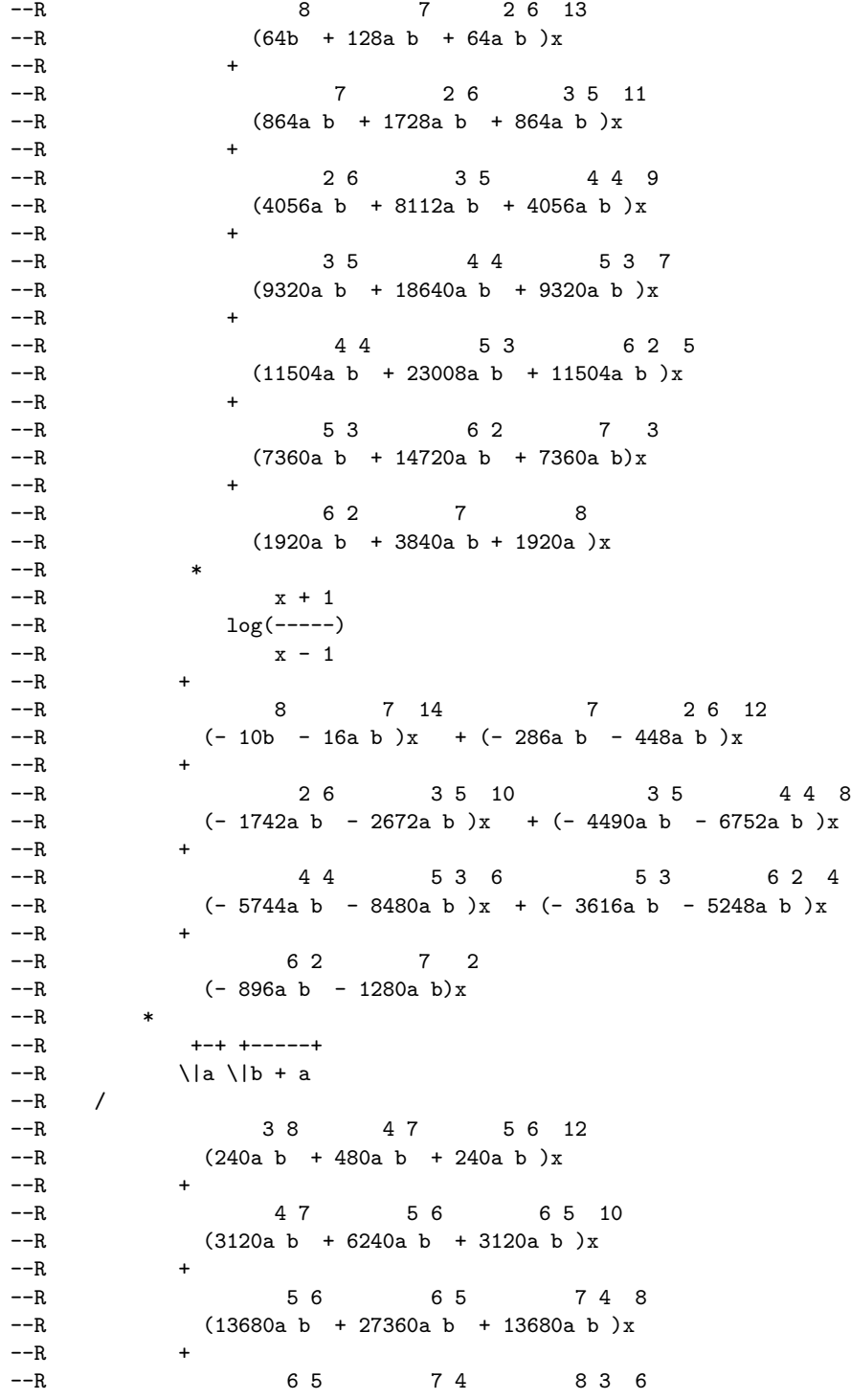

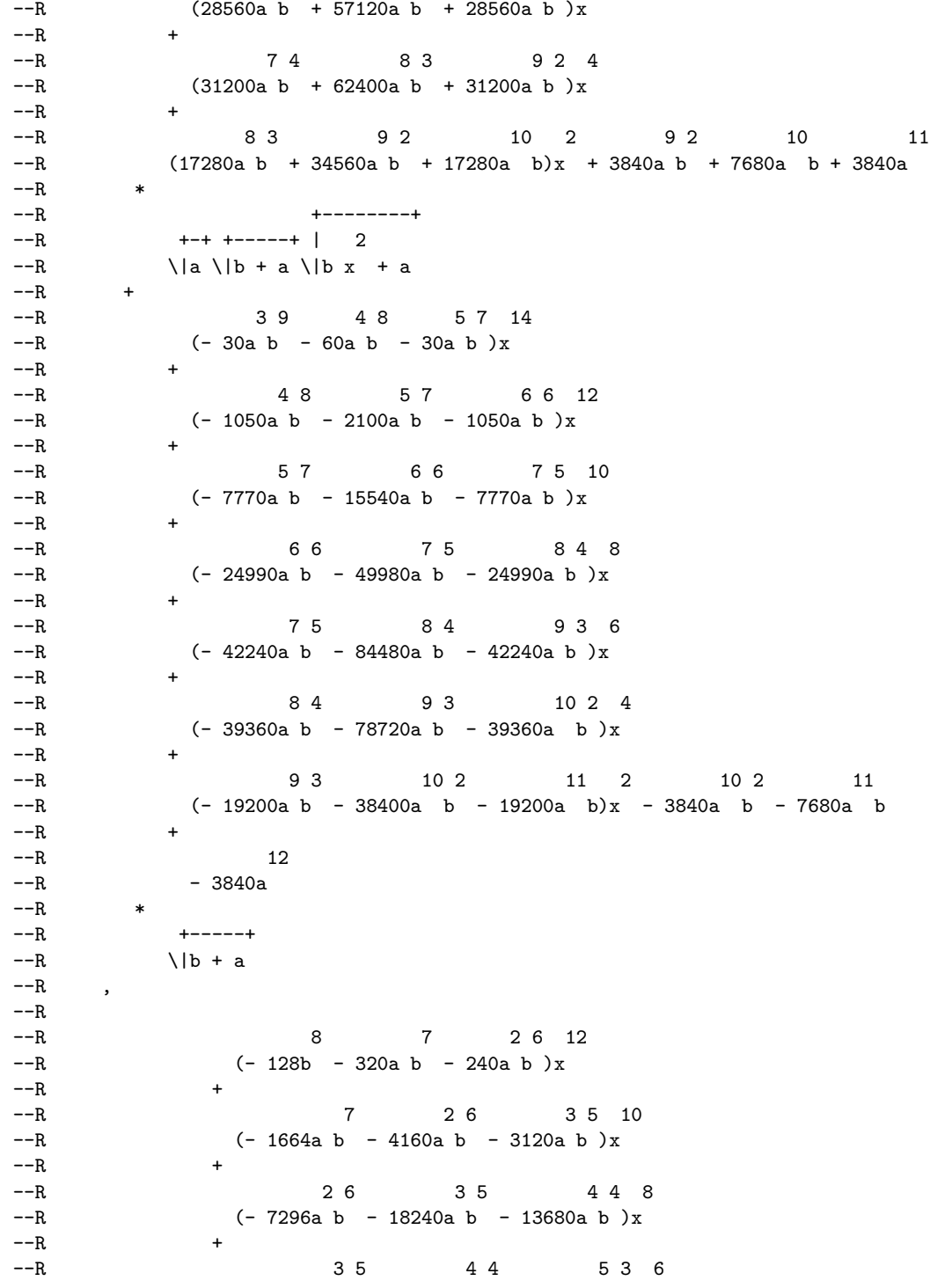

 $-R$  (- 15232a b - 38080a b - 28560a b )x  $--R$  $-R$ <br>  $-R$ <br>  $-R$ <br>  $(-16640a b - 41600a b - 31200a b)x$  $(-16640a b - 41600a b - 31200a b)x$  $--R$  + --R 53 6 2 7 2 6 2 7 --R (- 9216a b - 23040a b - 17280a b)x - 2048a b - 5120a b  $--R$  +  $--R$  8  $-R$  - 3840a  $--R$  \* --R +--------+  $--R$   $++$  | 2  $--R$  \|a \|b x + a  $--R$  +  $-$ R 9 8 2 7 14 8 2 7 3 6 12<br>  $-$ R (16b + 40a b + 30a b )x + (560a b + 1400a b + 1050a b )x  $(16b + 40a b + 30a b) x + (560a b + 1400a b + 1050a b) x$  $--R$  + --R 2 7 3 6 4 5 10  $-R$  (4144a b + 10360a b + 7770a b )x  $--R$  $-R$  3 6 4 5 5 4 8  $-R$  (13328a b + 33320a b + 24990a b )x  $-$ R<br> $-$ R 4 5 4 5 4 6 3 6  $-R$  (22528a b + 56320a b + 42240a b )x  $--R$  $- R$  5 4 6 3 7 2 4  $-R$  (20992a b + 52480a b + 39360a b )x  $--R$ --R 63 7 2 8 2 7 2 8 9 --R (10240a b + 25600a b + 19200a b)x + 2048a b + 5120a b + 3840a  $---R$ --R +--------+ --R +-------+ | 2 2 +-------+ +-+  $-R$  \|- b - a \|b x + a + (x - 1)\|- b - a \|a --R atan(----------------------------------------------)  $--R$  2  $--R$  (b + a)x  $--R$  + --R 8 7 2 6 13  $--R$   $(- 8b - 16a b - 8a b)x$  $--R$  + --R 7 2 6 3 5 11  $--R$  (- 276a b - 552a b - 276a b )x  $--R$  +  $-R$  2 6 3 5 4 4 9  $-$ R (- 1935a b - 3870a b - 1935a b )x  $--R$  +  $--R$  3 5 4 4 5 3 7

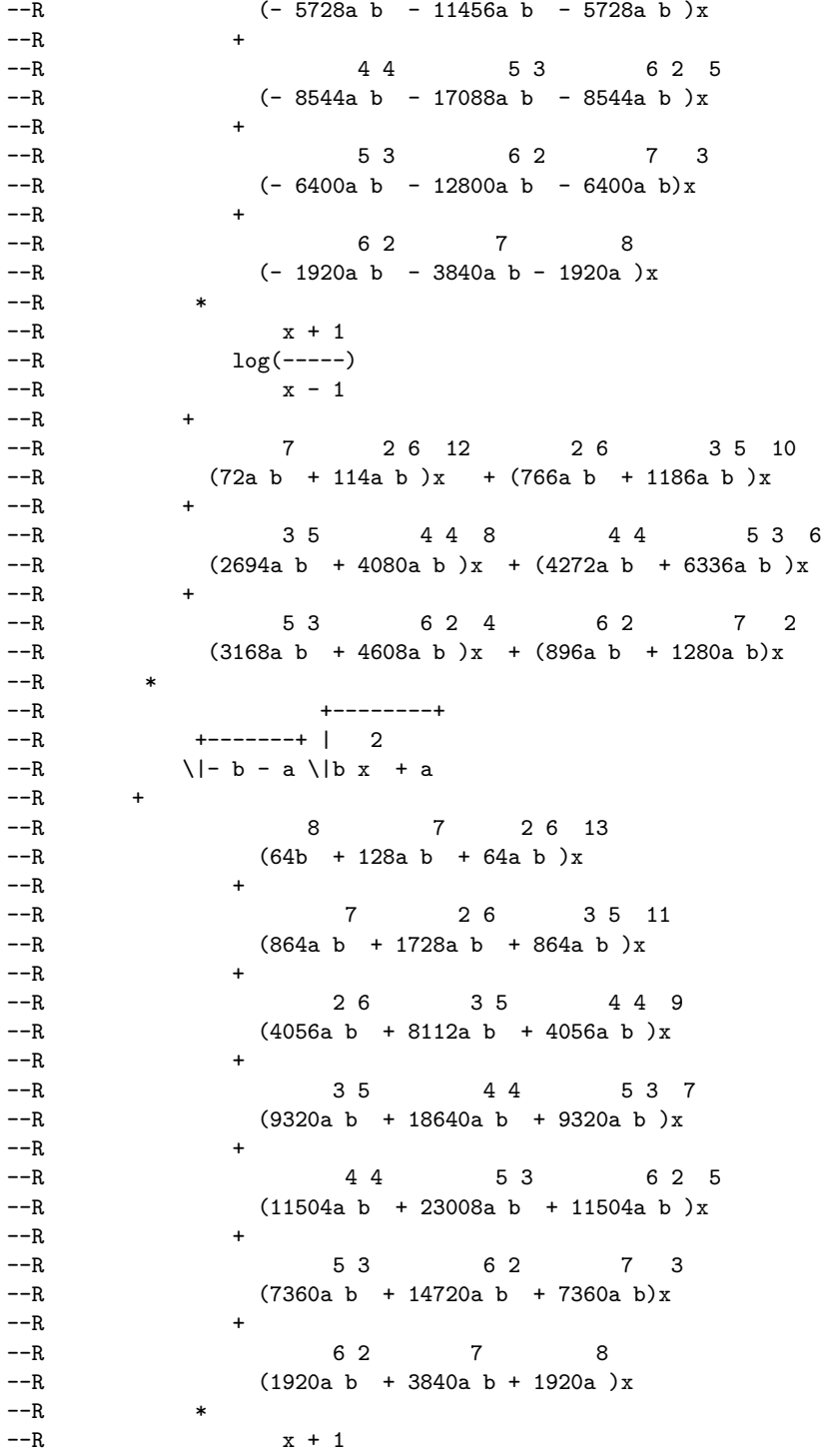

--R log(-----)  $--R$   $x - 1$  $--R$  +  $-R$  8 7 14 7 2 6 12<br>  $-R$   $(-10b - 16a b)x + (-286a b - 448a b)x$  $(-10b - 16a b)x + (-286a b - 448a b)x$  $--R$  $-R$  2 6 3 5 10 3 5 4 4 8  $-R$  (- 1742a b - 2672a b )x + (- 4490a b - 6752a b )x  $--R$  +  $-R$  4 4 5 3 6 5 3 6 2 4<br>  $-R$  (-5744a b -8480a b )x + (-3616a b -5248a b )x  $(-5744a b - 8480a b)x + (-3616a b - 5248a b)x$  $--R$  $--R$  6 2 7 2  $--R$   $(- 896a b - 1280a b)x$  $---R$  $--R$   $+------++$   $++-$ <br> $--R$   $\backslash | \rightarrow$   $\rightarrow$   $\backslash |$  a  $\lvert -b - a \rvert \rvert$  $--R$  / --R 3 8 4 7 5 6 12  $-R$  (240a b + 480a b + 240a b )x  $--R$  + --R 4 7 5 6 6 5 10  $-R$  (3120a b + 6240a b + 3120a b )x  $-**R**$  $-R$  5 6 6 5 7 4 8  $-R$  (13680a b + 27360a b + 13680a b )x  $--R$  $- R$  6 5 7 4 8 3 6  $-R$  (28560a b + 57120a b + 28560a b )x  $--R$ --R 7 4 8 3 9 2 4  $-R$  (31200a b + 62400a b + 31200a b )x  $--R$  + --R 8 3 9 2 10 2 9 2 10 11  $-R$  (17280a b + 34560a b + 17280a b)x + 3840a b + 7680a b + 3840a  $--R$  \* --R +--------+ --R +-------+ +-+ | 2  $--R$  \|- b - a \|a \|b x + a  $--R$  + --R 3 9 4 8 5 7 14  $--R$   $(-30a b - 60a b - 30a b)x$  $--R$ --R 4 8 5 7 6 6 12  $--R$  (- 1050a b - 2100a b - 1050a b )x  $--R$  + --R 5 7 6 6 7 5 10  $-R$  (- 7770a b - 15540a b - 7770a b )x  $--R$ --R 66 75 84 8

 $--R$  (- 24990a b - 49980a b - 24990a b )x  $--R$  $-R$  7 5 8 4 9 3 6<br>  $-R$   $(-42240a b - 84480a b - 42240a b)x$  $(-42240a b - 84480a b - 42240a b)x$  $---R$ --R 8 4 9 3 10 2 4  $-$ R (- 39360a b - 78720a b - 39360a b )x  $--R$ --R 9 3 10 2 11 2 10 2 11  $-$ R (- 19200a b - 38400a b - 19200a b)x - 3840a b - 7680a b  $--R$  +  $--R$  12  $--R$  - 3840a  $---R$ --R +-------+  $--R$  \|- b - a<br>--R ]  $-R$ --R Type: Union(List(Expression(Integer)),...)  $-$ E 127 --S 128 of 506 m0124a:= a0124.1-r0124  $-<sub>R</sub>$  $-<sub>R</sub>$  $-R$  (116) --R 8 7 2 6 12 7 2 6 3 5 10  $-R$  (8b + 20a b + 15a b )x + (272a b + 680a b + 510a b )x  $--R$  $-R$  2 6 3 5 4 4 8  $-R$  (1800a b + 4500a b + 3375a b )x  $--R$  +  $-R$  3 5 4 4 5 3 6  $-R$  (4864a b + 12160a b + 9120a b )x  $--R$  $-R$  4 4 5 3 6 2 4  $-R$  (6400a b + 16000a b + 12000a b )x  $--R$  + --R 53 6 2 7 2 6 2 7 8  $-R$  (4096a b + 10240a b + 7680a b)x + 1024a b + 2560a b + 1920a  $---R$ --R +--------+  $--R$  | 2  $-R$  \|b x + a  $--R$  + --R 8 7 2 6 12  $--R$   $(- 64b - 160a b - 120a b)x$  $--R$  + --R 7 2 6 3 5 10  $-R$  (- 832a b - 2080a b - 1560a b )x  $--R$ 

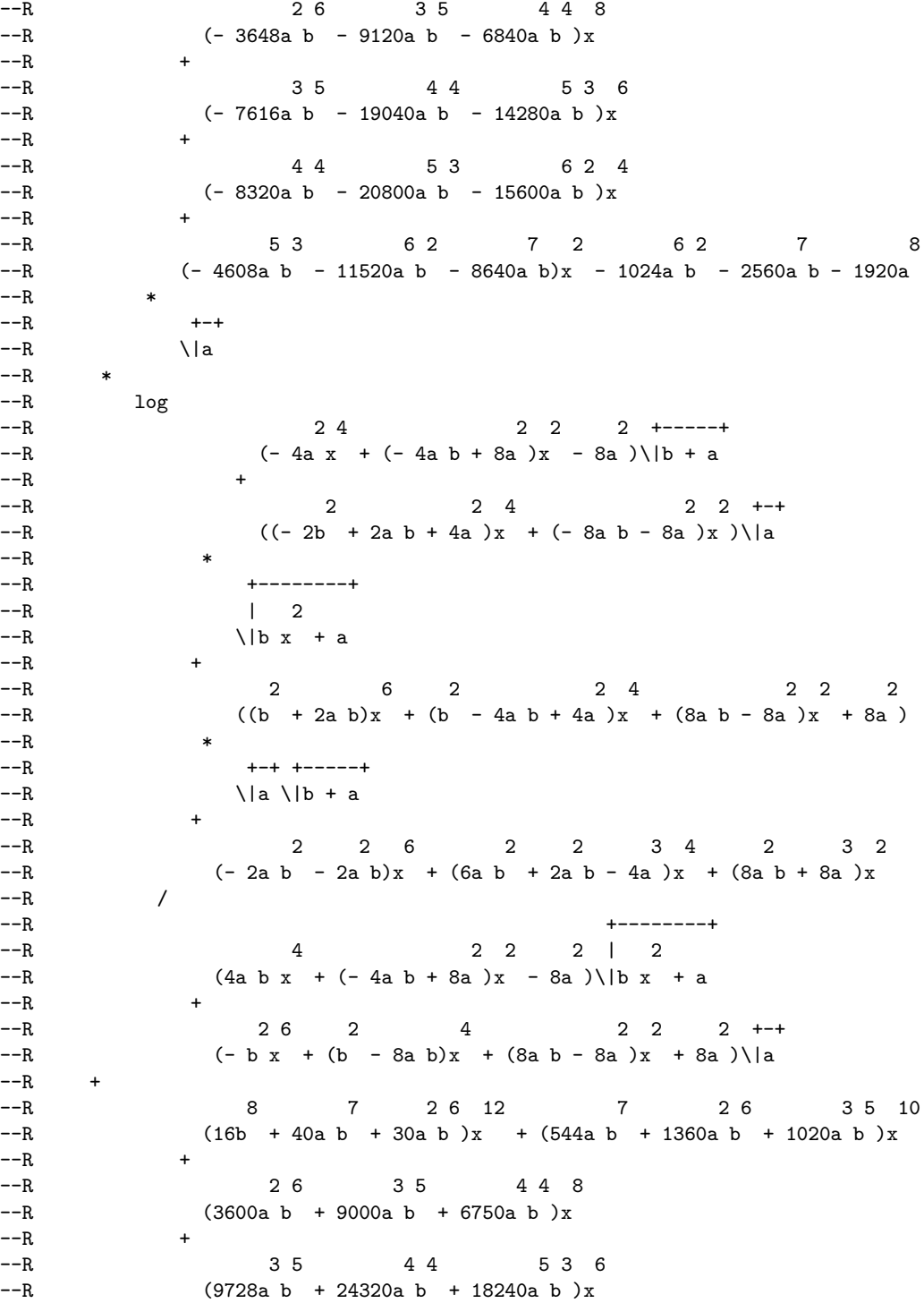

 $--R$ --R 4 4 5 3 6 2 4  $-R$  (12800a b + 32000a b + 24000a b )x  $--R$  +  $5 3$   $6 2$   $7 2$   $6 2$   $7$   $8$ --R (8192a b + 20480a b + 15360a b)x + 2048a b + 5120a b + 3840a  $---R$ --R +--------+  $--R$  | 2  $--R$  \|b x + a  $--R$  + 8 7 2 6 12  $--R$  (- 128b - 320a b - 240a b )x  $--R$  +  $-$ R 7 2 6 3 5 10<br>  $-$ R 1664a b - 4160a b - 3120a b  $x$  $(-1664a b - 4160a b - 3120a b)x$  $--R$  $-R$  2 6 3 5 4 4 8  $-$ R (- 7296a b - 18240a b - 13680a b )x  $--R$  +  $-R$  3 5 4 4 5 3 6  $-R$  (- 15232a b - 38080a b - 28560a b )x  $-**R**$  $-R$ <br>  $-R$ <br>  $(-16640a b - 41600a b - 31200a b)x$  $(-16640a b - 41600a b - 31200a b)x$  $--R$ --R 53 6 2 7 2 6 2 7 8  $-R$  (- 9216a b - 23040a b - 17280a b)x - 2048a b - 5120a b - 3840a  $--R$  \*  $--R$   $++$  $-R$  \|a  $--R$  \* --R +--------+  $--R$  | 2  $--R$  \|b x + a --R atanh(-----------) --R +-----+  $--R$  \|b + a  $--R$  + --R 7 6 2 5 11  $--R$   $(- 64b - 128a b - 64a b)x$  $--R$  + --R 6 2 5 3 4 9  $--R$  (- 800a b - 1600a b - 800a b )x  $--R$  +  $-R$  2 5 3 4 4 3 7  $-R$  (- 3256a b - 6512a b - 3256a b )x  $--R$  +  $-R$  3 4 4 3 5 2 5  $--R$  (- 6064a b - 12128a b - 6064a b )x

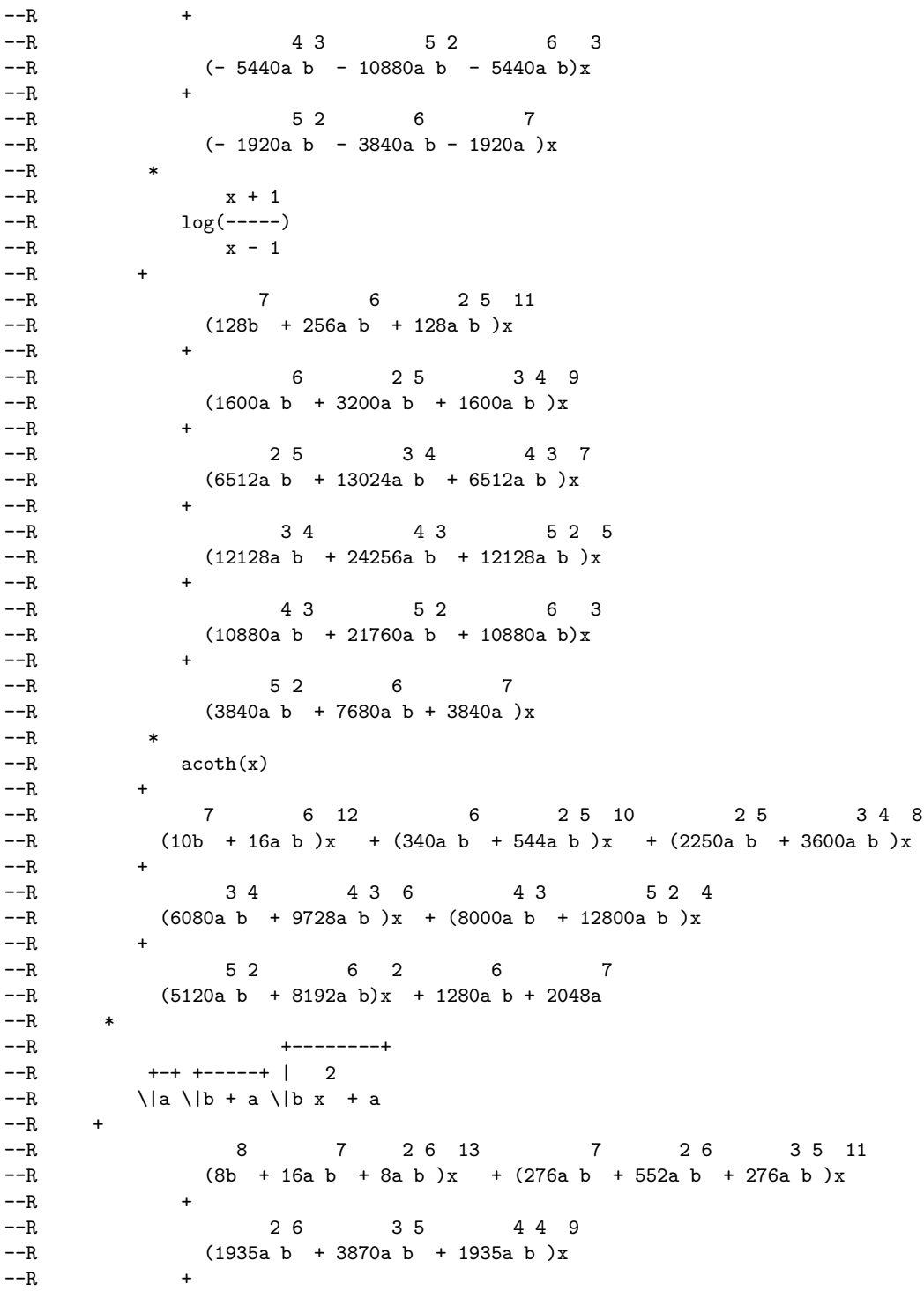

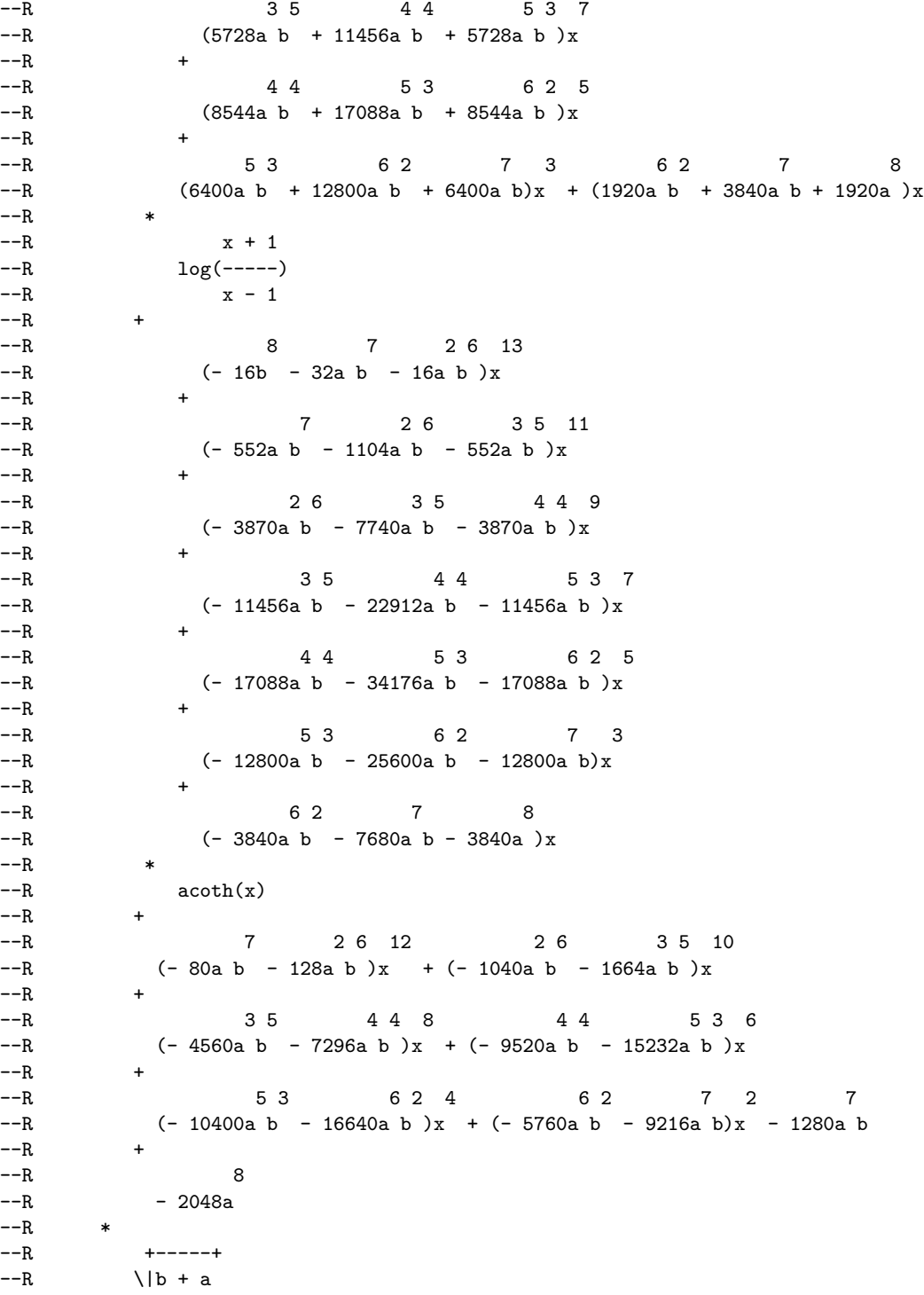

 $--R$  / --R 38 47 56 12 47 56 65 10  $-R$  (30a b + 60a b + 30a b )x + (1020a b + 2040a b + 1020a b )x  $--R$  + 5 6 6 5 7 4 8  $-R$  (6750a b + 13500a b + 6750a b )x  $--R$  + --R 6 5 7 4 8 3 6 --R (18240a b + 36480a b + 18240a b )x  $--R$  + 7 4 8 3 9 2 4  $-R$  (24000a b + 48000a b + 24000a b )x  $--R$  + --R 8 3 9 2 10 2 9 2 10 11 --R (15360a b + 30720a b + 15360a b)x + 3840a b + 7680a b + 3840a  $--R$  \* --R +--------+  $--R$   $+---+$  | 2  $-R$  \|b + a \|b x + a  $--R$  +  $-R$  3 8 4 7 5 6 12  $--R$  (- 240a b - 480a b - 240a b )x  $--R$  $-R$  4 7 5 6 6 5 10  $-R$  (- 3120a b - 6240a b - 3120a b )x  $--R$ --R 5 6 6 5 7 4 8  $-R$  (- 13680a b - 27360a b - 13680a b )x  $--R$  + --R 65 74 836  $-R$  (- 28560a b - 57120a b - 28560a b )x  $--R$  +  $-R$  7 4 8 3 9 2 4  $-R$  (- 31200a b - 62400a b - 31200a b )x  $--R$ --R 8 3 9 2 10 2 9 2 10 11 --R (- 17280a b - 34560a b - 17280a b)x - 3840a b - 7680a b - 3840a  $--R$  \*  $--R$   $++$   $+-- -R$   $\langle |a \rangle |b + a$ --R Type: Expression(Integer)  $-$ E 128 --S 129 of 506 d0124a:= D(m0124a,x)  $---R$  $-<sub>R</sub>$  $--R$   $x + 1$  $-R$   $log(----) - 2acoth(x)$  $--R$   $x - 1$ 

```
--R (117) --------------------------------------------
--R +--------+
-R 3 6 2 4 2 2 3 | 2<br>
-R (2b x + 6a b x + 2a ) \| b x
-R (2b x + 6a b x + 6a b x + 2a )\|b x + a<br>-R Tv
                                Type: Expression(Integer)
-E 129
--S 130 of 506
m0124b:= a0124.2-r0124
-<sub>R</sub>---R-R (118)
--R 8 7 2 6 12 7 2 6 3 5 10
-R (16b + 40a b + 30a b )x + (544a b + 1360a b + 1020a b )x
--R-R 2 6 3 5 4 4 8<br>
-R (3600a b + 9000a b + 6750a b )x
          (3600a b + 9000a b + 6750a b) x--R +
--R 3 5 4 4 5 3 6
-R (9728a b + 24320a b + 18240a b )x
--R +
-R 4 4 5 3 6 2 4
-R (12800a b + 32000a b + 24000a b )x
-R<br>-R
            5 3 6 2 7 2 6 2 7 8
--R (8192a b + 20480a b + 15360a b)x + 2048a b + 5120a b + 3840a
---R--R +--------+
--R +-------+ | 2
-R \|\cdot\| - a \|\cdot\| x + a
--R +
--R 8 7 2 6 12
--R (- 128b - 320a b - 240a b)x--R +
--R 7 2 6 3 5 10
-R (- 1664a b - 4160a b - 3120a b )x
--R +
               2 6 3 5 4 4 8-R (- 7296a b - 18240a b - 13680a b )x
--R--R 3 5 4 4 5 3 6
-R (- 15232a b - 38080a b - 28560a b )x
--R +
-R 4 4 5 3 6 2 4
-R (- 16640a b - 41600a b - 31200a b )x
--R--R 53 6 2 7 2 6 2 7 8
-R (- 9216a b - 23040a b - 17280a b)x - 2048a b - 5120a b - 3840a
--R *
--R +-------+ +-+
```
 $--R$  \|- b - a \|a  $---R$ --R +--------+  $--R$  | 2<br> $--R$  | 2<br> $--R$  \|b x +  $\left| \right|$  b x + a --R atanh(-----------) --R +-----+  $--R$  \|b + a  $--R$  +  $-R$  8 7 2 6 12<br>  $-R$   $(-16b - 40a b - 30a b)x$  $(-16b - 40a b - 30a b)x$  $--R$  + --R 7 2 6 3 5 10  $--R$  (- 544a b - 1360a b - 1020a b )x  $--R$  $-R$  2 6 3 5 4 4 8<br>  $-R$   $(-3600a b - 9000a b - 6750a b)x$  $(-3600a b - 9000a b - 6750a b)x$  $--R$  + --R 3 5 4 4 5 3 6  $-$ R (- 9728a b - 24320a b - 18240a b )x  $--R$  +  $-R$  4 4 5 3 6 2 4  $-$ R (- 12800a b - 32000a b - 24000a b )x  $--R$  +  $5 3$   $6 2$   $7 2$   $6 2$   $7$   $8$ --R (- 8192a b - 20480a b - 15360a b)x - 2048a b - 5120a b - 3840a  $--R$ --R +--------+ --R +-----+ | 2  $-R$   $\|b + a \|b x + a$  $--R$  + --R 8 7 2 6 12  $-R$  (128b + 320a b + 240a b )x  $--R$  + --R 7 2 6 3 5 10  $-R$  (1664a b + 4160a b + 3120a b )x  $--R$  + 2 6 3 5 4 4 8  $-R$  (7296a b + 18240a b + 13680a b )x  $--R$  +  $-R$  3 5 4 4 5 3 6  $-R$  (15232a b + 38080a b + 28560a b )x  $--R$   $+$  $-R$  4 4 5 3 6 2 4  $-R$  (16640a b + 41600a b + 31200a b )x  $--R$  + --R 53 6 2 7 2 6 2 7 7 8 --R (9216a b + 23040a b + 17280a b)x + 2048a b + 5120a b + 3840a  $--R$  \* --R +-+ +-----+

 $--R$  \|a \|b + a  $---R$ --R +--------+ --R +-------+ | 2 2 +-------+ +-+ --R  $\| -b - a \|b - x + a + (x - 1)\| - b - a \|a$ --R atan(----------------------------------------------)  $--R$  2  $--R$  (b + a)x  $--R$  +  $-R$  7 6 2 5 11<br>  $-R$   $(-64b - 128a b - 64a b)x$  $(- 64b - 128a b - 64a b) x$  $-R$ <br> $-R$ 6 2 5 3 4 9  $--R$  (- 800a b - 1600a b - 800a b )x  $--R$  +  $-R$ <br>  $-R$ <br>  $-R$ <br>  $(-3256a b - 6512a b - 3256a b)x$  $(-3256a b - 6512a b - 3256a b)x$  $--R$  +  $-R$  3 4 4 3 5 2 5  $-R$  (- 6064a b - 12128a b - 6064a b )x  $--R$  +  $-R$ <br>  $-R$ <br>  $-R$ <br>  $(-5440a b - 10880a b - 5440a b)x$  $(-5440a b - 10880a b - 5440a b)x$  $--R$  + 5 2 6 7  $--R$  (- 1920a b - 3840a b - 1920a )x  $--R$  $--R$   $x + 1$ --R log(-----)  $--R$   $x - 1$  $--R$  + --R 7 6 2 5 11  $-R$  (128b + 256a b + 128a b )x  $--R$  +  $-{\rm R}$  6 2 5 3 4 9  $-R$  (1600a b + 3200a b + 1600a b )x  $--R$  + 2 5 3 4 4 3 7  $-R$  (6512a b + 13024a b + 6512a b )x  $--R$  +  $-R$  3 4 4 3 5 2 5  $-R$  (12128a b + 24256a b + 12128a b )x  $--R$  +  $-R$  4 3 5 2 6 3  $-$ R (10880a b + 21760a b + 10880a b)x  $--R$  +  $--R$  5 2 6 7  $-R$  (3840a b + 7680a b + 3840a )x  $---R$  $--R$  acoth $(x)$ 

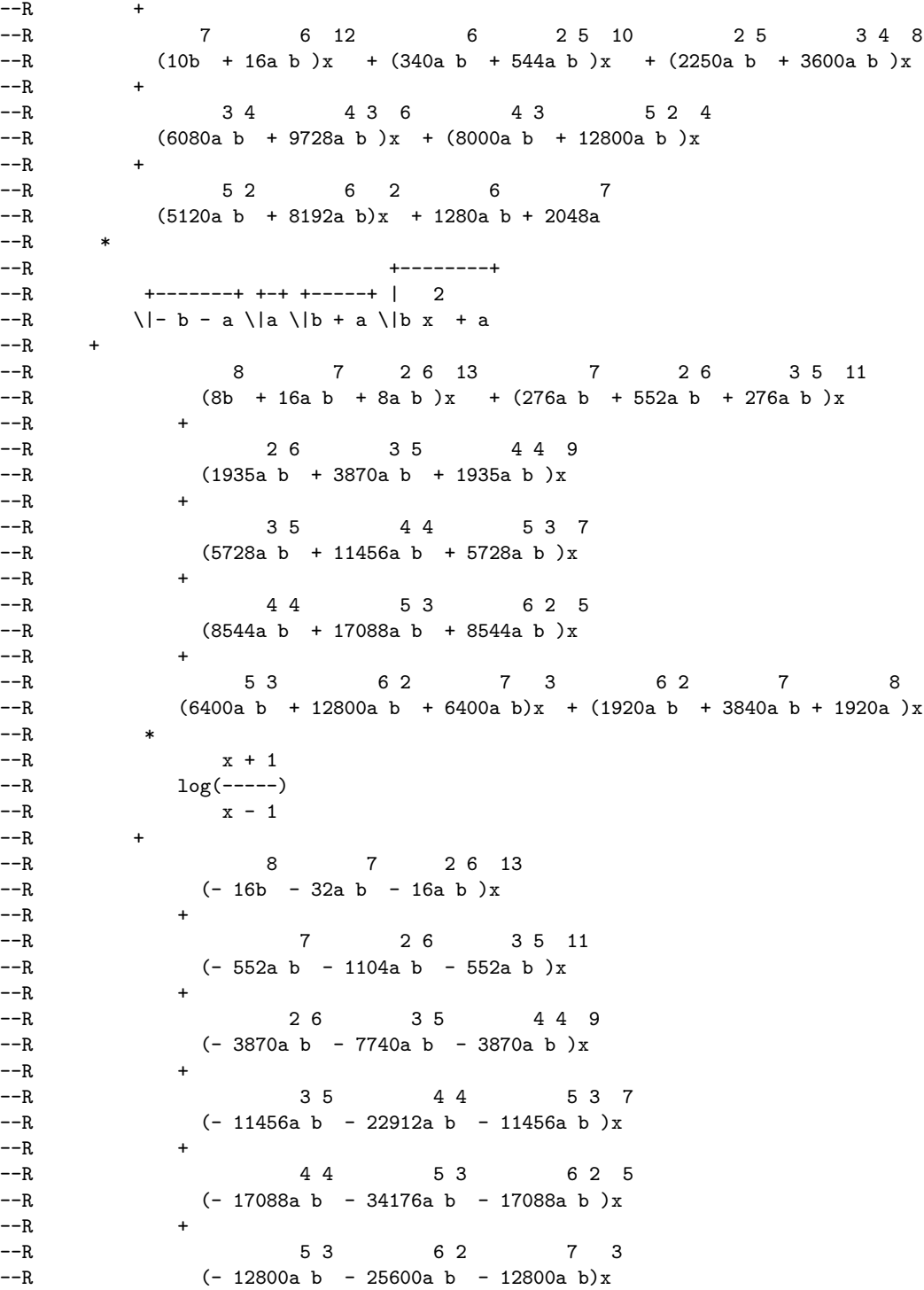

 $--R$  + --R 6 2 7 8  $--R$  (- 3840a b - 7680a b - 3840a )x  $-R$ <br> $-R$  $\texttt{acoth(x)}$  $--R$  + --R 7 2 6 12 2 6 3 5 10  $-R$  (- 80a b - 128a b )x + (- 1040a b - 1664a b )x  $--R$  +  $-$ R 3 5 4 4 8 4 4 5 3 6<br>  $-$ R (-4560a b -7296a b )x + (-9520a b -15232a b )x  $(-4560a b - 7296a b)x + (-9520a b - 15232a b)x$  $-<sub>R</sub>$ --R 53 6 2 4 6 2 7 2 7  $-R$  (- 10400a b - 16640a b )x + (- 5760a b - 9216a b)x - 1280a b  $--R$  $-R$  8<br>--R --R 2048a  $-2048a$  $--R$  \* --R +-------+ +-----+  $--R$  \|- b - a \|b + a  $--R$  / --R 38 47 56 12 47 56 65 10  $-R$  (30a b + 60a b + 30a b )x + (1020a b + 2040a b + 1020a b )x  $-$ R<br> $-$ R 5 6 6 5 7 4 8  $-R$  (6750a b + 13500a b + 6750a b )x  $--R$  $-R$  6 5 7 4 8 3 6  $-R$  (18240a b + 36480a b + 18240a b )x  $--R$  +  $-R$  7 4 8 3 9 2 4  $-R$  (24000a b + 48000a b + 24000a b )x  $--R$  + --R 8 3 9 2 10 2 9 2 10 11  $-R$  (15360a b + 30720a b + 15360a b)x + 3840a b + 7680a b + 3840a  $--R$  \* --R +--------+ --R +-------+ +-----+ | 2  $-R$  \|- b - a \|b + a \|b x + a  $--R$  + --R 3 8 4 7 5 6 12  $--R$  (- 240a b - 480a b - 240a b )x  $--R$ --R 4 7 5 6 6 5 10  $-R$  (- 3120a b - 6240a b - 3120a b )x  $--R$  $- R$  5 6 6 5 7 4 8  $-R$  (- 13680a b - 27360a b - 13680a b )x  $--R$  + --R 6 5 7 4 8 3 6

 $--R$  (- 28560a b - 57120a b - 28560a b )x  $--R$  $-R$  7 4 8 3 9 2 4<br>  $-R$   $(-31200a b - 62400a b - 31200a b)x$  $(-31200a b - 62400a b - 31200a b)x$  $--R$  + --R 8 3 9 2 10 2 9 2 10 11 --R (- 17280a b - 34560a b - 17280a b)x - 3840a b - 7680a b - 3840a  $---R$ --R +-------+ +-+ +-----+  $--R$  \|- b - a \|a \|b + a<br>--R Type: Expression(Integer) --E 130 --S 131 of 506  $d0124b := D(m0124b, x)$  $-<sub>R</sub>$  $-<sub>R</sub>$  $--R$   $x + 1$  $-R$   $log(----) - 2acoth(x)$  $--R$   $x - 1$ --R (119) -------------------------------------------- --R +--------+  $- R$  3 6 2 4 2 2 3 | 2  $-R$  (2b x + 6a b x + 6a b x + 2a )\|b x + a<br>--R Type: Expression(Integer)  $-$ E 131 --S 132 of 506 t0125:=  $acoth(x)*(a-a*x^2)^(1/2)$  $-<sub>R</sub>$  $-<sub>R</sub>$ --R +----------+  $--R$  | 2  $--R$  (120)  $acoth(x)\1 - a x + a$ --R Type: Expression(Integer) --E 132 --S 133 of 506 r0125:=  $1/2/ (1-1/x^2)^(1/2)/x*(a*(1-x^2))^(1/2)*( (1-1/x^2)^(1/2)*x+\_$  $(1-1/x^2)^(1/2)*x^2*acoth(x)-2*acoth(x)*$  $atanh(exp(1)^-polylog(2,-exp(1) $acoth(x))+$$ polylog(2,exp(1)^acoth(x)))  $-<sub>R</sub>$ --R There are no library operations named polylog --R Use HyperDoc Browse or issue --R )what op polylog --R to learn if there is any operation containing " polylog " in its --R name.  $-<sub>R</sub>$ --R Cannot find a definition or applicable library operation named

```
--R polylog with argument type(s)
--R PositiveInteger<br>--R PositiveInteger<br>Expression(Integer
                            Expression(Integer)
-R<br>-RPerhaps you should use "@" to indicate the required return type,
--R or "$" to specify which version of the function you need.
--E 133
--S 134 of 506
a0125:= integrate(t0125,x)
-<sub>R</sub>-R<br>-Rx + - - - - - - - - +--R ++ | 2
--I (121) | acoth(%Q)\|(- %Q + 1)a d%Q
--R ++<br>--RType: Union(Expression(Integer),...)
--E 134
--S 135 of 506
--m0125:= a0125-r0125
--E 135
--S 136 of 506
-d0125: = D(m0125, x)--E 136
--S 137 of 506
t0126:= acoth(x)/(a-a*x^2)^(1/2)--R
-<sub>R</sub>--R acoth(x)--R (122) -------------
--R +----------+
--R | 2
--R \| - ax + a--R Type: Expression(Integer)
--E 137
--S 138 of 506
r0126:=(1-1/x^2)^(1/2)*x*(2*acoth(x)*atanh(exp(1)^acoth(x))+polylog(2,-exp(1)^acoth(x))-_
       polylog(2, exp(1)^*acoth(x)))/(a*(1-x^2))^{(1/2)}---R--R There are no library operations named polylog
--R Use HyperDoc Browse or issue
--R )what op polylog
--R to learn if there is any operation containing " polylog " in its
--R name.
---R
```

```
--R Cannot find a definition or applicable library operation named
--R polylog with argument type(s)
--R PositiveInteger<br>--R Expression(Integer
                           Expression(Integer)
---R--R Perhaps you should use "@" to indicate the required return type,
--R or "$" to specify which version of the function you need.
--E 138
--S 139 of 506
a0126:= integrate(t0126,x)
-<sub>R</sub>-<sub>R</sub>--R x
--I ++ acoth(\sqrt[6]{q})--I (123) | ---------------- d%Q<br>--R ++ +-------------+
- -R<br>--R
--R | 2
              --I \|(- %Q + 1)a
--R Type: Union(Expression(Integer),...)
-E 139
--S 140 of 506
--m0126:= a0126-r0126
-E 140
--S 141 of 506
-d0126: = D(m0126, x)--E 141
--S 142 of 506
t0127:= acoth(x)/(a-a*x^2)^(3/2)-<sub>R</sub>- -R--R acoth(x)--R (124) - -------------------------
--R +----------+
--R 2 | 2
--R (a x - a) \| - a x + a
--R Type: Expression(Integer)
--E 142
--S 143 of 506
r0127:=(x*acoth(x)-1)/a/(-a*(-1+x^2))^(1/2)- -R-<sub>R</sub>-R x \operatorname{acoth}(x) - 1--R (125) ---------------
--R +----------+
--R | 2
```
 $--R$  a\|- a x + a --R Type: Expression(Integer)  $-E$  143 --S 144 of 506 a0127:= integrate(t0127,x)  $-<sub>R</sub>$  $- -R$ --R +----------+  $-x + 1$  2 +-+  $x + 1$  2 --R (x  $\log(----) - 2x$  ) \| a - x  $\log(----)$  \| - a x + a<br>--R x - 1  $x - 1$   $x - 1$ --R (126) ---------------------------------------------------- --R +----------+ --R  $|$  2 +-+ 2 2 2  $-R$  2a\|- a x + a \|a + 2a x - 2a<br>--R Type: Union Type: Union(Expression(Integer),...)  $E$  144 --S 145 of 506 m0127:= a0127-r0127  $-<sub>R</sub>$  $-<sub>R</sub>$  $-R$  (127)<br> $-R$ --R +----------+  $-x + 1$  2  $+ -$ +  $-R$  (- x log(-----) + 2x acoth(x) + 2x - 2)\|- a x + a \|a  $-R$   $x - 1$  $--R$  +  $- R$   $- R$  3  $x + 1$  3 2  $-R$  (- a x + a x)log(-----) + (2a x - 2a x)acoth(x) - 2a x + 2a  $--R$   $x - 1$ --R / --R +----------+ --R 2 2 2 +-+ 2 2 2 | 2  $-R$  (2a x - 2a ) \| a + (- 2a x + 2a ) \| - a x + a --R Type: Expression(Integer)  $E$  145 --S 146 of 506  $d0127 := D(m0127, x)$  $-<sub>R</sub>$  $-<sub>R</sub>$  $--R$   $x + 1$  $--R$  -  $log(----)$  +  $2acoth(x)$  $--R$   $x - 1$ --R (128) ----------------------------R +----------+  $--R$  2 | 2  $--R$  (2a x - 2a) \| - a x + a

--R Type: Expression(Integer)  $-E$  146 --S 147 of 506 t0128:=  $acoth(x)/(a-a*x^2)^(5/2)$  $- -R$  $---R$  $--R$  acoth $(x)$ --R (129) -------------------------------- --R +----------+ --R 2 4 2 2 2 | 2<br>--R  $(ax - 2ax + a)$ |-ax  $-R$  (a x - 2a x + a ) \| - a x + a  $-R$ Type: Expression(Integer) --E 147 --S 148 of 506  $r0128:= 1/9*(6*acoth(x)*x^3-6*x^2-9*x*acoth(x)+7)/a^2/$  $(-1+x^2)/(-a*(-1+x^2))^(1/2)$  $- -R$  $-<sub>R</sub>$  $--R$  3 2  $--R$  (6x - 9x)acoth(x) - 6x + 7 --R (130) -------------------------------R +----------+  $--R$  2 2 2 | 2<br>  $--R$   $(9a x - 9a )\vert - a x$  $(9a x - 9a )$  | - a x + a --R Type: Expression(Integer)  $--E$  148 --S 149 of 506 a0128:= integrate(t0128,x)  $---R$  $-<sub>R</sub>$ --R (131)  $-R$  5 3  $x + 1$  6 4 2 +-+  $-R$  ((18x - 51x + 36x)log(-----) - 14x + 48x - 36x )\|a  $--R$   $x - 1$  $--R$  + --R +----------+  $-R$  5 3  $x + 1$  4 2 | 2  $-R$  ((- 6x + 33x - 36x)log(-----) - 30x + 36x)\|- a x + a  $x - 1$  $--R$  / --R +----------+ --R 2 4 2 2 2 | 2 +-+ 3 6 3 4 3 2  $-R$  (54a x - 126a x + 72a ) | - a x + a | | a + 18a x - 108a x + 162a x  $--R$  +  $--R$  3  $-R$  - 72a --R Type: Union(Expression(Integer),...)

--S 150 of 506 m0128:= a0128-r0128  $---R$  $--R$ --R (132)  $-R$  5 3  $x + 1$  5 3 6 --R  $(- 18x + 51x - 36x)log(----) + (36x - 102x + 72x)acoth(x) + 14x$ <br>--R  $x - 1$  $-x - R$   $x - 1$  $--R$  $--R$  4 2  $--R$  -  $84x$  +  $126x$  - 56  $--R$  \* --R +----------+  $--R$  | 2 +-+<br> $--R$  | 2 +-+  $\sqrt{-a} x + a \sqrt{a}$  $--R$  +  $-R$  7 5 3  $x + 1$  $-R$   $(- 6a x + 39a x - 69a x + 36a x)log(----)$  $--R$   $x - 1$  $--R$  +<br>--R --n |<br>--R | 7 5 3 6 4 2<br>--R (12a x - 78a x + 138a x - 72a x)acoth(x) - 42a x + 140a x - 154a x  $(12a \t x - 78a \t x + 138a \t x - 72a \t x) a \coth(x) - 42a \t x + 140a \t x - 154a \t x$  $--R$  + --R 56a  $--R$  / --R  $3 6$   $3 4$   $3 2$   $3 +-+$ <br>--R  $(54a x - 180a x + 198a x - 72a)$  $(54a \times -180a \times + 198a \times - 72a)$  $--R$ --R +----------+  $-R$  3 6 3 4 3 2 3 | 2  $-R$  (- 18a x + 108a x - 162a x + 72a ) \| - a x + a --R Type: Expression(Integer)  $-E$  150 --S 151 of 506  $d0128 := D(m0128, x)$  $- -R$  $-<sub>R</sub>$  $--R$   $x + 1$  $-R$   $log(----) - 2acoth(x)$  $--R$   $x - 1$ --R (133) ---------------------------------- --R +----------+  $-R$  2 4 2 2 2 | 2  $--R$  (2a x - 4a x + 2a ) \| - a x + a --R Type: Expression(Integer)  $-$ E 151

 $-$ E 149

--S 152 of 506 t0129:=  $acoth(x)/(a-a*x^2)^(7/2)$  $-<sub>R</sub>$  $-R$ <br> $-R$  $\texttt{acoth}(\texttt{x})$ --R (134) - ---------------------------------------- --R +----------+  $-$ R 3 6 3 4 3 2 3 | 2  $--R$  (a x - 3a x + 3a x - a ) \| - a x + a --R Type: Expression(Integer) --E 152 --S 153 of 506  $r0129:= 1/225*(120*acoth(x)*x^5-120*x^4-300*acoth(x)*x^3+260*x^2+$  $225*x*acoth(x)-149)/a^3/(-1+x^2)^2/(-a*(-1+x^2))^(1/2)$  $-<sub>R</sub>$  $-R$ <br> $-R$  $-5$   $-3$   $-4$   $-2$  $-R$  (120x - 300x + 225x)acoth(x) - 120x + 260x - 149 --R (135) ---------------------------------------------------- --R +----------+  $-R$  3 4 3 2 3 | 2  $-R$  (225a x - 450a x + 225a )\|- a x + a --R Type: Expression(Integer) --E 153 --S 154 of 506  $a0129:=$  integrate(t0129,x)  $-<sub>R</sub>$  $-<sub>R</sub>$ --R (136)  $-R$  9 7 5 3  $x + 1$  10  $-R$  (600x - 3900x + 9045x - 9300x + 3600x)log(-----) - 298x  $-x - R$   $x - 1$  $--R$  $--R$  8 6 4 2  $--R$  3270x - 8990x + 9600x - 3600x  $--R$  \*  $--R$   $++-+$  $--R$  \|a  $--R$  +  $-R$  9 7 5 3  $x + 1$  8  $-R$  (- 120x + 1740x - 5745x + 7500x - 3600x)log(-----) - 1250x  $-x - R$   $x - 1$  $--R$  $-R$  +<br>  $-R$  + 6 4 2<br>  $\frac{4}{2000} + \frac{3600x}{2000}$  $--R$  5540x - 7800x + 3600x  $---R$ --R +----------+  $--R$  | 2

```
--R \|- a x + a
--R /
--R +----------+
--R 38 36 34 32 3 | 2 +-+
-R (2250a x - 13500a x + 27450a x - 23400a x + 7200a )\|- a x + a \|a
--R-R 4 10 4 8 4 6 4 4 4 4 2 4
-R 450a x - 6750a x + 24750a x - 38250a x + 27000a x - 7200a
--R Type: Union(Expression(Integer),...)
--E 154
--S 155 of 506
m0129:= a0129-r0129
-<sub>R</sub>---R-R (137)<br>-R-9 7 5 3 x + 1-R (- 600x + 3900x - 9045x + 9300x - 3600x)log(----)-x - R x - 1--R +
--R 9 7 5 3 10
-R (1200x - 7800x + 18090x - 18600x + 7200x)acoth(x) + 298x
--R-R 8 6 4 2<br>
-R - 4470x + 16390x - 25330x + 17880x
       -4470x + 16390x - 25330x + 17880x - 4768
---R--R +----------+
--R | 2 +-+
--R \|- a x + a \|a
--R +
--R 11 9 7 5 3
-R (- 120a x + 1860a x - 7485a x + 13245a x - 11100a x + 3600a x)
--R--R x + 1-R log(----)--R x - 1--R +<br>--R
         11 9 7 5 3
-R (240a x - 3720a x + 14970a x - 26490a x + 22200a x - 7200a x)
---R--R acoth(x)--R +
--R 10 8 6 4 2
-R - 1490a x + 10430a x - 27118a x + 33674a x - 20264a x + 4768a
-R /
-R 4 10 4 8 4 6 4 4 4 2 4 +-+
-R (2250a x - 15750a x + 40950a x - 50850a x + 30600a x - 7200a )\|a
--R-R 4 10 4 8 4 6 4 4 4 2 4
-R (- 450a x + 6750a x - 24750a x + 38250a x - 27000a x + 7200a )
```

```
--R *
--R +----------+
--R | 2<br>--R \setminus | - a x -
--R \|\cdot\| - a x + a<br>--R
                                     Type: Expression(Integer)
--E 155
--S 156 of 506
d0129 := D(m0129, x)-R-R<br>-Rx + 1-R - log(----) + 2acoth(x)-x - R x - 1--R (138) ------------------------------------------
--R +----------+
--R 3 6 3 4 3 2 3 | 2
--R (2a x - 6a x + 6a x - 2a ) \| - a x + a
--R Type: Expression(Integer)
--E 156
--S 157 of 506
t0130:=\text{acoth}(x^{(1/2))-<sub>R</sub>--R
--R +-+
-R (139) acoth(\lceil x \rceil)--R Type: Expression(Integer)
-E 157
--S 158 of 506
r0130:= x^(1/2)+x*acoth(x^(1/2))-atanh(x^(1/2))-<sub>R</sub>-R--R ++ ++ ++ ++--R (140) - atanh(\|x ) + x acoth(\|x ) + \|x
--R Type: Expression(Integer)
--E 158
--S 159 of 506
a0130:= integrate(t0130,x)
- -R-<sub>R</sub>--R +-+
-R \sqrt{x + 1} +-+
-R (x - 1)log(----) + 2\|x--R +-+
-R \sqrt{x} - 1--R (141) -----------------------------
--R 2
```
```
--R Type: Union(Expression(Integer),...)
-E 159
--S 160 of 506
m0130:= a0130-r0130
-<sub>R</sub>-<sub>R</sub>--R +-+
-R   \sqrt{x + 1} +-+ +-+ +-+
-R (x - 1)log(----) + 2atanh(\frac{x}{x}) - 2x acoth(\frac{x}{x})--R +-+
               \sqrt{x} - 1
--R (142) ----------------------------------------------------
--R 2
--R Type: Expression(Integer)
-E 160
--S 161 of 506
d0130 := D(m0130, x)-<sub>R</sub>-<sub>R</sub>--R ++-+<br>--R \qquad \qquad \backslash |x\sqrt{x} + 1 +-+
-R log(------) - 2acoth(\1x)--R ++-R \sqrt{x} - 1--R (143) ------------------------------
--R 2
--R Type: Expression(Integer)
-E 161
--S 162 of 506
t0131:= x * acoth(x^(1/2))-R-<sub>R</sub>--R +-+
--R (144) x acoth(\|x )<br>--R
                                       Type: Expression(Integer)
--E 162
--S 163 of 506
r0131:= 1/2*x^(1/2)+1/6*x^(3/2)+1/2*x^2*acoth(x^(1/2))-1/2*atanh(x^(1/2))-<sub>R</sub>-<sub>R</sub>--R +-+ 2 +-+ +-+
-R - 3atanh(\|x ) + 3x acoth(\|x ) + (x + 3)\|x
--R (145) ---------------------------------------------
--R 6
--R Type: Expression(Integer)
--E 163
```

```
--S 164 of 506
a0131:= integrate(t0131,x)
-<sub>R</sub>-<sub>R</sub>--R ++-+-R 2 \sqrt{x + 1} +-+
-R (3x - 3)log(----) + (2x + 6)\sqrt{x}--R +-+-R \qquad \qquad \setminus |x - 1|--R (146) -------------------------------------
--R 12
                             Type: Union(Expression(Integer),...)
--E 164
--S 165 of 506
m0131:= a0131-r0131
-<sub>R</sub>-R--R ++-+-R 2 \sqrt{x + 1} +-+ 2 +-+
--R (x - 1)log(----) + 2atanh(\lvert x) - 2x acoth(\lvert x)--R +-+-R \sqrt{x - 1}--R (147) -----------------------
--R 4
--R Type: Expression(Integer)
--E 165
--S 166 of 506
d0131 := D(m0131, x)--R-<sub>R</sub>--R ++-R \sqrt{x + 1} +-+
-R x log(--------) - 2x acoth(\|x )
--R ++-+<br>--R \qquad \qquad \setminus |x -\sqrt{x} - 1
--R (148) ---------------------------------
--R 2
--R Type: Expression(Integer)
--E 166
--S 167 of 506
t0132:= acoth(x^(1/2))/x---R---R--R +-+--R acoth(\|x )
--R (149) -----------
```

```
-{\bf -R} \qquad \qquad {\bf x}--R Type: Expression(Integer)
-E 167
--S 168 of 506
r0132:= polylog(2,-1/x^{(1/2)})-polylog(2,1/x^{(1/2)})---R--R There are no library operations named polylog
-R Use HyperDoc Browse or issue<br>-R ) what
--R )what op polylog<br>--R to learn if there is any operation conta:
        to learn if there is any operation containing " polylog " in its
--R name.
--R--R Cannot find a definition or applicable library operation named
--R polylog with argument type(s)<br>--R Posi
--R PositiveInteger<br>--R PositiveInteger<br>Expression(Integer
                             Expression(Integer)
---R--R Perhaps you should use "@" to indicate the required return type,
--R or "$" to specify which version of the function you need.
--E 168
--S 169 of 506
a0132:= integrate(t0132,x)
-<sub>R</sub>-<sub>R</sub>--R x +--+--I ++ acoth(\1%Q)--I (150) | ------------ d%Q
--I ++ %Q
--R Type: Union(Expression(Integer),...)
--E 169
--S 170 of 506
--m0132:= a0132-r0132
-E 170
--S 171 of 506
--d0132: = D(m0132,x)--E 171
--S 172 of 506
t0133:= \arctan(x^{(1/2)})/x^{2}-<sub>R</sub>---R--R +-+
--R acoth(\|x )
--R (151) -----------
--R 2
--R x
```

```
--R Type: Expression(Integer)
--E 172
--S 173 of 506
r0133:= -1/x^(1/2)-acoth(x^(1/2))/x+atanh(x^(1/2))-<sub>R</sub>-<sub>R</sub>--R +-+ +-+ +-+ +-+
--R x\|x atanh(\|x ) - \|x acoth(\|x ) - x
--R (152) --------------------------------------
--R +-+<br>--R x\ \ | \ x-R x\backslash xType: Expression(Integer)
--E 173
--S 174 of 506
a0133:= integrate(t0133,x)
-R-R--R +-+
--R +-+ \|x + 1<br>--R (x - 1)\|x log(--------)
        (x - 1)\ |x \log(----) - 2x--R ++-R \qquad \qquad \setminus |x - 1|--R (153) -------------------------------<br>--R +-+
                  + - +--R 2x\|x
--R Type: Union(Expression(Integer),...)
-E 174
--S 175 of 506
m0133:= a0133-r0133
-<sub>R</sub>-R--R +-+-k \sqrt{x + 1} + -+ + -+--R (x - 1)log(----) - 2x atanh(\|x ) + 2acoth(\|x )
--R ++-R \qquad \qquad \setminus |x - 1|--R (154) ----------------------------------------------------
--R 2x
--R Type: Expression(Integer)
--E 175
--S 176 of 506
d0133 := D(m0133, x)-<sub>R</sub>-R--R +-+
--R \qquad \qquad \backslash x + 1 +-+
```

```
-R log(------) - 2acoth(\1x)--R ++-+-R \sqrt{x} - 1
--R (155) -----------------------------<br>--R 2
            <sup>2</sup>
--R 2x
--R Type: Expression(Integer)
--E 176
--S 177 of 506
t0134:= acoth(x^(1/2))/x^3---R--R--R ++-+--R acoth(\|x )
--R (156) ------------<br>--R 3
---R--R x
--R Type: Expression(Integer)
--E 177
--S 178 of 506
r0134:=-1/6/x^{(3/2)-1/2/x^{(1/2)-1/2}*acoth(x^{(1/2)})/x^{2+1/2}*atanh(x^{(1/2)}))}-<sub>R</sub>-<sub>R</sub>--R 2 +-+ +-+ +-+ +-+ 2
-R 3x \|x atanh(\|x ) - 3\|x acoth(\|x ) - 3x - x
--R (157) -----------------------------------------------
-R 2 +-+<br>-R 6x \l x
                      6x \sqrt{x}--R Type: Expression(Integer)
--E 178
--S 179 of 506
a0134:= integrate(t0134,x)
---R-R<br>-R--R ++-+-R 2 +-+ \sqrt{x} + 1 2
-R (3x - 3)\|x\| \log(----) - 6x - 2x--R ++-+-R \sqrt{x - 1}--R (158) -------------------------------------
--R 2 +-+--R 12x \|\cdot\|x
--R Type: Union(Expression(Integer),...)
--E 179
--S 180 of 506
m0134:= a0134-r0134
```
 $--R$  $-<sub>R</sub>$  $--R$   $+-+$  $-R$  2  $\sqrt{x + 1}$  2 +-+ +-+  $-R$  (x - 1)log(--------) - 2x atanh(\|x ) + 2acoth(\|x )  $--R$   $++$  $-R$   $\sqrt{x} - 1$ --R (159) -----------------------------------------------------  $--R$  2  $-$ -R  $4x$ --R Type: Expression(Integer) --E 180 --S 181 of 506  $d0134 := D(m0134, x)$  $-R$  $-<sub>R</sub>$  $--R$  +-+  $-R$   $\sqrt{x + 1}$  +-+  $-R$   $log(------) - 2acoth(\sqrt{x})$  $--R$  +-+  $--R$   $\qquad \qquad \setminus |x - 1|$ --R (160) -----------------------------<br>--R 3  $--R$  3<br> $--R$  2x  $--R$  2x --R Type: Expression(Integer) --E 181 --S 182 of 506 t0135:=  $x^(1/2)*acoth(x^(1/2))$  $-<sub>R</sub>$  $-<sub>R</sub>$  $--R$   $++$   $++$  $-R$  (161) \|x acoth(\|x) --R Type: Expression(Integer) --E 182 --S 183 of 506  $r0135:= 1/3*x+2/3*x^(3/2)*acoth(x^(1/2))+1/3*log(1-x)$  $---R$  $-<sub>R</sub>$  $--R$   $++-+$   $++-+$  $-R$   $2x\|x\ acoth(\|x\|) + log(-x + 1) + x$ --R (162) ------------------------------------  $--R$  3 --R Type: Expression(Integer) --E 183 --S 184 of 506 a0135:= integrate(t0135,x)

 $-<sub>R</sub>$  $-<sub>R</sub>$  $--R$   $+-+$  $--R$  +-+ \|x + 1  $-R$   $x\|x\log(----) + \log(x - 1) + x$  $--R$   $++-+$  $-R$   $\sqrt{x} - 1$ --R (163) -----------------------------------  $--R$  3<br> $--R$ Type: Union(Expression(Integer),...) --E 184 --S 185 of 506 m0135:= a0135-r0135  $-<sub>R</sub>$  $-<sub>R</sub>$  $--R$   $++$  $--R$  +-+  $\sqrt{x} + 1$  +-+ +-+ --R  $x\|x\log(----) - 2x\|x\arctan(\|x\|) + \log(x - 1) - \log(-x + 1)$  $--R$  +-+  $-R$   $\sqrt{x} - 1$ --R (164) ------------------------------------------------------------------  $--R$  3 --R Type: Expression(Integer) --E 185 --S 186 of 506  $d0135 := D(m0135, x)$  $-R$  $-<sub>R</sub>$  $--R$   $++-+$  $-R$   $\sqrt{x + 1}$  +-+  $-R$  x log(--------) - 2x acoth(\|x )  $--R$   $++$  $-R$   $\sqrt{x} - 1$ --R (165) ---------------------------------- $--R$   $+-+$ <br> $--R$   $2\|x$  $2\angle$ |x --R Type: Expression(Integer) --E 186 --S 187 of 506 t0136:=  $x^(3/2)*acoth(x^(1/2))$  $-<sub>R</sub>$  $-<sub>R</sub>$  $--R$   $++$   $++$  $-R$  (166)  $x\vert x$  acoth( $\vert x \rangle$ ) --R Type: Expression(Integer) --E 187

```
--S 188 of 506
r0136:= 1/5*x+1/10*x^2+2/5*x^*(5/2)*acoth(x^*(1/2))+1/5*log(1-x)- -R-R<br>-R2 +-+ + -+ 2
--R 4x \sqrt{x} \arctan(\sqrt{x}) + 2\log(-x + 1) + x + 2x--R (167) --------------------------------------------
--R 10
--R Type: Expression(Integer)
--E 188
--S 189 of 506
a0136:= integrate(t0136,x)
--R-<sub>R</sub>--R +-+-R 2 +-+ \|x + 1 2
-R 2x \|x log(--------) + 2log(x - 1) + x + 2x
--R +-+
-R \sqrt{x} - 1--R (168) --------------------------------------------
--R 10
--R Type: Union(Expression(Integer),...)
--E 189
--S 190 of 506
m0136:= a0136-r0136
-R-R--R +-+
--R 2 +-+ \sqrt{x} + 1 2 +-+ +-+
--R x \setminus |x \log(----) - 2x \setminus |x \arctan(\frac{1}{x}) + \log(x - 1) - \log(-x + 1)--R +-+
-R \sqrt{x} - 1--R (169) --------------------------------------------------------------------
--R 5
--R Type: Expression(Integer)
--E 190
--S 191 of 506
d0136 := D(m0136, x)-<sub>R</sub>-<sub>R</sub>--R +-+
--R 2 \sqrt{x + 1} 2 +-+-R x log(--------) - 2x acoth(\|x )
--R ++-+-R \qquad \qquad \setminus |x - 1|--R (170) ---------------------------------
--R +-+
```
 $--R$  2\|x --R Type: Expression(Integer) --E 191 --S 192 of 506 t0137:=  $\text{acoth}(x^*(1/2))/x^*(3/2)$  $---R$  $-R$  $--R$  +-+  $--R$  acoth(\|x ) --R (171) -----------<br>--R +-+  $+--+$  $--R$   $x\backslash x$ --R Type: Expression(Integer) --E 192 --S 193 of 506 r0137:=  $-2*acoth(x^(1/2))/x^(1/2)+2*atanh(-1+2*x)$  $-<sub>R</sub>$  $-<sub>R</sub>$  $--R$  +-+ +-+ +-+  $--R$  -  $2acoth(\lceil x \rceil) + 2atanh(2x - 1)\lceil x \rceil$ --R (172) -----------------------------------<br>--R +-+  $+ - +$ <br> $\sqrt{x}$  $\frac{-R}{-R}$ Type: Expression(Integer) --E 193 --S 194 of 506 a0137:= integrate(t0137,x)  $-R$  $---R$  $--R$  +-+  $-R$   $\sqrt{x + 1}$  +-+  $-R$  -  $\log(----)-$ ) +  $(\log(x) - \log(x - 1))\log(x)$  $--R$  +-+  $-R$   $\sqrt{x} - 1$ --R (173) -------------------------------------------  $--R$   $+-+$  $--R$   $\qquad \qquad \setminus x$ --R Type: Union(Expression(Integer),...) --E 194 --S 195 of 506 m0137:= a0137-r0137  $---R$  $---R$ --R (174)  $--R$   $++$  $-R$   $\sqrt{x + 1}$   $+ -+$   $+$   $+$ 

```
-R - log(----) + 2acoth(\|x\) + (log(x) - log(x - 1) - 2atanh(2x - 1))\|x\begin{array}{ccc} -R & & \rightarrow & +-+ \\ -\mathbf{R} & & & \rightarrow +-+ \end{array}-R \|x - 1<br>--R ----------------
--R ---------------------------------------------------------------------------
--R +-+--R \qquad \qquad \setminus x--R Type: Expression(Integer)
--E 195
--S 196 of 506
d0137:= D(m0137, x)---R-<sub>R</sub>--R +-+-R \qquad \qquad \setminus |x + 1 +-+
-R log(----)-2acoth(\sqrt{x})<br>--R ++-R<br>--R
           \sqrt{x} - 1
--R (175) -----------------------------
--R +-+
--R 2x\|x
                                          Type: Expression(Integer)
--E 196
--S 197 of 506
t0138:= x^3*asech(ax*x)---R-<sub>R</sub>- R 3
-R (176) x asech(a x)--R Type: Expression(Integer)
--E 197
--S 198 of 506
r0138:=-1/16*((1-a*x)/(1+a*x))^(1/2)*(1+a*x)^3/a^4-1/24*((1-a*x)/(1+a*x))^(3/2)*(1+a*x)^3/a^4-
      1/16*((1-a*x)/(1+a*x))^(5/2)*(1+a*x)^3/a^4+1/4*x^4*asech(a*x)-<sub>R</sub>---R--R +---------+
-R 3 3 2 2 |-ax + 1 4 4
-R (- a x - a x - 2a x - 2) |--------- + 3a x asech(a x)
-R \qquad \qquad \setminus \text{a x + 1}--R (177) --------------------------------------------------------
--R 4
--R 12a
--R Type: Expression(Integer)
--E 198
--S 199 of 506
```
a0138:= integrate(t0138,x)  $-<sub>R</sub>$  $-R$ --R (178) --R +----------+ --R +----------+ | 2 2 --R 2 6 4 | 2 2 2 6 4 \|- a x + 1 + 1  $-R$  ((3a x - 12x )\|- a x + 1 - 9a x + 12x )log(-------------------)  $-$ R a x  $--R$  +<br>--R --R +----------+ 4 | 2 2 2 6 4  $--R$  3x \| - a x + 1 + a x - 3x --R / --R +----------+ --R 2 2 | 2 2 2 2  $(12a \times -48)\$  -  $a \times + 1 - 36a \times + 48$ --R Type: Union(Expression(Integer),...) --E 199 --S 200 of 506 m0138:= a0138-r0138  $-<sub>R</sub>$  $-<sub>R</sub>$ --R (179) --R +----------+ --R +----------+ | 2 2 --R 66 44 | 22 66 44 \|-ax + 1 + 1  $-R$  ((3a x - 12a x )\|- a x + 1 - 9a x + 12a x )log(-------------------)  $--R$  a x  $--R$  + --R<br>--R 55 44 33 22 | 22 55 44  $- R$  5 5 4 4 3 3 2 2  $-R$  (a x + a x - 2a x - 2a x - 8a x - 8)\|- a x + 1 - 3a x - 3a x  $--R$  $--R$  3 3 2 2  $--R$  - 2a x - 2a x + 8a x + 8  $--R$  \* --R +---------+  $--R$   $|-a x + 1$ --R |---------  $-R$   $\|$  a x + 1  $--R$  + --R +----------+  $-$ R 66 44 4 4 2 2  $-R$  ((- 3a x + 12a x )asech(a x) + 3a x )\|- a x + 1  $--R$  +  $-R$  66 44 66 44  $--R$  (9a x - 12a x )asech(a x) + a x - 3a x  $--R$  /

--R +----------+ --R 6 2 4 | 2 2 6 2 4  $-R$  (12a x - 48a )\|- a x + 1 - 36a x + 48a --R Type: Expression(Integer) --E 200 --S 201 of 506  $d0138 := D(m0138, x)$  $-**R**$  $-<sub>R</sub>$ --R (180) 7 10 6 9 5 8 4 7 3 6 2 5 4 --R 4a x + 4a x - 72a x - 72a x + 192a x + 192a x - 128a x  $--R$  +  $--R$  3  $--R$  - 128x  $--R$  \* --R +----------+  $--R$  | 2 2  $-R$   $\| - ax + 1$  $--R$  + --R 7 10 6 9 5 8 4 7 3 6 2 5 4 --R - 24a x - 24a x + 152a x + 152a x - 256a x - 256a x + 128a x  $--R$  +  $--R$  3  $--R$  128x  $--R$  \* --R +----------+ --R +---------+ | 2 2 --R |- a x + 1 \|- a x + 1 + 1 --R |--------- log(-----------------)  $-R$   $\|$  a x + 1  $--R$  + --R 7 10 6 9 5 8 4 7 3 6 2 5  $-R$  - 4a x - 4a x + 72a x + 72a x - 192a x - 192a x  $--R$  $-R$  4 3<br>  $-R$  128a x + 128x  $128a$  x +  $128x$  $--R$  \*  $--R$  asech $(a x)$  $--R$  +  $- R$  5 8 4 7 3 6 2 5 4 3  $-$ R 6a x + 6a x - 32a x - 32a x + 32a x + 32x  $--R$  \* --R +----------+  $-R$  | 2 2  $-R$   $\| - ax + 1$  $--R$  + --R 7 10 6 9 5 8 4 7 3 6 2 5  $-R$  24a x + 24a x - 152a x - 152a x + 256a x + 256a x

```
--R +
--R 4 3
--R - 128a x - 128x
--R *
--R asech(a x)
--R-R 7 10 6 9 5 8 4 7 3 6 2 5 4 3
--R a x + a x - 18a x - 18a x + 48a x + 48a x - 32a x - 32x
--R *
--R +---------+
--R |-a x + 1<br>--R |-b x + 1--R |---------
-R \| a x + 1
--R +
--R +----------+
--R 6 9 4 7 2 5 3 | 2 2 6 9 4 7 2 5<br>--R (- a x + 18a x - 48a x + 32x ) \|- a x + 1 + 6a x - 38a x + 64a x
      (-a x + 18a x - 48a x + 32x) | - a x + 1 + 6a x - 38a x + 64a x
--R +
--R 3
-R - 32x-R /
-R 77 66 55 44 33 22
--R (4a x + 4a x - 72a x - 72a x + 192a x + 192a x - 128a x - 128)
--R *
         --R +----------+
--R | 2 2
--R \|- a x + 1
--R +
-R 77 66 55 44 33 22
-R - 24a x - 24a x + 152a x + 152a x - 256a x - 256a x + 128a x + 128
--R *
--R +---------+
--R |-a x + 1|--R |---------
-R \| a x + 1
--R Type: Expression(Integer)
--E 201
--S 202 of 506
t0139:= asech(a*x)/x-<sub>R</sub>-R<br>-Rasech(a x)--R (181) ----------
--R x
--R Type: Expression(Integer)
--E 202
--S 203 of 506
r0139:=-1/2*asech(ax*x)^2-asech(ax*x)*
```

```
\log(1+\exp(1)\char`-2*\mathrm{asech(a*x)}))+1/2*\mathrm{polylog}(2,-\exp(1)\char`-(-2*\mathrm{asech(a*x)}))-<sub>R</sub>--R There are no library operations named polylog<br>--R Use HyperDoc Browse or issue
        Use HyperDoc Browse or issue
--R )what op polylog
--R to learn if there is any operation containing " polylog " in its
--R name.
---R--R Cannot find a definition or applicable library operation named
--R polylog with argument type(s)<br>--R Posi
--R PositiveInteger<br>--R PositiveInteger<br>Expression(Integer
                              Expression(Integer)
---R--R Perhaps you should use "@" to indicate the required return type,
--R or "$" to specify which version of the function you need.
-E 203
--S 204 of 506
a0139:= integrate(t0139,x)
---R- -R--R x
--I ++ asech(%Q a)
--I (182) | ----------- d%Q<br>--T ++ %Q
-1 ++ %Q
                                          Type: Union(Expression(Integer),...)--E 204
--S 205 of 506
--m0139:= a0139-r0139
--E 205
--S 206 of 506
-d0139: = D(m0139, x)--E 206
--S 207 of 506
t0140:= asech(a*x)/x^3---R-<sub>R</sub>-R asech(a x)--R (183) ----------
--R 3
--R x
--R Type: Expression(Integer)
-E 207
--S 208 of 506
r0140:= 1/4*((-(-1+a*x)/(1+a*x))^(1/2)*a*x+(-(-1+a*x)/(1+a*x))^(1/2)-2*asech(a*x)+2*a^2*atanh((-(-1+a*x)/(1+a*x))^(1/2))*x^2)/x^2
```
 $---R$  $-<sub>R</sub>$ --R +---------+ +---------+  $-R$  2 2 |- a x + 1 |- a x + 1  $-R$  2a x atanh(  $|-----$ ) + (a x + 1)  $|-----$  2asech(a x)  $-R$   $\qquad \qquad \qquad$   $\qquad \qquad$   $\qquad \qquad$   $\qquad \qquad$   $\qquad \qquad$   $\qquad \qquad$   $\qquad$   $\qquad \qquad$   $\qquad$   $\qquad$   $\qquad$   $\qquad$   $\qquad$   $\qquad$   $\qquad$   $\qquad$   $\qquad$   $\qquad$   $\qquad$   $\qquad$   $\qquad$   $\qquad$   $\qquad$   $\qquad$   $\qquad$   $\qquad$   $\qquad$   $\qquad$   $\qquad$   $\qquad$   $\qquad$   $\qquad$  --R (184) --------------------------------------------------------------  $--R$  2  $-$ -R  $4x$ --R Type: Expression(Integer) --E 208 --S 209 of 506 a0140:= integrate(t0140,x)  $-<sub>R</sub>$  $-R$ <br> $-R$  $(185)$ --R +-----------+ --R +----------+ | 2 2 --R 2 2 | 2 2 4 4 2 2  $\sqrt{1}$  - a x + 1 + 1  $-R$  ((2a x - 4)\|- a x + 1 + a x - 4a x + 4)log(-------------------)  $-R$  a x  $--R$  + --R +----------+ --R 2 2 | 2 2 2 2  $-R$  (a x - 2) \| - a x + 1 - 2a x + 2 --R / --R +----------+  $--R$  2 | 2 2 2 2 4 2  $--R$  8x \| - a x + 1 + 4a x - 8x --R Type: Union(Expression(Integer),...) --E 209 --S 210 of 506  $m0140 := a0140 - r0140$  $-<sub>R</sub>$ --R  $(186)$ --R +----------+ --R +----------+ | 2 2 --R 2 2 | 2 2 4 4 2 2 2 \|- a x + 1 + 1  $-R$  ((2a x - 4)\|- a x + 1 + a x - 4a x + 4)log(-------------------)  $-R$  a x  $--R$  + --R +----------+ +---------+  $-R$  2 2 | 2 2 4 4 2 2 | - a x + 1 --R  $(- 4a x \n\{- -a x + 1 - 2a x + 4a x \n\} \text{atanh}(\n\{- \{- \{- \{- \} \}})$  $-R$   $\qquad \qquad \setminus \text{a } x + 1$  $--R$  + --R +----------+ +---------+

--R 1 2 2 3 3 2 2 2 1 - a x + 1  $-R$  ((- 2a x - 2)\|- a x + 1 - a x - a x + 2a x + 2) |---------- $-R$   $\|$  a x + 1  $--R$  + --R +----------+ --R 2 2 | 2 2 2 2 2 2  $-R$  (4asech(a x) + a x - 2) \| - a x + 1 + (2a x - 4)asech(a x) - 2a x + 2  $-$ R / --R +----------+ --R 2 | 2 2 2 4 2<br>--R  $8x \mid -a x + 1 + 4a x - 8x$  $8x \sqrt{-a} x + 1 + 4a x - 8x$ --R Type: Expression(Integer)  $-E$  210 --S 211 of 506  $d0140 := D(m0140, x)$  $-<sub>R</sub>$  $-<sub>R</sub>$ --R (187) --R +----------+  $-R$  5 5 4 4 3 3 2 2  $-R$  (2a x + 2a x - 16a x - 16a x + 16a x + 16)\|- a x + 1 - 8a x  $-**R**$  $--R$  4 4 3 3 2 2  $-R$  - 8a x + 24a x + 24a x - 16a x - 16  $--R$  \* --R +----------+ --R +---------+ | 2 2  $--R$   $|-a x + 1$   $\setminus |-a x + 1 + 1$ --R |--------- log(-----------------)  $-R$   $\|$  a x + 1  $--R$  +  $-R$  55 44 33 22  $-R$  (- 2a x - 2a x + 16a x + 16a x - 16a x - 16)asech(a x)  $--R$  $--R$  3 3 2 2  $--R$  - 4a x - 4a x + 8a x + 8  $--R$  \* --R +----------+  $--R$  | 2 2  $-R$   $\| - ax + 1$  $--R$  +  $-R$  5 5 4 4 3 3 3 2 2 5 5  $-R$  (8a x + 8a x - 24a x - 24a x + 16a x + 16)asech(a x) - a x  $--R$   $+$  $-R$  4 4 3 3 2 2  $--R$  - a x + 8a x + 8a x - 8a x - 8  $--R$ --R +---------+  $--R$   $|-ax + 1|$ 

```
--R |---------
-R \| a x + 1
--R +<br>--R
--R +----------+
--R 4 4 4 2 2 2 2 2 4 4 4 2 2
-R (a x - 8a x + 8) \| - a x + 1 - 4a x + 12a x - 8
--R /
--R +-----------+
--R 58 47 36 25 4 3 | 22 58
-R (2a x + 2a x - 16a x - 16a x + 16a x + 16x )\|- a x + 1 - 8a x
--R +
         4 7 3 6 2 5 4 3
-R - 8a x + 24a x + 24a x - 16a x - 16x
--R *
--R +---------+
--R |-a x + 1<br>---R |--------R |---------
-R \| a x + 1
--R Type: Expression(Integer)
-E 211
--S 212 of 506
t0141:= asech(a*x)/x^4-<sub>R</sub>---R--R asech(a x)
--R (188) ----------
--R 4
--R x
--R Type: Expression(Integer)
-E 212
--S 213 of 506
r0141:= 1/12*((1-a*x)/(1+a*x))^(1/2)*(1+a*x)^3/x^3-1/18*((1-a*x)/(1+a*x))^{\hat{ }}(3/2)*(1+a*x)^{3}/x^3+1/12*((1-a*x)/(1+a*x))^(5/2)*(1+a*x)^3/x^3-1/3*asech(a*x)/x^3---R---R--R +---------+
-R 3 3 2 2 |-ax + 1|-R (2a x + 2a x + a x + 1) |-------- - 3asech(a x)
-R \| a x + 1
--R (189) ---------------------------------------------------
--R 3
--R 9x
--R Type: Expression(Integer)
-E 213
--S 214 of 506
a0141:= integrate(t0141,x)
```
 $-<sub>R</sub>$ --R (190) --R +----------+ --R +----------+ | 2 2  $-R$  2 2 2 2  $\sqrt{-ax + 1 + 1}$  $-R$  ((- 3a x + 12)\|- a x + 1 + 9a x - 12)log(------------------)  $--R$  a x  $--R$  + --R +----------+ --R 44 22 | 22 66 44 22  $-R$  (- 6a x + 5a x + 4) \| - a x + 1 - 2a x + 9a x - 3a x - 4 --R / --R +----------+  $-R$  2 5 3 | 2 2 2 5 3  $-R$  (9a x - 36x )\|- a x + 1 - 27a x + 36x<br>--R Type: U Type: Union(Expression(Integer),...)  $-$ E 214 --S 215 of 506 m0141:= a0141-r0141  $-<sub>R</sub>$  $-<sub>R</sub>$ --R (191) +-----------+<br>| 22 --R +----------+ | 2 2  $-R$  2 2 2 2  $\sqrt{-ax + 1 + 1}$  $-R$  ((- 3a x + 12)\|- a x + 1 + 9a x - 12)log(------------------)  $-R$  a x  $--R$  + --R +----------+ --R 55 44 33 22 | 22 55  $-R$  (- 2a x - 2a x + 7a x + 7a x + 4a x + 4)\|- a x + 1 + 6a x  $--R$  +  $--R$  4 4 3 3 2 2  $--R$  6a x - 5a x - 5a x - 4a x - 4  $--R$  \*<br>--R  $+$  - - - - - - - - +  $+$  $--R$   $|-a x + 1|$ --R |---------  $-R$   $\qquad \qquad \setminus \text{a x + 1}$  $--R$  + --R +----------+  $-R$  2 2 4 4 2 2  $\vert$  2 2  $-R$  ((3a x - 12)asech(a x) - 6a x + 5a x + 4)\|- a x + 1  $--R$  +  $-R$  2 2 6 6 4 4 2 2  $-R$  (-  $9a x + 12)$  asech(a x) -  $2a x + 9a x - 3a x - 4$  $--R$  / --R +----------+

 $--R$ 

```
--R 2 5 3 | 2 2 2 5 3
-R (9a x - 36x ) | - a x + 1 - 27a x + 36x
--R Type: Expression(Integer)
--E 215
--S 216 of 506
d0141 := D(m0141, x)-R-<sub>R</sub>--R (192)<br>--R
-R 7 7 6 6 5 5 4 4 3 3 2 2<br>
-R (3a x + 3a x - 54a x - 54a x + 144a x + 144a x
          (3a \times + 3a \times - 54a \times - 54a \times + 144a \times + 144a \times - 96a \times - 96)---R--R +----------+
--R | 2 2
--R   \sqrt{|-} a x + 1<br>--R   +
---R-R 77 66 55 44 33 22
-R - 18a x - 18a x + 114a x + 114a x - 192a x - 192a x + 96a x + 96
--R *
--R +----------+
-R +--------+
--R |-ax + 1 \|\cdot\| a x + 1 + 1
--R |--------- log(-----------------)
       \| a x + 1
--R +
-R 77 66 55 44 33 22
-R - 3a x - 3a x + 54a x + 54a x - 144a x - 144a x + 96a x
--R +
--R 96
--R *
--R asech(a x)--R +
-R 5 5 4 4 3 3 2 2
-A --R - 6a x - 6a x + 32a x + 32a x - 32a x - 32
---R--R +----------+
--R | 2 2
--R \|- a x + 1
--R +
-R 77 66 55 44 33 22
--R 18a x + 18a x - 114a x - 114a x + 192a x + 192a x - 96a x
--R +
-R - 96
--R *
--R asech(a x)
--R +-R 77 66 55 44 33 22
-R - a x - a x + 18a x + 18a x - 48a x - 48a x + 32a x + 32
--R *
```

```
--R +---------+
--R |-ax + 1|--R |---------
        \| a x + 1
--R +
--R +----------+
--R 66 44 22 | 22 66 44 22
-R (a x - 18a x + 48a x - 32)\|- a x + 1 - 6a x + 38a x - 64a x + 32
--R /
--R 7 11 6 10 5 9 4 8 3 7 2 6 5<br>--R 3a x + 3a x - 54a x - 54a x + 144a x + 144a x - 96a x
           3a x + 3a x - 54a x - 54a x + 144a x + 144a x - 96a x
--R +
--R 4
-R - 96x
--R *
--R +----------+
          \vert 2 2
--R \|- a x + 1
--R +
--R 7 11 6 10 5 9 4 8 3 7 2 6 5
-R - 18a x - 18a x + 114a x + 114a x - 192a x - 192a x + 96a x
--R +
--R 4
--R 96x
--R *
--R +---------+
--R |-a x + 1--R |---------
-R \| a x + 1
--R Type: Expression(Integer)
-E 216
--S 217 of 506
t0142:= x*asech(x^(1/2))-<sub>R</sub>-<sub>R</sub>--R +-+
-R (193) x asech(\lvert x \rvert)
--R Type: Expression(Integer)
-E 217
--S 218 of 506
r0142:=-1/8*((1-x^{(1/2)})/(1+x^{(1/2)}))^{(1/2)*(1+x^{(1/2)})^3-1/12*((1-x^*(1/2))/(1+x^*(1/2)))^*(3/2)*(1+x^*(1/2))^3-1/8*((1-x^*(1/2))/(1+x^*(1/2)))^*(5/2)*(1+x^*(1/2))^3+1/2*x^2*asech(x^(1/2))-<sub>R</sub>-<sub>R</sub>--R (194)
--R +----------+
```
 $-$ R |  $+$ -+  $-R$  2  $+ -+$  3 2  $|-\rangle |x + 1|$  $--R$  ((- 4x - 12x - 8)\|x - x - 8x - 13x - 2) |-----------<br>--R | +-+  $-R$  | +-+<br> $-R$  | +-+<br> $\sqrt{|\chi_x + \chi_y|^2}$  $\setminus$ |  $\setminus$ |x + 1  $- - {\rm R}$  $--R$  3 2 +-+ 3 2 +-+  $-R$  ((3x + 9x ) \|x + 9x + 3x )asech(\|x ) --R /  $-R$  +-+<br>--R  $(6x + 18) \sqrt{x}$  $(6x + 18)$  | x + 18x + 6 --R Type: Expression(Integer) --E 218 --S 219 of 506 a0142:= integrate(t0142,x)  $-<sub>R</sub>$  $-<sub>R</sub>$ --R +-------+  $--R$   $|- x + 1 +-+$ --R  $|$  -------  $\setminus |x + 1$  +-------+<br>--R 2 \| x  $|$  - x + 1 +-+ --R 2 \| x |- x + 1 +-+ --R 3x log(------------------) + (- x - 2) |------- \|x  $--R$   $++$   $\qquad \qquad \backslash \qquad x$  $--R$   $\qquad \qquad \setminus x$ --R (195) ----------------------------------------------------  $-$ R 6 --R Type: Union(Expression(Integer),...)  $-$ E 219 --S 220 of 506 m0142:= a0142-r0142  $-<sub>R</sub>$  $- -R$ --R (196) --R +------------+<br>--R +-------------+  $-$ R |  $+$ -+  $-R$  2 +-+ 3 2  $|- \sqrt{x} + 1$  $-R$  ((4x + 12x + 8)\|x + x + 8x + 13x + 2) |---------- $-R$  | +-+  $-R$   $\| \|\|x + 1$  $--R$  + --R +-------+  $--R$   $|- x + 1 +-+$  $-R$  |------ \|x + 1  $-R$  3 2 +-+ 3 2 \| x --R ((3x + 9x )\|x + 9x + 3x )log(------------------)  $--R$   $++$  $--R$   $\qquad \qquad \setminus x$  $--R$  +

 $--R$  3 2  $+-+$  3 2  $+-+$  $-R$  ((- 3x - 9x )\|x - 9x - 3x )asech(\|x )  $--R$  + --R +-------+ +-------+ --R 2 |- x + 1 +-+ 3 2 |- x + 1  $-R$  2  $|-x + 1 + -+$  3 2  $|-x + 1$ <br>  $-R$   $(- 3x - 7x - 2) |---2$   $|x + (-x - 5x - 6x) |---2$  $--R$   $\qquad \qquad \backslash \qquad x$   $\qquad \qquad \backslash \qquad x$  $--R$  /  $--R$   $+-+$ <br>--R  $(6x + 18) \&x$  $--R$   $(6x + 18) \ |x + 18x + 6$ <br> $--R$ Type: Expression(Integer) --E 220 --S 221 of 506  $d0142:= D(m0142, x)$  $-<sub>R</sub>$  $-<sub>R</sub>$ --R (197) --R 7 6 5 4 3 2 +-------+  $-R$  (4x + 220x + 1320x + 1848x + 660x + 44x ) | - x + 1  $---R$ --R +-------+  $--R$   $|- x + 1$ --R |-------<br>--R | x  $\| \cdot \|$  x  $--R$  + --R 6 5 4 3 2 +-------+  $-R$  (44x + 660x + 1848x + 1320x + 220x + 4x)\|- x + 1  $--R$  \*  $--R$  +-+  $--R$   $\qquad \qquad \setminus x$  $--R$  + --R 7 6 5 4 3 2 +-------+  $-R$  (44x + 660x + 1848x + 1320x + 220x + 4x )\|- x + 1  $---R$ --R +-------+  $-R$   $|- x + 1$ --R |-------  $--R$   $\qquad \qquad \setminus$  | x  $--R$  + --R 7 6 5 4 3 2 +-------+  $-R$  (4x + 220x + 1320x + 1848x + 660x + 44x ) \|- x + 1  $--R$  \* --R +-------+  $--R$   $|- x + 1 +-+$  $--R$  |------ \|x + 1  $--R$   $\qquad \qquad \setminus \qquad x$ --R log(------------------)  $--R$  +-+  $--R$   $\qquad \qquad \setminus x$ 

--R 7 6 5 4 3 2 +-------+  $-R$  (- 4x - 220x - 1320x - 1848x - 660x - 44x ) | - x + 1  $--R$  \* \* --R +-------+  $--R$   $|- x + 1$ --R |-------  $--R$   $\qquad \qquad \setminus \qquad x$  $--R$  $-R$  6 5 4 3 2 +-------+<br>--R (- 44x - 660x - 1848x - 1320x - 220x - 4x)\|- x + 1  $(-44x - 660x - 1848x - 1320x - 220x - 4x)\| - x + 1$  $-**R**$  $--R$  +-+  $--R$   $\qquad \qquad \setminus x$  $--R$  +  $-R$  7 6 5 4 3 2 +-------+<br>  $-R$  7 6 5 4 3 2 +-------+  $(-44x - 660x - 1848x - 1320x - 220x - 4x)$  $--R$  \* --R +-------+  $--R$   $|- x + 1$ --R |-------  $--R$   $\qquad \qquad \setminus$  | x  $-<sub>R</sub>$  $-R$  7 6 5 4 3 2 +-------+<br>  $-R$   $(-4x - 220x - 1320x - 1848x - 660x - 44x)$  $(- 4x - 220x - 1320x - 1848x - 660x - 44x)$  $---R$  $--R$  +-+  $--R$  asech( $\lvert x \rvert$ )  $--R$  + --R +-------+ --R 7 6 5 4 3 2 |- x + 1 6 --R (x + 55x + 330x + 462x + 165x + 11x ) |------- + 11x  $-R$   $\qquad \qquad \setminus$  | x  $--R$  $-R$  +<br>  $-R$  +<br>  $5$  4 3 2<br>  $-$  4 3 2<br>  $-$  4 3 2  $--R$  165x + 462x + 330x + 55x + x  $--R$  \*  $--R$   $++-+$  $--R$   $\qquad \qquad \setminus x$  $--R$  + --R +-------+ --R 7 6 5 4 3 2 |- x + 1 7 6  $-R$  (11x + 165x + 462x + 330x + 55x + x ) |------- + x + 55x  $-R$   $\qquad \qquad \setminus$  x  $--R$  +  $--R$  5 4 3 2  $--R$  330x + 462x + 165x + 11x  $---R$ --R +----------+  $--R$  |  $++-+$ 

 $--R$   $+$ 

 $--R$   $|- \ \ | - \ \ | \ x \ + 1$ --R |---------- --R | +-+  $\sqrt{x} + 1$  $--R$  + --R +-------+ --R 6 5 4 3 2 +-------+ |- x + 1  $-R$  (-  $10x - 120x - 252x - 120x - 10x$ ) | -  $x + 1$  |------- $-R$   $\qquad \qquad \setminus$  | x  $--R$  +  $-R$  6 5 4 3 2 +-------+<br>--R (- x - 45x - 210x - 210x - 45x - x)\|- x + 1  $(-x - 45x - 210x - 210x - 45x - x)\| - x + 1$  $---R$  $--R$   $++$  $--R$  \|x  $--R$  +<br>--R --R +-------+ --R 7 6 5 4 3 2 +-------+ |- x + 1  $-R$  (- x -  $45x$  -  $210x$  -  $210x$  -  $45x$  - x  $\angle$   $\angle$  | ------- $-R$   $\qquad \qquad \setminus$  | x  $--R$ --R 6 5 4 3 2 +--------+  $-R$  (- 10x - 120x - 252x - 120x - 10x ) | - x + 1  $-R$  /<br> $-R$ --R +-------+ --R 6 5 4 3 2 +-------+ |- x + 1  $-R$  (4x + 220x + 1320x + 1848x + 660x + 44x) | - x + 1 | ------- $-R$   $\qquad \qquad \setminus$  | x  $--R$  + --R 5 4 3 2 +-------+  $-R$  (44x + 660x + 1848x + 1320x + 220x + 4)\|- x + 1  $--R$  \*  $--R$  +-+  $--R$  \|x  $--R$ --R +-------+ --R 6 5 4 3 2 +-------+  $|- x + 1$ <br>--R (44x + 660x + 1848x + 1320x + 220x + 4x)\|- x + 1 |------- $(44x + 660x + 1848x + 1320x + 220x + 4x)\| - x + 1 \|$  $-R$   $\qquad \qquad \setminus$  x  $--R$ --R 6 5 4 3 2 +-------+  $-R$  (4x + 220x + 1320x + 1848x + 660x + 44x) | - x + 1  $--R$   $*$ --R +----------+  $--R$  |  $++$  $--R$  |- \|x + 1 --R |----------  $--R$  |  $+-+$  $-R$  \| \|x + 1 --R Type: Expression(Integer)

```
--E 221
--S 222 of 506
t0143:= x^2*asech(x^(1/2))-<sub>R</sub>-<sub>R</sub>--R 2 +-+-R (198) x asech(\lvert x \rvert)
--R Type: Expression(Integer)
--E 222
--S 223 of 506
r0143:= -8/45*(-(-1+x^{(1/2)})/(1+x^{(1/2)}))^(1/2)+1/3*x^3*asech(x^{(1/2)})-
     8/45*(-(-1+x^(1/2))/(1+x^(1/2)))^(1/2)*x^(1/2)-4/45*(-(-1+x^(1/2))/(1+x^(1/2)))^(1/2)*x-4/45*(-(-1+x^(1/2))/(1+x^(1/2)))^(1/2)*x^(3/2)-1/15*(-(-1+x^(1/2))/(1+x^(1/2)))^(1/2)*x^2-1/15*(-(-1+x^(1/2))/(1+x^(1/2)))^(1/2)*x^(5/2)---R-<sub>R</sub>--R +----------+
--R | +-+<br>--R 2 +-+ 2 | +-+
--R 2 +-+ 2 |- \setminus |x + 1 3 ++--R ((- 3x - 4x - 8)\|x - 3x - 4x - 8) |---------- + 15x asech(\|x )<br>--R
-R | -+-R \|\ |x + 1--R (199) --------------------------------------------------------------------
--R 45
--R Type: Expression(Integer)
-E 223
--S 224 of 506
a0143:= integrate(t0143,x)
- -R---R--R +-------+
--R |- x + 1 +-+<br>--R |- - - - - - \sqrt{x}|-x + 1<br>
|-----(-x + 1)<br>
\qquad 2<br>
|-x + 1 + -+(-x + 1)<br>
\qquad 2<br>
\qquad -1 - 2 - 1 + 1 + -2<br>
\qquad \qquad 2--R 3 \| x 2 |- x + 1 +-+
--R 15x log(-----------------) + (- 3x - 4x - 8) |------- \|x
--R ++ \qquad \qquad \setminus \qquad \times--R \qquad \qquad \setminus x--R (200) ------------------------------------------------------------
--R 45
--R Type: Union(Expression(Integer),...)
--E 224
--S 225 of 506
m0143:= a0143-r0143
---R
```
 $-<sub>R</sub>$ --R (201) --R +----------+ --R  $\begin{array}{ccc} & | & + - + \\ -R & 2 & +-+ \\ \end{array}$  +-+ 2  $\begin{array}{ccc} | & + - + \\ -R & 2 & | - \sqrt{1}x + 1 \\ \end{array}$  $2 + 2$  $-R$   $((3x + 4x + 8)\sqrt{x} + 3x + 4x + 8)$   $|---- --R$  | +-+  $-R$  \| \|x + 1  $--R$  + --R +-------+ --R  $|- x + 1 +-+$ <br>--R  $|-1 - 2 - 1|$  x + 1  $|-----(-1)x + 1$ --R 3 \| x 3 +-+ --R 15x log(------------------) - 15x asech(\|x ) --R +-+  $\sqrt{x}$  $--R$  + --R +-------+  $--R$  2  $|-x + 1 +-+$  $--R$  (- 3x - 4x - 8)  $|-----\setminus |x|$  $--R$   $\qquad \qquad \setminus$  x --R /  $--R$  45<br> $--R$ Type: Expression(Integer) --E 225 --S 226 of 506  $d0143 := D(m0143, x)$  $-R$  $-<sub>R</sub>$ --R (202) --R +-------+ --R 3 2 +--------+ |- x + 1 3 2 +--------+ +-+  $-R$  ((18x + 6x ) \| - x + 1 |------- + (6x + 18x ) \| - x + 1 ) \| x  $--R$   $\qquad \qquad \setminus$  | x  $--R$  + --R +-------+ --R 4 3 +-------+ |- x + 1 3 2 +-------+  $-R$  (6x + 18x ) | - x + 1 | ------- + (18x + 6x ) | - x + 1  $-R$   $\qquad \qquad \setminus \qquad x$  $--R$  \* --R +-------+  $|-x + 1 + -+$  $--R$  |------ \|x + 1  $--R$   $\qquad \qquad \setminus$  | x --R log(------------------)  $--R$  +-+  $--R$   $\qquad \qquad \setminus x$  $--R$  + --R +-------+

3 2 +-------+  $|- x + 1$  3 2 +-------+<br>((- 18x - 6x )\|- x + 1 |------- + (- 6x - 18x )\|- x + 1 )  $-\mathbf{-R}$  $- R$  $- R$  $\sqrt{2}$  x  $- R$  $\ast$  $- R$  $^{+ - +}$  $-\mathbf{-R}$  $\sqrt{x}$  $- - R$  $- -R$  $+ - - - - - - +$ 4 3  $+$ -------+  $|-x + 1$  3 2  $+$ -------+  $- - R$  $(- 6x - 18x)$   $\|\cdot\|$   $x + 1$   $\|\cdot\|$   $+$   $(- 18x - 6x)$   $\|\cdot\|$   $x + 1$  $- R$  $- -R$  $\sqrt{1-x}$  $-**R**$  $\star$  $- -R$  $+ - +$  $-\mathbf{-R}$  $asech(\lceil x \rceil)$  $- R$  $+$  $- R$  $+ - - - - - - +$  $+ - - - - - - +$ 3 2  $|-x + 1$  3 2  $+-+$  4 3  $|-x + 1$  3 2<br>  $((3x + x) |--- - + x + 3x) \setminus |x + (x + 3x) |--- - + 3x + x$  $- R$  $-<sub>R</sub>$  $- R$  $\sqrt{2}$  x  $\sqrt{1-x}$  $- R$  $- -R$  $+ - - - - - - - - +$  $1 + + +$  $- - R$  $- R$  $|- \setminus |x + 1$  $- R$  $|----- 1 + + +$  $- R$  $-**R**$  $\sqrt{x} + 1$  $-\mathbf{-R}$  $+$  $--R$  $+ - - - - - - +$  $2 + \cdots + +$ 3 2 +-------+  $|- x + 1$  2 +-------+ +-+<br>((- x - x)\ $|- x + 1|$  ------- - 2x \ $|- x + 1|$ )\|x  $- R$  $- - R$  $- R$  $\sqrt{2}$  x  $-\mathbf{-R}$  $+$  $+ - - - - - - +$  $- - R$  $3 + \cdots$   $- \cdots + \cdots + \cdots$   $3 + \cdots$  $- -R$  $-2x$  \|- x + 1 |------ + (- x - x )\|- x + 1  $-**R**$  $-<sub>R</sub>$  $\sqrt{2}$  x  $--R$  /  $-$ -R  $+ - - - - - - +$  $-\text{--R}$  $+$ -------+  $|-x + 1|$ +-------+ +-+  $((18x + 6)\1 - x + 1$  |------- +  $(6x + 18)\1 - x + 1)$  $-\mathbf{-R}$  $- -R$  $\sqrt{2}$  $- R$  $+$  $- R$  $+ - - - - - - +$  $--R$  $\overline{2}$  $+$ -------+  $|-x + 1|$  $+ - - - - - - +$  $-\mathbf{-R}$  $(6x + 18x)$ |- x + 1 |------- +  $(18x + 6)$ |- x + 1  $--R$  $\sqrt{2}$  x  $-$ -R  $+$ ----------+  $-$ R  $-<sub>R</sub>$  $\left| \right|$  +-+  $|- \sqrt{x} + 1$  $-$ R

```
--R |----------
--R | +-+
--R \| \|x + 1<br>--R
                                                  Type: Expression(Integer)
-E 226
--S 227 of 506
t0144:=\text{asech}(x^{(1/2)})/x---R---R\begin{array}{ccccc}\n--R & & & & & & & & & +-+ \\
--R & & & & & & & & & & \\
--R & & & & & & & & & \\
\end{array}asech(\lq x )--R (203) -----------
--R x
--R Type: Expression(Integer)
--E 227
--S 228 of 506
r0144:=-asech(x^{(1/2)})^2-2*asech(x^{(1/2)})*log(1+exp(1)^{-}(-2*asech(x^{(1/2)})))+
       polylog(2, -exp(1)^(2)*asech(x^(1/2))))---R--R There are no library operations named polylog<br>--R Use HyperDoc Browse or issue
--R Use HyperDoc Browse or issue<br>--R )wha
                              ) what op polylog
--R to learn if there is any operation containing " polylog " in its
--R name.
---R--R Cannot find a definition or applicable library operation named
--R polylog with argument type(s)
--R PositiveInteger
--R Expression(Integer)
---R--R Perhaps you should use "@" to indicate the required return type,
--R or "$" to specify which version of the function you need.
--E 228
--S 229 of 506
a0144 := integrate(t0144,x)
---R--R--R x +--+--I ++ asech(\|%Q)
-I (204) | ------ -1 d%Q
--1 ++ %Q
--R Type: Union(Expression(Integer),...)
--E 229
--S 230 of 506
--m0144:= a0144-r0144
```

```
--E 230
--S 231 of 506
--d0144: = D(m0144, x)--E 231
--S 232 of 506
t0145:= asech(x^(1/2))/x^3---R---R--R -R +--<br>--R asech(\sqrt{x})asech(\lq x )--R (205) -----------
--R 3
--R x<br>--RType: Expression(Integer)
- E 232 --S 233 of 506
r0145:= 1/16*(2*(-(-1+x^(1/2))/(1+x^(1/2)))^(1/2)*x+\_3*(-(-1+x^(1/2))/(1+x^(1/2)))^(1/2)*x^2+3*(-(-1+x^(1/2))/(1+x^(1/2)))^(1/2)*x^(3/2)+2*(-(-1+x^(1/2))/(1+x^(1/2)))^(1/2)*x^(1/2)+6*atanh((-(-1+x^(1/2))/(1+x^(1/2)))^(1/2))*x^(5/2)-8*asech(x^(1/2))*x^(1/2))/x^(5/2)---R-<sub>R</sub>--R (206)
--R +----------+ +----------+
--R | +-+ | +-+ | +-+ | +-+ | +-+ | +-+ | +-+ | +-+ | +-+ | +-+ | +-+ | +-+ | +-+ | +-+ | +-+ | +-+ | +-+ | +-+ | +-+ | +-+ | +-+ | +-+ | +-+ | +-+ | +-+ | +-+ | +-+ --R 2 +-+ |- \ \ \ \ \ \ |-\ \ \ \ \ |x +1--R 6x \|x atanh( |---------- ) + ((3x + 2)\sqrt{|x + 3x + 2x}) |----------
--R | +-+ | +-+ | +-+ | +-+
-R \|\ |x + 1 \|\ |x + 1--R +
--R ++-+ ++-+-R - 8\|x asech(\|x )
--R /
--R 2 +-+--R 16x \|x
--R Type: Expression(Integer)
-E 233
--S 234 of 506
a0145:= integrate(t0145,x)
- -R---R--R >> Error detected within library code:
--R failed - cannot handle that integrand
---R
```

```
--R Continuing to read the file...
-<sub>R</sub>--E 234
--S 235 of 506
--m0145:= a0145-r0145
--E 235
--S 236 of 506
-d0145: = D(m0145, x)--E 236
--S 237 of 506
t0146:= x^2*acsch(axx)--R
-<sub>R</sub>- R 2
-R (207) x \operatorname{acsch}(a x)--R Type: Expression(Integer)
--E 237
--S 238 of 506
r0146:= 1/6*(1+1/a^2/x^2)^(1/2)*x^2/a+1/3*x^3*acsch(a*x)-1/6*atanh((1+1/a^2/x^2)^*(1/2))/a^3-<sub>R</sub>-R--R +--------+ +--------+
-R | 2 2 | 2 2
--R |a x + 1 2 2 |a x + 1 3 3
-R - atanh( |------- ) + a x |-------- + 2a x acsch(a x)
-R | 2 2 | 2 2
--R \| a x \| a x
--R (208) --------------------------------------------------------
--R 3
-R 6a
--R Type: Expression(Integer)
--E 238
--S 239 of 506
a0146:= integrate(t0146,x)
-<sub>R</sub>-<sub>R</sub>-R (209)<br>-R--R +--------+ +--------+
-R | 2 2 2 2 | 2 2
-R (2a x\|a x + 1 - 2a x - 1)log(\|a x + 1 - a x)
--R +
--R +--------+
--R +--------+ | 2 2
-R 4 4 | 2 2 5 5 3 3 3 \|a x + 1 + 1
```
 $-R$  (4a x \|a x + 1 - 4a x - 2a x )log(----------------)  $-$ R a x  $--R$  + --R +--------+  $-R$  3 3  $\vert 2 \, 2$  4 4 2 2  $--R$  (- 2a x - a x) \| a x + 1 + 2a x + 2a x  $--R$  / --R +--------+  $--R$  4 | 2 2 5 2 3  $--R$  12a x\|a x + 1 - 12a x - 6a<br>--R Type: Union(Expression(Integer),...) --E 239 --S 240 of 506  $m0146 := a0146 - r0146$  $-R$  $-<sub>R</sub>$ --R (210) --R +--------+ +--------+  $-R$  | 2 2 2 2 | 2 2  $-R$  (2a x\|a x + 1 - 2a x - 1)log(\|a x + 1 - a x)  $--R$ --R +--------+ --R +--------+ | 2 2  $-R$  4 4 | 2 2 5 5 3 3  $\log x + 1 + 1$  $-R$  (4a x \|a x + 1 - 4a x - 2a x )log(----------------)  $-$ R a x  $--R$  + --R +--------+ --R +--------+ | 2 2 --R | 2 2 2 2 | a x + 1  $-R$  (2a x\|a x + 1 - 2a x - 1)atanh(  $|-----$ )  $--R$  | 2 2  $--R$   $\qquad \qquad \backslash$  a x  $--R$  + --R +--------+ --R  $\vert$  2 2 +---------+ --R 3 3 |a x + 1 4 4 4 3 3 3 | 2 2  $-R$  (- 2a x  $|$ ------- - 4a x acsch(a x) - 2a x - a x) \|a x + 1  $-R$  | 2 2  $--R$  \| a x  $--R$  + --R +--------+  $-R$  | 2 2  $-$ R 4 4 2 2 |a x + 1 5 5 3 3 4 4 2 2  $-R$  (2a x + a x ) |------- + (4a x + 2a x )acsch(a x) + 2a x + 2a x  $--R$  | 2 2  $--R$  \| a x  $--R$  / --R +--------+

 $--R$  4 | 2 2 5 2 3  $-R$  12a x\|a x + 1 - 12a x - 6a<br>--R Type: Expression(Integer) --E 240 --S 241 of 506  $d0146 := D(m0146, x)$  $-R$  $-R$ <br> $-R$  $-R$  (211)<br> $-R$ --R +--------+ --R | 2 2 +--------+  $2 |a x + 1 | 2 2$ --R (24a x + 24a x + 3a x ) |-------- \|a x + 1  $--R$  | 2 2  $--R$   $\qquad \qquad \setminus \text{ | a x}$  $-**R**$ --R +--------+  $--R$  | 2 2  $-R$  6 7 4 5 2 3 |a x + 1 --R (- 24a x - 36a x - 12a x ) |--------<br>--R | 2 2  $-$ -R  $|$  2 2<br> $-$ -R  $\setminus$  a x  $\left| \right|$  a x  $--R$  \*<br>--R --R +--------+  $\vert 2 \vert 2 \vert$  $--R$  \|a x + 1 + 1 --R log(---------------) a x  $--R$  + --R +--------+  $-R$  | 2 2 --R 5 6 3 4 2 4 5 2 3 |a x + 1  $-R$  ((- 24a x - 24a x - 3a x )acsch(a x) - 8a x - 4a x ) |-------- $-R$  | 2 2  $-R$   $\setminus$  a x  $--R$  +  $--R$  4 5 2 3<br>  $--R$  - 8a x - 8a x  $-8a x - 8a x - x$  $-\mathbf{-R}$ --R +--------+  $--R$  | 2 2  $--R$  \|a x + 1  $--R$  + --R +--------+  $-$ -R | 2 2 --R 67 45 23 56 34 2 |a x + 1  $-R$  ((24a x + 36a x + 12a x )acsch(a x) + 8a x + 8a x + a x ) |-------- $-$ -R  $|$  2 2  $-R$   $\|$  a x

 $--R$  +  $--R$  5 6 3 4 2  $--R$  8a x + 12a x + 4a x --R / --R +--------+ --R  $\vert 2 \ 2 \ \vert$  +--------+  $-R$  5 4 3 2  $|ax + 1|$  2 2  $-R$  (24a x + 24a x + 3a)  $|$ ------- \|a x + 1  $--R$  | 2 2  $--R$  \| a x  $--R$  + --R +--------+  $-$ R | 2 2  $-R$  65 43 2  $|ax + 1|$ --R (- 24a x - 36a x - 12a x) |--------<br>--R | 22  $-R$  | 2 2<br>  $-R$  | 2 2  $\|$  a x --R Type: Expression(Integer) --E 241 --S 242 of 506  $t0147:=\operatorname{acsch}(\operatorname{a*x})/x$  $---R$  $-R$ <br> $-R$  $-R$  acsch(a x)<br> $-R$  (212)  $----- (212)$  ---------- $--R$  x --R Type: Expression(Integer)  $-E$  242 --S 243 of 506  $r0147:=-1/2*acsch(axx)^2-csch(axx)*log(1-exp(1)^(-2*acsch(axx))) +$ 1/2\*polylog(2,exp(1)^(-2\*acsch(a\*x)))  $---R$ --R There are no library operations named polylog --R Use HyperDoc Browse or issue --R )what op polylog<br>--R to learn if there is any operation conta: to learn if there is any operation containing " polylog " in its  $--R$  name.  $-<sub>R</sub>$ --R Cannot find a definition or applicable library operation named --R polylog with argument type(s) --R PositiveInteger --R Expression(Integer)  $---R$ --R Perhaps you should use "@" to indicate the required return type, --R or "\$" to specify which version of the function you need.  $-$ E 243

--S 244 of 506

```
a0147:= integrate(t0147,x)
-<sub>R</sub>-<sub>R</sub>--R x<br>---I ++
          ++ acsch(%Q a)
--I (213) | ----------- d%Q
-1 ++ \%Q
--R Type: Union(Expression(Integer),...)
--E 244
--S 245 of 506
--m0147:= a0147-r0147
--E 245
--S 246 of 506
-d0147: = D(m0147, x)-E 246
--S 247 of 506
t0148:= \operatorname{acsch}(\mathrm{a} * \mathrm{x})/\mathrm{x}^3-R---R--R acsch(a x)
--R (214) ----------<br>--R 3
           \overline{\phantom{a}} 3
--R x
--R Type: Expression(Integer)
--E 247
--S 248 of 506
r0148:= 1/4*ax(1+1/a^2/x^2)^(1/2)/x-1/2*acsch(axx)/x^2-1/4*a^2*asinh(1/a/x)--R-R--R +--------+
-R | 2 2
-R |a x + 1 2 2 1--R a x |----- - - a x \operatorname{asinh}(---) - 2acsch(a x)<br>--R | 2 2 a x
            | 2 2 a x
--R \| a x
--R (215) ---------------------------------------------
--R 2
--R 4x--R Type: Expression(Integer)
--E 248
--S 249 of 506
a0148:= integrate(t0148,x)
-<sub>R</sub>-<sub>R</sub>--R (216)
```
--R +--------+ --R +--------+ | 2 2 --R 33 | 22 44 22 \|a x + 1 + 1 --R ((- 2a x - 4a x)\|a x + 1 + 2a x + 5a x + 2)log(---------------)  $--R$  a x  $--R$  + --R +--------+  $--R$  2 2 | 2 2 3 3  $--R$  (- 2a x - 1) \| a x + 1 + 2a x + 2a x  $-$ -R /<br> $-$ R --R +--------+  $3 | 2 2$  2 4 2  $--R$  8a x  $\lceil a \times a + 1 \rceil - 8$ a x - 4x --R Type: Union(Expression(Integer),...)  $-$ E 249 --S 250 of 506 m0148:= a0148-r0148  $-<sub>R</sub>$  $-<sub>R</sub>$  $-R$  (217)<br> $-R$ --R +--------+ --R +--------+ | 2 2 --R 33 | 22 44 22 \|a x + 1 + 1  $-R$  ((- 2a x - 4a x)\|a x + 1 + 2a x + 5a x + 2)log(-----------------)  $--R$  a x  $--R$  + --R +--------+  $-R$  | 2 2  $-$ R 2 2 |a x + 1 3 3 1 2 2 --R (- 2a x |-------- + 2a x  $\text{asinh}(---)$  + 4a x  $\text{acsch}(a x)$  - 2a x - 1)<br>--R | 2 2 a x  $--R$  | 2 2 a x  $--R$  \| a x  $---R$ --R +--------+  $-R$  | 2 2  $--R$  \|a x + 1  $--R$  + --R +--------+  $--R$  | 2 2  $-R$  3 3  $|ax + 1$  4 4 2 2 1  $-R$  (2a x + a x)  $|$ ------- + (- 2a x - a x )asinh(---)  $--R$  | 2 2 a x  $--R$  \| a x  $--R$  +  $--R$  2 2 3 3  $-R$  (-4a x - 2) acsch(a x) +2a x +2a x  $--R$  / --R +--------+  $--R$  3 | 2 2 2 4 2

 $--R$  8a x  $\|a x + 1 - 8a x - 4x$ --R Type: Expression(Integer) --E 250 --S 251 of 506 d0148:= D(m0148,x)  $-<sub>R</sub>$  $-R$  $-R$  (218)<br> $-R$ --R +--------+ --R <br>  $-R$   $\begin{array}{ccc} -R & 1 & 2 & 2 & +-------+ \\ -R & 5 & 5 & 3 & 3 & |ax + 1 & 2 & 2 \end{array}$  $|a x + 1 | 2 2$ --R (16a x + 16a x + 2a x) |-------- \|a x + 1  $-$ -R | 2 2  $--R$   $\|$  a x  $--R$  + --R +--------+  $-R$  | 2 2<br>  $-R$  | 2 2 | a x + 1  $-R$  6 6 4 4  $--R$  (- 16a x - 24a x - 8a x ) |------- $-R$  | 2 2<br>  $-R$  | 2 2  $\|$  a x  $-R$ <br> $-R$ --R +--------+  $--R$  | 2 2<br> $--R$  | 2 2<br> $\sqrt{ax +}$  $\ln x + 1 + 1$ --R log(---------------)  $--R$  a x  $--R$  + --R +--------+  $-R$  | 2 2  $-R$  5 5 3 3 4 4 2 2 |a x + 1  $-R$  ((- 16a x - 16a x - 2a x)acsch(a x) + 8a x + 4a x) |-------- $-R$  | 2 2  $-R$   $\setminus$  a x  $--R$  +  $-R$  4 4 2 2<br>  $-R$  8a x + 8a x  $8a x + 8a x + 1$  $--R$  \* --R +--------+  $--R$  | 2 2<br> $--R$  | 2 2  $\ln x + 1$  $--R$  + --R +--------+  $-R$  | 2 2 --R 66 44 22 55 33  $\vert ax + 1$  $-R$  ((16a x + 24a x + 8a x )acsch(a x) - 8a x - 8a x - a x) |------- $-R$  | 2 2  $-R$   $\setminus$  a x  $--R$  +
$-R$  5 5 3 3  $--R$  - 8a x - 12a x - 4a x  $-$ -R /<br> $-$ R --R +--------+  $| 2 2 + \dots +$  $-R$  5 8 3 6 4  $\vert ax + 1 \vert 2 2$  $-R$  (16a x + 16a x + 2a x ) |-------- \|a x + 1  $--R$  | 2 2  $--R$   $\qquad \qquad \backslash$  a x  $--R$  +<br>--R  $+$  - - - - - - - + --R | 2 2<br>--R | 6 9 | 4 7 | 2 5 | a x  $69$   $47$   $25$   $\vert ax + 1$ --R (- 16a x - 24a x - 8a x ) |-------- $-R$  | 2 2<br>  $-R$  | 2 2  $-R$  \| a x  $-R$ Type: Expression(Integer) --E 251 --S 252 of 506  $t0149:=\operatorname{acsch}(x^{(1/2)})/x$  $---R$  $---R$  $--R$   $+-+$ <br> $--R$   $acsch(\sqrt{x})$  $-R$   $acsch(\sqrt{x})$ <br> $-R$   $(219)$   $----- (219)$  ----------- $--R$  x --R Type: Expression(Integer)  $-E$  252 --S 253 of 506  $r0149:=-\text{acsch}(x^(1/2))^2-2*\text{acsch}(x^(1/2))*$  $log(1-exp(1)^{-}(-2*acsch(x^-(1/2))))+polylog(2,exp(1)^{-}(-2*acsch(x^-(1/2))))$  $---R$ --R There are no library operations named polylog --R Use HyperDoc Browse or issue --R )what op polylog<br>--R to learn if there is any operation contare to learn if there is any operation containing " polylog " in its  $--R$  name.  $-<sub>R</sub>$ --R Cannot find a definition or applicable library operation named --R polylog with argument type(s) --R PositiveInteger --R Expression(Integer)  $--R$ --R Perhaps you should use "@" to indicate the required return type, --R or "\$" to specify which version of the function you need.  $-$ E 253

--S 254 of 506

```
a0149:= integrate(t0149,x)
-<sub>R</sub>-R<br>-R-R x +--+<br>-I + \operatorname{acsch}(\sqrt{2})++ acsch(\|%Q)
--I (220) | ------------ d%Q<br>--I ++ %Q
--I ++--R Type: Union(Expression(Integer),...)
--E 254
--S 255 of 506
--m0149:= a0149-r0149
--E 255
--S 256 of 506
-d0149: = D(m0149, x)-E 256
--S 257 of 506
t0150:= \operatorname{acsch}(x^*(1/2))/x^2-R-R<br>-R--R +-+--R acsch(\|x )
--R (221) -----------
-R 2
--R x
--R Type: Expression(Integer)
-E 257
--S 258 of 506
r0150:= 1/2*(1/x+1)^(1/2)/x^(1/2)-1/2*acsch(x^(1/2))-\text{acsch}(x^(1/2))/x-<sub>R</sub>- -R--R +-----+
--R ++ ++ +2 |x + 1|-R (- x - 2) \mid x \operatorname{acsch}(\frac{x}{x}) + x \mid ------R--R (222) ------------------------------------
--R +-+
-R 2x\|xType: Expression(Integer)
-E 258
--S 259 of 506
a0150:= integrate(t0150,x)
- -R-<sub>R</sub>--R >> Error detected within library code:
--R failed - cannot handle that integrand
```

```
--R--R Continuing to read the file...
-<sub>R</sub>--E 259
--S 260 of 506
--m0150:= a0150-r0150
-E 260
--S 261 of 506
-d0150: = D(m0150,x)
--E 261
--S 262 of 506
t0151:=\text{acosh}(1/x)-<sub>R</sub>-<sub>R</sub>--R 1
--R (223) acosh(-)
--R x
--R Type: Expression(Integer)
--E 262
--S 263 of 506
r0151:= x*asech(x)-2*atan((-(-1+x)/(1+x))^{(1/2)})-R-<sub>R</sub>--R +-------+
--R |- x + 1-R (224) - 2atan( |----- ) + x asech(x)<br>--R ) x + 1
     \sqrt{x + 1}--R Type: Expression(Integer)
--E 263
--S 264 of 506
a0151:= integrate(t0151,x)
--R-R<br>-R--R +--------+ +--------+
--R | 2 | 2
-R \|- x + 1 + 1 \|- x + 1 - 1
--R (225) x log(---------------) - 2atan(-----------------)
--R x x
                                Type: Union(Expression(Integer),...)
--E 264
--S 265 of 506
m0151:= a0151-r0151
---R-<sub>R</sub>
```

```
--R (226)
--R +--------+ +--------+
--R | 2 +-------+ | 2
-R \|- x + 1 + 1 |- x + 1 \|- x + 1 - 1
--R x log(---------------) + 2atan( |------- ) - 2atan(---------------)
-x x \qquad \qquad \setminus \mid x + 1 x
--R +
-R - x asech(x)--R Type: Expression(Integer)
--E 265
--S 266 of 506
d0151 := D(m0151, x)--R-R<br>-R-R (227)<br>-R--R +--------+
--R +--------+ +-------+ | 2
          |-2| |-x + 1 \sqrt{-x + 1 + 1}-R (x + 1)\1 - x + 1 |----- log(------)--R x \| x + 1 x
--R +<br>--R
--R +--------+ +-------+ +--------+
--R | 2 | - x + 1 | 2-R ((- x - 1)asech(x)\|- x + 1 + x + 1) |------- - \|- x + 1
-R \qquad \qquad \setminus \mid x + 1--R /
--R +--------+ +-------+
-R | 2 |- x + 1
--R (x + 1)\| - x + 1 \|-------
--R   \qquad \qquad \setminus | x + 1--R Type: Expression(Integer)
--E 266
--S 267 of 506
t0152:= atanh(1/x)-<sub>R</sub>--R
--R 1
-R (228) atanh(-)--R x
--R Type: Expression(Integer)
-E 267
--S 268 of 506
r0152:= x*acoth(x)+1/2*log(1-x^2)- -R-<sub>R</sub>--R 2
--R log(- x + 1) + 2x acoth(x)
```
--R (229) ---------------------------- $--R$  2<br> $--R$ Type: Expression(Integer) --E 268 --S 269 of 506 a0152:= integrate(t0152,x)  $- -R$  $-R$ <br> $-R$  $-R$  2  $x + 1$ <br> $-R$   $log(x - 1) + x log(----)$  $-R$   $log(x - 1) + x log(----)$ <br> $-R$   $x - 1$ --R x - 1 --R (230) --------------------------  $--R$  2 --R Type: Union(Expression(Integer),...) --E 269 --S 270 of 506 m0152:= a0152-r0152  $-<sub>R</sub>$  $-R$ <br> $-R$ 2  $x + 1$  2 --R  $log(x - 1) + x log(----) - log(- x + 1) - 2x acoth(x)$ <br>--R  $x - 1$ --R x - 1 --R (231) --------------------------------------------------------  $--R$  2 --R Type: Expression(Integer) --E 270 --S 271 of 506  $d0152:= D(m0152, x)$  $---R$  $-R$  $--R$   $x + 1$  $-R$   $log(----) - 2acoth(x)$  $--R$   $x - 1$ --R (232) ----------------------<br>--R 2  $\overline{2}$ --R Type: Expression(Integer) --E 271 --S 272 of 506  $t0153:=\operatorname{acoth}(1/x)$  $-<sub>R</sub>$  $---R$  $--R$  1  $-R$  (233)  $acoth(-)$  $--R$  x --R Type: Expression(Integer) --E 272

--S 273 of 506  $r0153:= x*atanh(x)+1/2*log(1-x^2)$  $---R$  $-<sub>R</sub>$  $--R$  2  $-R$   $log(- x + 1) + 2x$   $atanh(x)$ --R (234) ---------------------------- $--R$  2<br> $--R$ Type: Expression(Integer) --E 273 --S 274 of 506 a0153:= integrate(t0153,x)  $---R$  $-R$ <br> $-R$  $- x - 1$  $-R$   $log(x - 1) + x log(----)$  $--R$   $x - 1$ --R (235) ----------------------------- $--R$  2<br> $--R$  $Type: Union(Expression(Integer), \ldots)$  $-$ E 274 --S 275 of 506 m0153:= a0153-r0153  $--R$  $-R$ <br> $-R$  $- x - 1$  2  $-R$   $log(x - 1) + x log(----) - log(-x + 1) - 2x tanh(x)$  $--R$   $x - 1$ --R (236) ----------------------------------------------------------  $--R$  2 --R Type: Expression(Integer) --E 275 --S 276 of 506  $d0153 := D(m0153, x)$  $---R$ --R  $--R$  - x - 1 --R log(-------) - 2atanh(x)  $--R$   $x - 1$ --R (237) ------------------------- $--R$  2 --R Type: Expression(Integer) --E 276 --S 277 of 506  $t0154:=$  atanh $(a+b*x)/x$ 

```
--R-<sub>R</sub>--R atanh(b x + a)<br>--R (238) -----------R (238) --------------
--R x
--R Type: Expression(Integer)
--E 277
--S 278 of 506
r0154:=-1/2*log(b*x/(1-a))*log(1-a-b*x)+1/2*log(-b*x/(1+a))*log(a+1+b*x)-1/2*polylog(2,1-b*x/(1-a))+1/2*polylog(2,1+b*x/(1+a))
---R--R There are no library operations named polylog
--R Use HyperDoc Browse or issue
--R )what op polylog
-R to learn if there is any operation containing " polylog " in its -R name.
        name.
---R--R Cannot find a definition or applicable library operation named
--R polylog with argument type(s)
--R PositiveInteger<br>--R Praction(Polynomial(In
                         Fraction(Polynomial(Integer))
-R<br>-R-R Perhaps you should use "@" to indicate the required return type,<br>--R or "\$" to specify which version of the function you need.
        or "$" to specify which version of the function you need.
--E 278
--S 279 of 506
a0154:= integrate(t0154,x)
-<sub>R</sub>-<sub>R</sub>--R x
--I ++ atanh(\%Q b + a)--I (239) | --------------- d%Q
--1 ++ %0
--R Type: Union(Expression(Integer),...)
--E 279
--S 280 of 506
--m0154:= a0154-r0154
--E 280
--S 281 of 506
-d0154: = D(m0154, x)--E 281
--S 282 of 506
t0155:= acoth(a+b*x)/x---R---R
```

```
--R acoth(b x + a)--R (240) ---------------
--R x<br>--RType: Expression(Integer)
--E 282
--S 283 of 506
r0155:= 1/2*log(x)*log((a+b*x-1)/(-1+a))-1/2*log(x)*log((a+1+b*x)/(1+a))-1/2*log(x)*log((a+b*x-1)/(a+b*x))+
       1/2*log(x)*log((a+1+b*x)/(a+b*x))+
       1/2*polylog(2,-b*x/(-1+a))-1/2*polylog(2,-b*x/(1+a))
---R--R There are no library operations named polylog
--R Use HyperDoc Browse or issue
--R )what op polylog
-R to learn if there is any operation containing " polylog " in its -R name.
        name.
---R--R Cannot find a definition or applicable library operation named
--R polylog with argument type(s)
--R PositiveInteger<br>--R Praction(Polynomial(In
                         Fraction(Polynomial(Integer))---R-R Perhaps you should use "@" to indicate the required return type, -R or "\$" to specify which version of the function you need.
        or "$" to specify which version of the function you need.
--E 283
--S 284 of 506
a0155:= integrate(t0155,x)
-<sub>R</sub>---R--R x
--I ++ acoth(\%Q b + a)--I (241) | --------------- d%Q
--I ++ %Q
--R Type: Union(Expression(Integer),...)
--E 284
--S 285 of 506
--m0155:= a0155-r0155
--E 285
--S 286 of 506
-d0155: = D(m0155, x)--E 286
--S 287 of 506
t0156 := asinh(a+b*x)/(a*d/b+d*x)
---R---R
```

```
--R b asinh(b x + a)
--R (242) --------------<br>--R b d x + a d
--R b d x + a d<br>--RType: Expression(Integer)
--E 287
--S 288 of 506
r0156:= 1/2*asinh(a+b*x)^2/d+asinh(a+b*x)*log(1-exp(1)^{(-2*asinh(a+b*x))})/d-1/2* \text{polylog}(2,\exp(1)\char 94 (-2*asinh(a+b*x)))/d-R<br>-R--R There are no library operations named polylog<br>--R Use HvoerDoc Browse or issue
        Use HyperDoc Browse or issue
--R )what op polylog
--R to learn if there is any operation containing " polylog " in its
-\text{-}R name.
-R<br>-RCannot find a definition or applicable library operation named
--R polylog with argument type(s)
--R PositiveInteger
--R Expression(Integer)
-R<br>-RPerhaps you should use "@" to indicate the required return type,
--R or "$" to specify which version of the function you need.
--E 288
--S 289 of 506
a0156:= integrate(t0156,x)
---R-<sub>R</sub>--R x
--I ++ b asinh(\%Q b + a)--I (243) | ----------------- d%Q
-I ++ (\sqrt[6]{Q} b + a)d--R Type: Union(Expression(Integer),...)
--E 289
--S 290 of 506
--m0156:= a0156-r0156
--E 290
--S 291 of 506
-d0156: = D(m0156, x)--E 291
--S 292 of 506
t0157:=\arccosh(a+b*x)/(a*d/b+d*x)-<sub>R</sub>---R-R b acosh(b x + a)--R (244) -----------------
```

```
--R b d x + a d
--R Type: Expression(Integer)
-E 292
--S 293 of 506
r0157:= 1/2*acosh(a+b*x)^2/d+acosh(a+b*x)*log(1+exp(1)^{(-2}*acosh(a+b*x)))/d-1/2*polylog(2,-exp(1)^(-2*acosh(a+b*x)))/d
---R--R There are no library operations named polylog
-R Use HyperDoc Browse or issue<br>-R ) what
                            ) what op polylog
--R to learn if there is any operation containing " polylog " in its
--R name.
--R
--R Cannot find a definition or applicable library operation named --R polylog with argument type(s)
--R polylog with argument type(s)<br>--R Posi
                             PositiveInteger
--R Expression(Integer)
---R--R Perhaps you should use "@" to indicate the required return type,
--R or "$" to specify which version of the function you need.
--E 293
--S 294 of 506
a0157:= integrate(t0157,x)
---R---R--R x
--I ++ b acosh(\%Q b + a)--I (245) | ----------------- d%Q
--I ++ (\sqrt[6]{Q} b + a)d--R Type: Union(Expression(Integer),...)
--E 294
--S 295 of 506
--m0157:= a0157-r0157
--E 295
--S 296 of 506
--d0157:= D(m0157,x)
--E 296
--S 297 of 506
t0158:= atanh(a+b*x)/(a*d/b+d*x)
- -R-<sub>R</sub>-R b atanh(b x + a)
--R (246) -----------------
--R b d x + a d
--R Type: Expression(Integer)
```

```
--S 298 of 506
r0158:= -1/2*(polylog(2,-a-b*x)-polylog(2,a+b*x))/d
---R--R There are no library operations named polylog
--R Use HyperDoc Browse or issue
--R )what op polylog
--R to learn if there is any operation containing " polylog " in its
--R name.
-<sub>R</sub>--R Cannot find a definition or applicable library operation named
--R polylog with argument type(s)
--R PositiveInteger
--R Polynomial(Integer)
-R<br>-RPerhaps you should use "@" to indicate the required return type,
--R or "$" to specify which version of the function you need.
--E 298
--S 299 of 506
a0158:= integrate(t0158,x)
---R-<sub>R</sub>--R x<br>--I ++
            ++ b atanh(\sqrt[6]{0} b + a)--I (247) | ----------------- d%Q
--I ++ (\%Q b + a)d--R Type: Union(Expression(Integer),...)
--E 299
--S 300 of 506
--m0158:= a0158-r0158
--E 300
--S 301 of 506
--d0158:= D(m0158,x)
--E 301
--S 302 of 506
t0159 := \text{acoth}(\text{a+b*x})/(\text{a*d/b+d*x})-<sub>R</sub>-<sub>R</sub>--R b acoth(b x + a)--R (248) ----------------
--R b d x + a d
--R Type: Expression(Integer)
--E 302
--S 303 of 506
```
--E 297

```
r0159:= 1/2*(polylog(2,-1/(a+b*x))-polylog(2,1/(a+b*x)))/d
-<sub>R</sub>--R There are no library operations named polylog<br>--R Use HyperDoc Browse or issue
        Use HyperDoc Browse or issue
--R )what op polylog
--R to learn if there is any operation containing " polylog " in its
--R name.
- -R--R Cannot find a definition or applicable library operation named
--R polylog with argument type(s)<br>--R Posi
--R PositiveInteger<br>--R Praction(Polynomial(In
                         Fraction(Polynomial(Integer))- -R--R Perhaps you should use "@" to indicate the required return type,
--R or "$" to specify which version of the function you need.
-E 303
--S 304 of 506
a0159:= integrate(t0159,x)
---R- -R--R x
--I ++ b acoth(%Q b + a)
--I (249) | ----------------- d%Q
--I ++ (\sqrt[6]{Q} b + a)d<br>--R
                                         Type: Union(Expression(Integer),...)--E 304
--S 305 of 506
--m0159:= a0159-r0159-E 305
--S 306 of 506
-d0159: = D(m0159, x)-E 306
--S 307 of 506
t0160 := asech(a+b*x)/(a*d/b+d*x)- -R-<sub>R</sub>-R b asech(b x + a)
--R (250) -----------------
--R b d x + a d
--R Type: Expression(Integer)
--E 307
--S 308 of 506
r0160:=-1/2*asech(a+b*x)^2/d-asech(a+b*x)*log(1+exp(1)^(2*asech(a+b*x)))/d+1/2*polylog(2,-exp(1)^(-2*asech(a+b*x)))/d
```

```
---R--R There are no library operations named polylog
--R Use HyperDoc Browse or issue<br>--R )what
--R )what op polylog<br>--R to learn if there is any operation conta:
         to learn if there is any operation containing " polylog " in its
--R name.
- -R--R Cannot find a definition or applicable library operation named
--R polylog with argument type(s)<br>--R Posi
--R PositiveInteger<br>--R PositiveInteger<br>Expression(Integer
                                 Expression(Integer)
---R--R Perhaps you should use "@" to indicate the required return type,
--R or "$" to specify which version of the function you need.
-E 308
--S 309 of 506
a0160:= integrate(t0160,x)
---R---R--R x<br>---I ++
              ++ b asech(\sqrt[n]{q} b + a)--I (251) | ----------------- d%Q
--I ++ (\%Q b + a)d<br>--R
                                             Type: Union(Expression(Integer),...)
--E 309
--S 310 of 506
--m0160:= a0160-r0160-E 310
--S 311 of 506
-d0160: = D(m0160, x)--E 311
--S 312 of 506
t0161:= acsch(a+b*x)/(a*d/b+d*x)
-<sub>R</sub>-<sub>R</sub>-R b \operatorname{acsch}(\mathbf{b} \times + \mathbf{a})--R (252) -----------------
--R b d x + a d
--R --R \qquad \qquad Type: Expression(Integer)
-E 312
--S 313 of 506
r0161:=-1/2*acsch(a+b*x)^2/d-csch(a+b*x)*log(1-exp(1)^(-2*acsch(a+b*x)))/d+1/2*polylog(2,exp(1)^(-2*acsch(a+b*x)))/d
---R
```

```
--R There are no library operations named polylog
--R Use HyperDoc Browse or issue
--R )what op polylog<br>--R to learn if there is any operation conta:
-R to learn if there is any operation containing " polylog " in its -R name.
        name.
---R--R Cannot find a definition or applicable library operation named
--R polylog with argument type(s)
--R PositiveInteger<br>--R PositiveInteger<br>Expression(Integer
                             Expression(Integer)
-R<br>-RPerhaps you should use "@" to indicate the required return type,
--R or "$" to specify which version of the function you need.
--E 313
--S 314 of 506
a0161:= integrate(t0161,x)
-R-R--R x
--I ++ b acsch(\sqrt[n]{Q} b + a)--I (253) | ----------------- d%Q
--1 ++ (\sqrt[n]{Q} b + a)d<br>--R
                                        Type: Union(Expression(Integer),...)
--E 314
--S 315 of 506
--m0161:= a0161-r0161
--E 315
--S 316 of 506
-d0161:= D(m0161, x)--E 316
--S 317 of 506
t0162:= x/(1+x^2)^(1/2)/a\sinh(x)---R-<sub>R</sub>--R x
--R (254) -----------------
--R +------+
--R | 2
--R asinh(x)\1 + 1
--R Type: Expression(Integer)
--E 317
--S 318 of 506
r0162:= Shi(a sinh(x))---R--R There are no library operations named Shi
```

```
--R Use HyperDoc Browse or issue
--R )what op Shi
--R to learn if there is any operation containing " Shi " in its --R name.
        \verb|name|.-<sub>R</sub>--R Cannot find a definition or applicable library operation named Shi
--R with argument type(s)
--R Expression(Integer)
-R<br>-R-R Perhaps you should use "@" to indicate the required return type,<br>--R or "\$" to specify which version of the function you need.
        or "$" to specify which version of the function you need.
--E 318
--S 319 of 506
a0162:= integrate(t0162,x)
- -R-\mathbf{-R}--R x<br>---I ++
-1 ++ \%Q
--I (255) | ------------------- d%Q
--R ++ +-------+
                         \vert 2
--I asinh(%Q)\|%Q + 1<br>--R
                                        Type: Union(Expression(Integer),...)
--E 319
--S 320 of 506
--m0162:= a0162-r0162
--E 320
--S 321 of 506
-d0162: = D(m0162,x)
--E 321
--S 322 of 506
t0163:= x/(-1+x)<sup>\ (1/2)/(1+x)(1/2)/acosh(x)</sup>
---R---R--R x
--R (256) --------------------------
--R +-----+ +-----+
--R acosh(x)\1x - 1\1x + 1--R Type: Expression(Integer)
--E 322
--S 323 of 506
r0163:= Chi(\text{acosh}(x))---R--R There are no library operations named Chi
--R Use HyperDoc Browse or issue
```

```
--R )what op Chi
--R to learn if there is any operation containing " Chi " in its
--R name.
-<sub>R</sub>--R Cannot find a definition or applicable library operation named Chi
--R with argument type(s)
--R Expression(Integer)
---R--R Perhaps you should use "@" to indicate the required return type,
--R or "$" to specify which version of the function you need.
--E 323
--S 324 of 506
a0163:= integrate(t0163,x)
-<sub>R</sub>-\mathbf{R}--R x
-1 ++ %Q
--I (257) | --------------------------- d%Q
--R ++ +------+ +------+
-I \arcsin(\frac{\pi}{2})\sqrt{\pi} - 1 \sqrt{\pi} + 1<br>--R
                                      Type: Union(Expression(Integer),...)
--E 324
--S 325 of 506
--m0163:= a0163-r0163
--E 325
--S 326 of 506
-d0163: = D(m0163, x)--E 326
--S 327 of 506
t0164:= asinh(a*x^n)/x---R--R--R n<br>--R asinh(a x )
           asinh(a x)--R (258) -----------
--R x
--R Type: Expression(Integer)
--E 327
--S 328 of 506
r0164:= 1/2*asinh(a*x^n)^2/n+asinh(a*x^n)*log(1-exp(1)^(-2*asinh(a*x^n)))/n-1/2*polylog(2,exp(1)^(2*asinh(a*x^n)))/n-<sub>R</sub>--R There are no library operations named polylog
--R Use HyperDoc Browse or issue
```

```
--R )what op polylog
--R to learn if there is any operation containing " polylog " in its
--R name.
-<sub>R</sub>--R Cannot find a definition or applicable library operation named
--R polylog with argument type(s)
--R PositiveInteger
--R Expression(Integer)
-R<br>-R-R Perhaps you should use "@" to indicate the required return type,<br>--R or "\$" to specify which version of the function you need.
        or "$" to specify which version of the function you need.
--E 328
--S 329 of 506
a0164:= integrate(t0164,x)
-<sub>R</sub>---R--R >> Error detected within library code:
--R failed - cannot handle that integrand
-<sub>R</sub>--R Continuing to read the file...
-<sub>R</sub>--E 329
--S 330 of 506
--m0164:= a0164-r0164
--E 330
--S 331 of 506
-d0164: = D(m0164, x)--E 331
--S 332 of 506
t0165:=\operatorname{acosh}(\operatorname{a} * x^n)/x---R---R-R n<br>--R acosh(a x )
-R acosh(a x)<br>-R (259) --------R (259) -----------
--R x
--R Type: Expression(Integer)
--E 332
--S 333 of 506
r0165:= 1/2*acosh(a*x^n)^2/n+acosh(a*x^n)*log(1+exp(1)^(-2*acosh(a*x^n)))/n-1/2*polylog(2, -exp(1)^(2*acosh(a*x^n)))/n-<sub>R</sub>--R There are no library operations named polylog
--R Use HyperDoc Browse or issue
```

```
--R )what op polylog
--R to learn if there is any operation containing " polylog " in its
--R name.
-R--R Cannot find a definition or applicable library operation named
--R polylog with argument type(s)
--R PositiveInteger
--R Expression(Integer)
-R<br>-R-R Perhaps you should use "@" to indicate the required return type,<br>--R or "\$" to specify which version of the function you need.
        or "$" to specify which version of the function you need.
--E 333
--S 334 of 506
a0165:= integrate(t0165,x)
-<sub>R</sub>---R--R >> Error detected within library code:
--R failed - cannot handle that integrand
-<sub>R</sub>--R Continuing to read the file...
-<sub>R</sub>--E 334
--S 335 of 506
--m0165:= a0165-r0165
--E 335
--S 336 of 506
-d0165: = D(m0165, x)--E 336
--S 337 of 506
t0166:= \tatanh(a*x^n)/x---R---R--R n<br>--R atanh(a x )
-R atanh(a x )<br>-R (260) -----------
     (260) -----------
--R x
--R Type: Expression(Integer)
--E 337
--S 338 of 506
r0166 := -1/2/n * (polylog(2, -a*x^n) - polylog(2, a*x^n))---R--R There are no library operations named polylog
--R Use HyperDoc Browse or issue
--R )what op polylog
--R to learn if there is any operation containing " polylog " in its
```

```
--R name.
-<sub>R</sub>--R Cannot find a definition or applicable library operation named -R polylog with argument type(s)
--R polylog with argument type(s)<br>--R Posi
                              PositiveInteger
--R Expression(Integer)
---R--R Perhaps you should use "@" to indicate the required return type,
--R or "$" to specify which version of the function you need.
--E 338
--S 339 of 506
a0166:= integrate(t0166,x)
-<sub>R</sub>-R<br>-R--R x n
--I ++ atanh(a \ %Q)--I (261) | ------------ d%Q
--I ++ %Q
--R Type: Union(Expression(Integer),...)
--E 339
--S 340 of 506
--m0166:= a0166-r0166
--E 340
--S 341 of 506
-d0166: = D(m0166, x)--E 341
--S 342 of 506
t0167:=\operatorname{acoth}(\operatorname{a*x}^n)/x---R---R--R n
-R acoth(a x )--R (262) -----------
--R x x
                                                 Type: Expression(Integer)
--E 342
--S 343 of 506
r0167 := 1/2/n * (polylog(2, -1/a*x^(-n)) - polylog(2, 1/a*x^(-n)))---R--R There are no library operations named polylog
--R Use HyperDoc Browse or issue
--R )what op polylog
--R to learn if there is any operation containing " polylog " in its
--R name.
---R
```

```
--R Cannot find a definition or applicable library operation named
--R polylog with argument type(s)
--R PositiveInteger<br>--R Expression(Integer
                          Expression(Integer)
-<sub>R</sub>--R Perhaps you should use "@" to indicate the required return type,
--R or "$" to specify which version of the function you need.
--E 343
--S 344 of 506
a0167:= integrate(t0167,x)
-<sub>R</sub>- -R--R x n
--I ++ acoth(a %Q)
--I (263) | ------------ d%Q<br>--I ++ %0
                 \%Q
--R Type: Union(Expression(Integer),...)
--E 344
--S 345 of 506
--m0167:= a0167-r0167
-E 345
--S 346 of 506
-d0167: = D(m0167,x)
--E 346
--S 347 of 506
t0168:= asech(a*x^n)/x---R---R--R n
--R asech(a x )--R (264) -----------
--R x
--R Type: Expression(Integer)
--E 347
--S 348 of 506
r0168:= -1/2*asech(a*x^n)^2/n-asech(a*x^n)*_
      log(1+exp(1)^(-2*asech(a*x^n)))/n+1/2*polylog(2,-exp(1)^(-2*asech(a*x^n)))/n
---R--R There are no library operations named polylog
--R Use HyperDoc Browse or issue
--R )what op polylog
--R to learn if there is any operation containing " polylog " in its
--R name.
---R
```

```
--R Cannot find a definition or applicable library operation named
--R polylog with argument type(s)
--R PositiveInteger<br>--R Expression(Integer
                             Expression(Integer)
-<sub>R</sub>--R Perhaps you should use "@" to indicate the required return type,
--R or "$" to specify which version of the function you need.
--E 348
--S 349 of 506
a0168:= integrate(t0168,x)
-<sub>R</sub>---R--R >> Error detected within library code:
--R failed - cannot handle that integrand
-R<br>-RContinuing to read the file...
---R--E 349
--S 350 of 506
--m0168:= a0168-r0168
-E 350
--S 351 of 506
-d0168: = D(m0168, x)--E 351
--S 352 of 506
t0169:=\operatorname{acsch}(\operatorname{a*x}^n)/x---R---R--R n
--R acsch(a x )--R (265) -----------
--R x
--R Type: Expression(Integer)
--E 352
--S 353 of 506
r0169:=-1/2*acsch(a*x^n)^2/n-csch(a*x^n)*log(1-exp(1)^(-2*acsch(a*x^n)))/n+1/2*polylog(2,exp(1)^(-2*acsch(a*x^n)))/n---R--R There are no library operations named polylog
--R Use HyperDoc Browse or issue
--R )what op polylog
--R to learn if there is any operation containing " polylog " in its
--R name.
---R
```

```
--R Cannot find a definition or applicable library operation named
--R polylog with argument type(s)
--R PositiveInteger<br>--R Expression(Integer
                         Expression(Integer)
---R--R Perhaps you should use "@" to indicate the required return type,
--R or "$" to specify which version of the function you need.
--E 353
--S 354 of 506
a0169:= integrate(t0169,x)
-<sub>R</sub>---R--R >> Error detected within library code:
--R failed - cannot handle that integrand
-R<br>-RContinuing to read the file...
-<sub>R</sub>--E 354
--S 355 of 506
--m0169:= a0169-r0169
-E 355
--S 356 of 506
-d0169: = D(m0169, x)--E 356
--S 357 of 506
t0170:= x^3*acsch(a+b*x^4)-<sub>R</sub>--R-R 3 4
-R (266) x \text{acsch}(b x + a)--R Type: Expression(Integer)
--E 357
--S 358 of 506
r0170:= 1/4*(a+b*x^4)*acsch(a+b*x^4)/b+1/4*atanh((1+1/(a+b*x^4)^2)(1/2))/b-<sub>R</sub>-<sub>R</sub>--R +-----------------------+
--R | 2 8 4 2
-R |b x + 2a b x + a + 1 4 4
--R atanh( |----------------------- ) + (b x + a)acsch(b x + a)
--R | 2 8 4 2
-R \| b x + 2a b x + a
--R (267) -------------------------------------------------------------
--R 4b
--R Type: Expression(Integer)
```

```
--E 358
--S 359 of 506
a0170:= integrate(t0170,x)
--R- -R--R >> Error detected within library code:
--R failed - cannot handle that integrand
-<sub>R</sub>--R Continuing to read the file...
---R--E 359
--S 360 of 506
--m0170:= a0170-r0170
--E 360
--S 361 of 506
-d0170:= D(m0170,x)
--E 361
--S 362 of 506
t0171:= x^(-1+n)*a sinh(a+b*x^n)-<sub>R</sub>--R
\begin{matrix} -\text{--R} & \text{n} & -\text{--1} & \text{n} \end{matrix}--R (268) x asinh(b x + a)--R Type: Expression(Integer)
--E 362
--S 363 of 506
r0171:=- (1+(a+b*x^n)^2)(1/2)/b/n+(a+b*x^n)*a\sinh(a+b*x^n)/b/n-<sub>R</sub>-R--R +--------------------------+
-R | 2 n 2 n 2 n n n
-R - \|b (x ) + 2a b x + a + 1 + (b x + a)asinh(b x + a)
--R (269) -----------------------------------------------------------
--R b n
--R Type: Expression(Integer)
--E 363
--S 364 of 506
a0171:= integrate(t0171,x)
- -R-<sub>R</sub>--R >> Error detected within library code:
--R Sorry - cannot handle that integrand yet
-<sub>R</sub>--R Continuing to read the file...
```

```
--R--E 364
--S 365 of 506
--m0171:= a0171-r0171
--E 365
--S 366 of 506
--d0171:= D(m0171, x)--E 366
--S 367 of 506
t0172:= x^{\texttt{-}}(-1+n)*a \cosh(a+b*x^n)--R-R<br>-Rn - 1 n
--R (270) x acosh(b x + a)--R Type: Expression(Integer)
--E 367
--S 368 of 506
r0172:= -(-1+a+b*x^n)^(1/2)*(1+a+b*x^n)^(1/2)/b/n+(a+b*x^n)*acosh(a+b*x^n)/b/n
-<sub>R</sub>\frac{-R}{-R}--R +------------+ +------------+
-R | n | n n n n
-R - \|b x + a - 1 \|b x + a + 1 + (b x + a)acosh(b x + a)
--R (271) ------------------------------------------------------------
--R b n
--R Type: Expression(Integer)
--E 368
--S 369 of 506
a0172:= integrate(t0172,x)
---R-<sub>R</sub>--R >> Error detected within library code:
--R Sorry - cannot handle that integrand yet
---R--R Continuing to read the file...
-<sub>R</sub>--E 369
--S 370 of 506
--m0172:= a0172-r0172
--E 370
--S 371 of 506
--d0172:= D(m0172,x)
--E 371
```

```
--S 372 of 506
t0173:= x^(-1+n)*atanh(a+b*x^n)---R-<sub>R</sub>\begin{matrix} --R & n-1 & n \end{matrix}--R (272) x atanh(b x + a)--R Type: Expression(Integer)
--E 372
--S 373 of 506
r0173:= (a+b*x^n)*atanh(a+b*x^n)/b/n+1/2*log(1-(a+b*x^n)^2)/b/n---R--R
-R 2 n 2 n 2 n n
--R log(- b (x ) - 2a b x - a + 1) + (2b x + 2a)atanh(b x + a)
     --R (273) ---------------------------------------------------------------
--R 2b n
--R Type: Expression(Integer)
--E 373
--S 374 of 506
a0173:= integrate(t0173,x)
---R---R--R (274)
-R (a + 1)log(b sinh(n log(x)) + b cosh(n log(x)) + a + 1)
--R--R (-a + 1)log(b sinh(n log(x)) + b cosh(n log(x)) + a - 1)
--R-R (b sinh(n log(x)) + b cosh(n log(x)))
- - {\rm R}-R - b sinh(n log(x)) - b cosh(n log(x)) - a - 1
--R log(---------------------------------------------)
-R b sinh(n log(x)) + b cosh(n log(x)) + a - 1
--R /
--R 2b n<br>--RType: Union(Expression(Integer),...)--E 374
--S 375 of 506
m0173:= a0173-r0173
-<sub>R</sub>---R--R (275)
- R (a + 1)log(b sinh(n log(x)) + b cosh(n log(x)) + a + 1)
--R +
-R (- a + 1)log(b sinh(n log(x)) + b cosh(n log(x)) + a - 1)
--R +
--R (b sinh(n log(x)) + b cosh(n log(x)))
```

```
--R *
-R - b sinh(n log(x)) - b cosh(n log(x)) - a - 1
--R log(---------------------------------------------)
             b sinh(n log(x)) + b cosh(n log(x)) + a - 1--R +
-R 2 n 2 n 2 n n n
-R - log(- b (x) - 2a b x - a + 1) + (- 2b x - 2a)atanh(b x + a)--R /
--R 2b n
--R Type: Expression(Integer)
--E 375
--S 376 of 506
d0173:= D(m0173,x)
-<sub>R</sub>-R<br>-R(276)-R (sinh(n log(x)) + cosh(n log(x)))
--R *
-R - b sinh(n log(x)) - b cosh(n log(x)) - a - 1
--R log(---------------------------------------------)
-R b sinh(n log(x)) + b cosh(n log(x)) + a - 1
--R +<br>--R
\begin{array}{ccc} \text{--} \text{R} & \text{n - 1} & \text{n} \\ \text{--} \text{--} \text{R} & \text{--} 2 \text{x} & \text{x} & \text{atanh(b x)} \end{array}-2x x atanh(b x + a)
--R /
--R 2x
--R Type: Expression(Integer)
--E 376
--S 377 of 506
t0174:= x^(-1+n)*acoth(a+b*x^n)-<sub>R</sub>- -R--R n - 1 n
--R (277) x acoth(b x + a)
--R Type: Expression(Integer)
--E 377
--S 378 of 506
r0174:=(a+b*x^n)*acoth(a+b*x^n)/b/n+1/2*log(1-(a+b*x^n)^2)/b/n-<sub>R</sub>- - R-R 2 n 2 n 2 n n n
-R log(- b (x ) - 2a b x - a + 1) + (2b x + 2a)acoth(b x + a)
--R (278) ---------------------------------------------------------------
--R 2b n
--R Type: Expression(Integer)
--E 378
```

```
--S 379 of 506
a0174:= integrate(t0174,x)
---R-<sub>R</sub>--R (279)
-R (a + 1)log(b sinh(n log(x)) + b cosh(n log(x)) + a + 1)
--R-R (- a + 1)log(b sinh(n log(x)) + b cosh(n log(x)) + a - 1)
--R +
-R (b sinh(n log(x)) + b cosh(n log(x)))
--R *
             b \sinh(n \log(x)) + b \cosh(n \log(x)) + a + 1--R log(-------------------------------------------)
-R b sinh(n log(x)) + b cosh(n log(x)) + a - 1
--R /
--R 2b n<br>--RType: Union(Expression(Integer),...)
--E 379
--S 380 of 506
m0174:= a0174-r0174
---R---R-R (280)<br>-R (
        (a + 1)log(b sinh(n log(x)) + b cosh(n log(x)) + a + 1)
--R +
--R (-a + 1)log(b sinh(n log(x)) + b cosh(n log(x)) + a - 1)--R-R (b sinh(n log(x)) + b cosh(n log(x)))
--R *
--R b sinh(n log(x)) + b cosh(n log(x)) + a + 1
--R log(-------------------------------------------)
-R b sinh(n log(x)) + b cosh(n log(x)) + a - 1
--R +
-R 2 n 2 n 2 n n n
-R - log(- b (x) - 2a b x - a + 1) + (-2b x - 2a)acoth(b x + a)-R /<br>-R2b n
--R Type: Expression(Integer)
--E 380
--S 381 of 506
d0174: = D(m0174, x)---R--R--R (281)
--R (sinh(n log(x)) + cosh(n log(x)))
---R--R b sinh(n log(x)) + b cosh(n log(x)) + a + 1
          --R log(-------------------------------------------)
```

```
--R b sinh(n log(x)) + b cosh(n log(x)) + a - 1
--R +<br>--R
-R n - 1 n<br>--R - 2x x acoth(b x
      -2x x acoth(b x + a)
--R /
--R 2x
--R Type: Expression(Integer)
--E 381
--S 382 of 506
t0175:= x^(-1+n)*asech(a+b*x^n)
---R--R--R n - 1 n
--R (282) x asech(b x + a)<br>--RType: Expression(Integer)
--E 382
--S 383 of 506
r0175:=(a+b*x^n)*asech(a+b*x^n)/b/n-2*atan(((1-a-b*x^n)/(1+a+b*x^n))^(1/2))/b/n-<sub>R</sub>-R<br>-R--R +--------------+
                \vert n
--R |- b x - a + 1 n n
-R - 2atan( |----- ) + (b x + a)asech(b x + a)--R | n
--R   \| b x + a + 1
--R (283) ------------------------------------------------------
--R b n
--R Type: Expression(Integer)
--E 383
--S 384 of 506
a0175:= integrate(t0175,x)
-<sub>R</sub>---R--R >> Error detected within library code:
--R failed - cannot handle that integrand
---R--R Continuing to read the file...
-<sub>R</sub>--E 384
--S 385 of 506
--m0175:= a0175-r0175
--E 385
--S 386 of 506
```

```
-d0175: = D(m0175,x)
--E 386
--S 387 of 506
t0176:= x^(-1+n)*acsch(a+b*x^n)- -R-<sub>R</sub>--R n - 1 n
--R (284) x \operatorname{acsch}(b x + a)<br>--RType: Expression(Integer)
--E 387
--S 388 of 506
r0176:= (a+b*x^n)*acsch(a+b*x^n)/b/n+atanh((1+1/(a+b*x^n)^2)(1/2))/b/n-<sub>R</sub>-R<br>-R--R +--------------------------+
--R | 2 n 2 n 2
-R |b (x) + 2a b x + a + 1 n n
-R atanh( |----------+ (b x + a)acsch(b x + a)
-R | 2 n 2 n 2<br>
-R | 2 n 2 n 2<br>
\setminus | b (x ) + 2a b x + a
                \| b (x) + 2a b x + a \|--R (285) ----------------------------------------------------------------
--R b n
--R Type: Expression(Integer)
--E 388
--S 389 of 506
a0176:= integrate(t0176,x)
-<sub>R</sub>-<sub>R</sub>--R >> Error detected within library code:
--R failed - cannot handle that integrand
-<sub>R</sub>--R Continuing to read the file...
-<sub>R</sub>--E 389
--S 390 of 506
--m0176:= a0176-r0176
--E 390
--S 391 of 506
-d0176: = D(m0176, x)--E 391
--S 392 of 506
t0177 := asinh(c*exp(1)^(a+b*x))
---R-<sub>R</sub>
```

```
--R b x + a-R (286) asinh(c %e)
--R Type: Expression(Integer)
--E 392
--S 393 of 506
r0177:= 1/2*asinh(c*exp(1)\hat{-(a+b*x)})^2/b+asinh(c*exp(1)\hat{-(a+b*x)})*log(1-exp(1)^(-2*asinh(c*exp(1)^-(a+b*x))))/b-1/2*polylog(2,exp(1)^(2*asinh(c*exp(1)^(atb*x))))-R<br>-R--R There are no library operations named polylog<br>--R Use HyperDoc Browse or issue
        Use HyperDoc Browse or issue
--R )what op polylog
--R to learn if there is any operation containing " polylog " in its
--R name.
-R<br>-RCannot find a definition or applicable library operation named
--R polylog with argument type(s)
--R PositiveInteger
--R Expression(Integer)
---R--R Perhaps you should use "@" to indicate the required return type,
--R or "$" to specify which version of the function you need.
--E 393
--S 394 of 506
a0177:= integrate(t0177,x)
- -R-<sub>R</sub>--R >> Error detected within library code:
--R failed - cannot handle that integrand
--R--R Continuing to read the file...
- -R--E 394
--S 395 of 506
--m0177:= a0177-r0177
--E 395
--S 396 of 506
--d0177:= D(m0177, x)-E 396
--S 397 of 506
t0178:= a \cosh(c \cdot \exp(1) \cdot (a+b \cdot x))-<sub>R</sub>- -R--R b x + a-R (287) acosh(c %
```

```
--R Type: Expression(Integer)
--E 397
--S 398 of 506
r0178:= 1/2*acosh(c*exp(1)\hat{ } (a+b*x))^2/b+acosh(c*exp(1)\hat{ } (a+b*x))*log(1+exp(1)^(-2*acosh(c*exp(1)^(a+b*x))))/b-_
       1/2*polylog(2,-exp(1)^(-2*acosh(c*exp(1)^(a+b*x))))/b
---R--R There are no library operations named polylog
--R Use HyperDoc Browse or issue<br>--R )what
--R )what op polylog<br>--R to learn if there is any operation contare
        to learn if there is any operation containing " polylog " in its
--R name.
--R
--R Cannot find a definition or applicable library operation named --R polylog with argument type(s)
--R polylog with argument type(s)<br>--R Posi
                                PositiveInteger
--R Expression(Integer)
---R--R Perhaps you should use "@" to indicate the required return type,
--R or "$" to specify which version of the function you need.
--E 398
--S 399 of 506
a0178:= integrate(t0178,x)
---R-<sub>R</sub>--R >> Error detected within library code:
--R failed - cannot handle that integrand
-<sub>R</sub>--R Continuing to read the file...
---R--E 399
--S 400 of 506
--m0178:= a0178-r0178
--E 400
--S 401 of 506
-d0178: = D(m0178, x)--E 401
--S 402 of 506
t0179 := asech(c*exp(1)^(a+b*x))--R---R--R b x + a-R (288) asech(c %e )
--R Type: Expression(Integer)
-E 402
```

```
--S 403 of 506
r0179 := -1/2*asech(c*exp(1)^(a+b*x))^2/b-asech(c*exp(1)^(a+b*x))*\log(1+\exp(1)\char 94 (-2*\mathrm{asech}(\mathrm{c}* \exp(1)\char 94 (a+b*\mathrm{x}))))/b+ \_1/2*polylog(2,-exp(1)^(-2*asech(c*exp(1)^(a+b*x))))/b
--R--R There are no library operations named polylog
--R Use HyperDoc Browse or issue
--R )what op polylog
-R to learn if there is any operation containing " polylog " in its -R name.
         name.
---R--R Cannot find a definition or applicable library operation named
--R polylog with argument type(s)
--R PositiveInteger<br>--R PositiveInteger<br>Expression(Integer
                               Expression(Integer)
-<sub>R</sub>--R Perhaps you should use "@" to indicate the required return type,
--R or "$" to specify which version of the function you need.
-E 403
--S 404 of 506
a0179:= integrate(t0179,x)
---R- -R--R >> Error detected within library code:
--R failed - cannot handle that integrand
- -R--R Continuing to read the file...
-<sub>R</sub>-E 404
--S 405 of 506
--m0179:= a0179-r0179
-E 405
--S 406 of 506
-d0179: = D(m0179, x)--E 406
--S 407 of 506
t0180:= acsch(c*exp(1)^(a+b*x))-<sub>R</sub>---R--R b x + a--R (289) \operatorname{acsch}(c \ \text{\%e} )
--R Type: Expression(Integer)
-E 407
--S 408 of 506
```

```
r0180:=-1/2*acsch(c*exp(1)\hat{a}+b*x))^2/b-acsch(c*exp(1)\hat{a}+b*x)*log(1-exp(1)^(-2*acsch(c*exp(1)^-(a+b*x))))/b+1/2*polylog(2,exp(1)^(-2*acsch(c*exp(1)^(a+b*x))))-R<br>-RThere are no library operations named polylog
--R Use HyperDoc Browse or issue
--R )what op polylog
--R to learn if there is any operation containing " polylog " in its
--R name.
-R<br>-R--R Cannot find a definition or applicable library operation named --R bolvlog with argument type(s)
        polylog with argument type(s)
--R PositiveInteger
--R Expression(Integer)
-R<br>-R-R Perhaps you should use "@" to indicate the required return type,<br>--R or "\$" to specify which version of the function you need.
        or "$" to specify which version of the function you need.
--E 408
--S 409 of 506
a0180:= integrate(t0180,x)
---R---R--R >> Error detected within library code:
--R failed - cannot handle that integrand
---R--R Continuing to read the file...
---R--E 409
--S 410 of 506
--m0180:= a0180-r0180
-E 410
--S 411 of 506
-d0180: = D(m0180, x)--E 411
--S 412 of 506
t0181:= atanh(exp(x))-<sub>R</sub>-<sub>R</sub>--R x
--R (290) atanh(%e )
--R Type: Expression(Integer)
-E 412
--S 413 of 506
r0181:= -1/2*polylog(2,-exp(x))+1/2*polylog(2,exp(x))
---R
```

```
--R There are no library operations named polylog
--R Use HyperDoc Browse or issue
--R )what op polylog<br>--R to learn if there is any operation contare
-R to learn if there is any operation containing " polylog " in its -R name.
        name.
--R--R Cannot find a definition or applicable library operation named
--R polylog with argument type(s)
--R PositiveInteger<br>--R PositiveInteger<br>Expression(Integer
                             Expression(Integer)
---R--R Perhaps you should use "@" to indicate the required return type,
--R or "$" to specify which version of the function you need.
--E 413
--S 414 of 506
a0181:= integrate(t0181,x)
---R-<sub>R</sub>--R x
-1 ++ \%Q
--I (291) | atanh(%e )d%Q
--R ++<br>--RType: Union(Expression(Integer),...)
-E 414
--S 415 of 506
--m0181:= a0181-r0181
--E 415
--S 416 of 506
--d0181:= D(m0181,x)
-E 416
--S 417 of 506
t0182:= x*atanh(exp(x))
---R---R--R x
-R (292) x atanh(%e)
--R Type: Expression(Integer)
-E 417
--S 418 of 506
r0182 := -1/2*x*polylog(2, -exp(x))+1/2*x*polylog(2, exp(x))+1/2*polylog(3,-exp(x))-1/2*polylog(3,exp(x))
--R--R There are no library operations named polylog
--R Use HyperDoc Browse or issue
--R )what op polylog
```

```
--R to learn if there is any operation containing " polylog " in its
-\text{-R} name.
--R
     Cannot find a definition or applicable library operation named
--R polylog with argument type(s)
--R PositiveInteger
--R Expression(Integer)
---R--R Perhaps you should use "@" to indicate the required return type,
--R or "$" to specify which version of the function you need.
-E 418
--S 419 of 506
a0182:= integrate(t0182,x)
-<sub>R</sub>-\mathbf{R}--R x
-1 ++ \%--I (293) | %Q atanh(%e )d%Q
--R ++--R Type: Union(Expression(Integer),...)
-E 419
--S 420 of 506
--m0182:= a0182-r0182
--E 420
--S 421 of 506
-d0182: = D(m0182, x)-E 421
--S 422 of 506
t0183:= x^2*atanh(exp(x))---R-<sub>R</sub>--R 2 x
--R (294) x atanh(%e)<br>--RType: Expression(Integer)
--E 422
--S 423 of 506
r0183:=-1/2*x^2*polylog(2,-exp(x))+1/2*x^2*polylog(2,exp(x))+x * polylog(3, -exp(x)) - x * polylog(3, exp(x)) -polylog(4,-exp(x))+polylog(4,exp(x))
---R--R There are no library operations named polylog
--R Use HyperDoc Browse or issue
--R )what op polylog
--R to learn if there is any operation containing " polylog " in its
--R name.
```

```
---R--R Cannot find a definition or applicable library operation named
--R polylog with argument type(s)<br>--R Posi
--R PositiveInteger<br>--R PositiveInteger<br>Expression(Integer
                             Expression(Integer)
---R--R Perhaps you should use "@" to indicate the required return type,
--R or "$" to specify which version of the function you need.
--E 423
--S 424 of 506
a0183:= integrate(t0183,x)
- -R--R
--R x<br>---I ++
--I ++ 2 %Q
--I (295) | %Q atanh(%e )d%Q
--R ++--R Type: Union(Expression(Integer),...)
--E 424
--S 425 of 506
--m0183:= a0183-r0183
--E 425
--S 426 of 506
-d0183: = D(m0183, x)--E 426
--S 427 of 506
t0184:= \tanh(\exp(1)^(a+b*x))---R-<sub>R</sub>--R b x + a-R (296) atanh(%e)
--R Type: Expression(Integer)
--E 427
--S 428 of 506
r0184\colon= -1/2*(\text{polylog}(2,-\exp(\text{a}+\text{b}*\text{x}))-\text{polylog}(2,\exp(\text{a}+\text{b}*\text{x}))))/\text{b}-<sub>R</sub>--R There are no library operations named polylog
--R Use HyperDoc Browse or issue
--R )what op polylog
--R to learn if there is any operation containing " polylog " in its
--R name.
-<sub>R</sub>--R Cannot find a definition or applicable library operation named
--R polylog with argument type(s)
--R PositiveInteger
```
```
--R Expression(Integer)
-<sub>R</sub>-R Perhaps you should use "@" to indicate the required return type,<br>--R or "\$" to specify which version of the function you need.
       or "$" to specify which version of the function you need.
-E 428
--S 429 of 506
a0184:= integrate(t0184,x)
---R---R--R x
-I ++ %Q b + a<br>-I (297) | atanh(%e
     (297) | atanh%e )d%q--R ++--R Type: Union(Expression(Integer),...)
-E 429
--S 430 of 506
--m0184:= a0184-r0184
--E 430
--S 431 of 506
--d0184:= D(m0184,x)
--E 431
--S 432 of 506
t0185:= x*atanh(exp(1)^{(a+b*x)})---R-<sub>R</sub>--R b x + a-R (298) x atanh(%e)
--R Type: Expression(Integer)
-E 432
--S 433 of 506
r0185:= 1/2*(-x*polylog(2,-exp(a+b*x))*b+x*polylog(2,exp(a+b*x))*b+_
      polylog(3,-exp(a+b*x))-polylog(3,exp(a+b*x)))/b^2
---R--R There are no library operations named polylog
--R Use HyperDoc Browse or issue
--R )what op polylog
--R to learn if there is any operation containing " polylog " in its
--R name.
---R--R Cannot find a definition or applicable library operation named
--R polylog with argument type(s)
--R PositiveInteger
--R Expression(Integer)
---R--R Perhaps you should use "@" to indicate the required return type,
```

```
--R or "$" to specify which version of the function you need.
--E 433
--S 434 of 506
a0185:= integrate(t0185,x)
- -R-<sub>R</sub>--R x
--I ++ %Q b + a
--I (299) | %Q atanh(%e )d%Q
--R ++--R Type: Union(Expression(Integer),...)
--E 434
--S 435 of 506
--m0185:= a0185-r0185
- E 435--S 436 of 506
-d0185: = D(m0185, x)--E 436
--S 437 of 506
t0186:=x^2*atanh(exp(1)^(a+b*x))-<sub>R</sub>-<sub>R</sub>--R 2 b x + a-R (300) x atanh(%e)
--R Type: Expression(Integer)
-E 437
--S 438 of 506
r0186:= 1/2*(-x^2*polylog(2,-exp(a+b*x))*b^2+x^2*polylog(2,exp(a+b*x))*b^2+2*x*polylog(3,-exp(a+b*x))*b-_
      2*x*polylog(3,exp(a+b*x))*b-2*polylog(4,-exp(a+b*x))+_
      2*polylog(4,exp(a+b*x)))/b^3
-R<br>-RThere are no library operations named polylog
--R Use HyperDoc Browse or issue
--R )what op polylog
--R to learn if there is any operation containing " polylog " in its
--R name.
-<sub>R</sub>--R Cannot find a definition or applicable library operation named
--R polylog with argument type(s)
--R PositiveInteger
--R Expression(Integer)
---R--R Perhaps you should use "@" to indicate the required return type,
--R or "$" to specify which version of the function you need.
```

```
--E 438
--S 439 of 506
a0186:= integrate(t0186,x)
- -R---R--R x
--I ++ 2 %Q b + a
--I (301) | %Q atanh(%e )d%Q
--R ++<br>--RType: Union(Expression(Integer),...)
--E 439
--S 440 of 506
--m0186:= a0186-r0186
--E 440
--S 441 of 506
-d0186: = D(m0186,x)
--E 441
--S 442 of 506
t0187:= \tatanh(a+b*f^(c+d*x))---R-R<br>-Rd x + c--R (302) atanh(b f + a)
--R Type: Expression(Integer)
-E 442
--S 443 of 506
r0187 := 1/2/d/log(f)*(2*x*atanh(a+b*f^(c+d*x))*d*log(f)+x*log(1/(-1+a)*(-1+a+b*f^(c+d*x)))*d*log(f)-x*log(1/(1+a)*(1+a+b*f^(c+d*x)))*d*log(f)+polylog(2,-b*f^(c+d*x)/(-1+a))-polylog(2,-b*f^(c+d*x)/(1+a)))
---R--R There are no library operations named polylog --R Use HyperDoc Browse or issue
       Use HyperDoc Browse or issue
--R )what op polylog
--R to learn if there is any operation containing " polylog " in its
--R name.
-<sub>R</sub>--R Cannot find a definition or applicable library operation named
--R polylog with argument type(s)
--R PositiveInteger
--R Expression(Integer)
-<sub>R</sub>--R Perhaps you should use "@" to indicate the required return type,
--R or "$" to specify which version of the function you need.
-E 443
```

```
--S 444 of 506
a0187:= integrate(t0187,x)
--R
-\mathbf{R}--R x
--I ++ %Q d + c
-I (303) | atanh(b f + a)d%Q
--R ++--R Type: Union(Expression(Integer),...)
- E 444--S 445 of 506
--m0187:= a0187-r0187
--E 445
--S 446 of 506
--d0187:= D(m0187,x)
-E 446
--S 447 of 506
t0188:= x*atanh(a+b*f^(c+d*x))
---R-R<br>-R-R d x + c<br>
-R (304) x atanh(b f
     (304) x atanh(b f + a)
--R Type: Expression(Integer)
--E 447
--S 448 of 506
r0188:= 1/4/d^2/log(f)^2*(2*x^2*atanh(a+b*f^(c+d*x))*d^2*log(f)^2+x^2*log(1/(-1+a)*(-1+a+b*f^(c+d*x)))*d^2*log(f)^2-x^2*log(1/(1+a)*(1+a+b*f^(c+d*x)))*d^2*log(f)^2+2*x*polylog(2,-b*f^(c+d*x)/(-1+a))*d*log(f)-_
       2*x*polylog(2,-b*f^(c+d*x)/(1+a))*d*log(f)-_
       2*polylog(3,-b*f^(c+d*x)/(-1+a))+2*polylog(3,-b*f^(c+d*x)/(1+a)))
--R<br>--R
     There are no library operations named polylog
--R Use HyperDoc Browse or issue
--R )what op polylog
--R to learn if there is any operation containing " polylog " in its
-\text{-R} name.
-<sub>R</sub>--R Cannot find a definition or applicable library operation named
--R polylog with argument type(s)
--R PositiveInteger
--R Expression(Integer)
---R--R Perhaps you should use "@" to indicate the required return type,
--R or "$" to specify which version of the function you need.
```

```
--E 448
--S 449 of 506
a0188:= integrate(t0188,x)
- -R---R--R x
--1 ++ %Q d + c
--I (305) | %Q atanh(b f + a)d%Q
--R ++<br>--RType: Union(Expression(Integer),...)
--E 449
--S 450 of 506
--m0188:= a0188-r0188
-E 450
--S 451 of 506
--d0188:= D(m0188,x)
-E 451
--S 452 of 506
t0189:=x^2*atanh(a+b*f^(c+d*x))---R---R--R 2 d x + c
--R (306) x atanh(b f + a)
--R Type: Expression(Integer)
--E 452
--S 453 of 506
r0189:= 1/6/d^3/log(f)^3*(2*x^3*atanh(a+b*f^(c+d*x))*d^3*log(f)^3+x^3*log(1/(-1+a)*(-1+a+b*f^(c+d*x)))*d^3*log(f)^3-x^3*log(1/(1+a)*(1+a+b*f^(c+d*x)))*d^3*log(f)^3+3*x^2*polylog(2,-b*f^(c+d*x)/(-1+a))*d^2*log(f)^2-3*x^2*polylog(2,-b*f^(c+d*x)/(1+a))*d^2*log(f)^2-_
       6*x*polylog(3,-b*f^(c+d*x)/(-1+a))*d*log(f)+_
       6*x*polylog(3,-b*f^(c+d*x)/(1+a))*d*log(f)+_
       6*polylog(4,-b*f^(c+d*x)/(-1+a)) -6*polylog(4,-b*f^(c+d*x)/(1+a)))-<sub>R</sub>--R There are no library operations named polylog
--R Use HyperDoc Browse or issue
--R )what op polylog
--R to learn if there is any operation containing " polylog " in its
--R name.
-<sub>R</sub>--R Cannot find a definition or applicable library operation named
--R polylog with argument type(s)
--R PositiveInteger
--R Expression(Integer)
```

```
---R-R Perhaps you should use "@" to indicate the required return type,<br>--R or "\$" to specify which version of the function you need.
        or "$" to specify which version of the function you need.
--E 453
--S 454 of 506
a0189:= integrate(t0189,x)
---R- -R--R x<br>---I ++
--I ++ 2 %Q d + c<br>--I (307) | %Q atanh(b f + a)d%Q
     (307) | %Q atanh(b f)
--R ++--R Type: Union(Expression(Integer),...)
-E 454
--S 455 of 506
--m0189:= a0189-r0189
--E 455
--S 456 of 506
--d0189:= D(m0189,x)
--E 456
--S 457 of 506
t0190:=acoth(exp(x))---R---R--R x
- R (308) \text{acoth}(\%e)--R Type: Expression(Integer)
--E 457
--S 458 of 506
r0190:= 1/2*polylog(2,-exp(-x))-1/2*polylog(2,exp(-x))
---R--R There are no library operations named polylog
--R Use HyperDoc Browse or issue<br>--R )what
                              ) what op polylog
--R to learn if there is any operation containing " polylog " in its
--R name.
-<sub>R</sub>--R Cannot find a definition or applicable library operation named
--R polylog with argument type(s)
--R PositiveInteger
--R Expression(Integer)
-<sub>R</sub>--R Perhaps you should use "@" to indicate the required return type,
--R or "$" to specify which version of the function you need.
--E 458
```

```
--S 459 of 506
a0190:= integrate(t0190,x)
-<sub>R</sub>-\mathbf{R}--R x
-1 ++ \%Q
--I (309) | acoth(%e )d%Q
--R ++--R Type: Union(Expression(Integer),...)
-E 459
--S 460 of 506
--m0190:= a0190-r0190
-E 460
--S 461 of 506
-d0190: = D(m0190, x)--E 461
--S 462 of 506
t0191:= x*acoth(exp(x))
---R-<sub>R</sub>-R<br>-R (310) x acoth(%e)
     (310) x acoth%e )
--R Type: Expression(Integer)
--E 462
--S 463 of 506
r0191:= 1/2*x*polylog(2,-exp(-x))-1/2*x*polylog(2,exp(-x))+_
      1/2*polylog(3,-exp(-x))-1/2*polylog(3,exp(-x))
---R--R There are no library operations named polylog
--R Use HyperDoc Browse or issue
--R )what op polylog
--R to learn if there is any operation containing " polylog " in its
--R name.
-<sub>R</sub>--R Cannot find a definition or applicable library operation named
--R polylog with argument type(s)
--R PositiveInteger
--R Expression(Integer)
- - R--R Perhaps you should use "@" to indicate the required return type,
--R or "$" to specify which version of the function you need.
--E 463
--S 464 of 506
a0191:= integrate(t0191,x)
```

```
-<sub>R</sub>-<sub>R</sub>--R x<br>---I ++
-1 ++ \%--I (311) | %Q acoth(%e )d%Q
--R ++--R Type: Union(Expression(Integer),...)
--E 464
--S 465 of 506
--m0191:= a0191-r0191
--E 465
--S 466 of 506
-d0191:= D(m0191, x)--E 466
--S 467 of 506
t0192:= x^2*acoth(exp(x))---R---R--R 2 x
--R (312) x acoth(%e)<br>--RType: Expression(Integer)
- E 467--S 468 of 506
r0192:= 1/2*x^2*polylog(2,-exp(-x))-1/2*x^2*polylog(2,exp(-x))+_
       x*polylog(3,-exp(-x))-x*polylog(3,exp(-x))+_
       polylog(4,-exp(-x))-polylog(4,exp(-x))
---R--R There are no library operations named polylog
--R Use HyperDoc Browse or issue
--R )what op polylog
--R to learn if there is any operation containing " polylog " in its
--R name.
-R<br>-RCannot find a definition or applicable library operation named
--R polylog with argument type(s)
--R PositiveInteger
--R Expression(Integer)
-<sub>R</sub>--R Perhaps you should use "@" to indicate the required return type,
--R or "$" to specify which version of the function you need.
--E 468
--S 469 of 506
a0192:= integrate(t0192,x)
---R---R
```

```
--R x
--I ++ 2 %Q
--I (313) | %Q acoth(%e )d%Q
--R ++<br>--RType: Union(Expression(Integer),...)
--E 469
--S 470 of 506
--m0192:= a0192-r0192
--E 470
--S 471 of 506
-d0192:= D(m0192, x)-E 471
--S 472 of 506
t0193:=\operatorname{acoth}(\exp(1)\hat{a}+b*x)- -R---R--R b x + a--R (314) acoth(%e)<br>--RType: Expression(Integer)
--E 472
--S 473 of 506
r0193:= 1/2*(polylog(2,-exp(-a-b*x))-polylog(2,exp(-a-b*x)))/b
---R--R There are no library operations named polylog
--R Use HyperDoc Browse or issue
--R )what op polylog
--R to learn if there is any operation containing " polylog " in its
--R name.
---R--R Cannot find a definition or applicable library operation named
--R polylog with argument type(s)
--R PositiveInteger
--R Expression(Integer)
-R<br>-RPerhaps you should use "@" to indicate the required return type,
--R or "$" to specify which version of the function you need.
--E 473
--S 474 of 506
a0193:= integrate(t0193,x)
--R---R--R x
--I ++ %Q b + a
--I (315) | acoth(%e )d%Q
--R ++
```

```
--R Type: Union(Expression(Integer),...)
--E 474
--S 475 of 506
--m0193:= a0193-r0193
--E 475
--S 476 of 506
--d0193:= D(m0193,x)
--E 476
--S 477 of 506
t0194:= x*acoth(exp(1)\hat{a}+b*x))-<sub>R</sub>-<sub>R</sub>-R b x + a<br>-R (316) x acoth(%e)
     (316) x acoth%e--R Type: Expression(Integer)
--E 477
--S 478 of 506
r0194\colon=\allowbreak1/2*(\allowbreak x*\allowbreak \mathsf{polylog}(2,\allowbreak -\allowbreak \mathsf{exp}(-a-b*x))*b-x*\allowbreak \mathsf{polylog}(2,\allowbreak \mathsf{exp}(-a-b*x))*b+\_polylog(3,-exp(-a-b*x))-polylog(3,exp(-a-b*x)))/b^2
--R
--R There are no library operations named polylog<br>--R Use HyperDoc Browse or issue
        Use HyperDoc Browse or issue
--R )what op polylog
--R to learn if there is any operation containing " polylog " in its
--R name.
- - R--R Cannot find a definition or applicable library operation named
--R polylog with argument type(s)
--R PositiveInteger
--R Expression(Integer)
---R--R Perhaps you should use "@" to indicate the required return type,
--R or "$" to specify which version of the function you need.
--E 478
--S 479 of 506
a0194:= integrate(t0194,x)
---R-<sub>R</sub>--R x
--I ++ %Q b + a
--I (317) | %Q acoth(%e )d%Q
--R--R Type: Union(Expression(Integer),...)
--E 479
```

```
--S 480 of 506
--m0194:= a0194-r0194
-E 480
--S 481 of 506
-d0194:= D(m0194, x)--E 481
--S 482 of 506
t0195:=x^2*acoth(exp(1)^(a+b*x))--R
-<sub>R</sub>--R 2 b x + a-R (318) x acoth(%e)
--R Type: Expression(Integer)
-E 482
--S 483 of 506
r0195:= 1/2*(x^2*polylog(2,-exp(-a-b*x))*b^2-x^2*polylog(2,exp(-a-b*x))*b^2+...))*)2*x*polylog(3, -exp(-a-b*x))*b-2*x*polylog(3, exp(-a-b*x))*b+.2*polylog(4,-exp(-a-b*x))-2*polylog(4,exp(-a-b*x)))/b^3
---R--R There are no library operations named polylog<br>--R Use HyperDoc Browse or issue
--R Use HyperDoc Browse or issue<br>--R )wha
                            ) what op polylog
--R to learn if there is any operation containing " polylog " in its
--R name.
- -R--R Cannot find a definition or applicable library operation named
--R polylog with argument type(s)
--R PositiveInteger
--R Expression(Integer)
-<sub>R</sub>--R Perhaps you should use "@" to indicate the required return type,
--R or "$" to specify which version of the function you need.
-E 483
--S 484 of 506
a0195:= integrate(t0195,x)
---R--R-R x
-I ++ 2 % Q b + a
--I (319) | %Q acoth(%e )d%Q
--R ++--R Type: Union(Expression(Integer),...)
--E 484
--S 485 of 506
--m0195:= a0195-r0195
```

```
--E 485
--S 486 of 506
-d0195: = D(m0195,x)
--E 486
--S 487 of 506
t0196:=\operatorname{acoth}(\operatorname{a+b*f}^{\wedge}(c+d*x))---R-R<br>-Rd x + c--R (320) acoth(b f + a)
--R Type: Expression(Integer)
--E 487
--S 488 of 506
r0196:= 1/2/d/log(f)*(2*x*acoth(a+b*f^(c+d*x))*d*log(f)+x*log(1/(-1+a)*(-1+a+b*f^(c+d*x)))*d*log(f)-x*log(1/(1+a)*(1+a+b*f^(c+d*x)))*d*log(f)+polylog(2,-b*f^(c+d*x)/(-1+a))-polylog(2,-b*f^(c+d*x)/(1+a)))
---R--R There are no library operations named polylog
--R Use HyperDoc Browse or issue
--R )what op polylog
--R to learn if there is any operation containing " polylog " in its
--R name.
-<sub>R</sub>--R Cannot find a definition or applicable library operation named
--R polylog with argument type(s)
--R PositiveInteger
--R Expression(Integer)
---R--R Perhaps you should use "@" to indicate the required return type,
--R or "$" to specify which version of the function you need.
--E 488
--S 489 of 506
a0196:= integrate(t0196,x)
---R-<sub>R</sub>--R x
-I ++ %Q d + c
-I (321) | acoth(b f + a)d%Q
--R ++--R Type: Union(Expression(Integer),...)
-E 489
--S 490 of 506
--m0196:= a0196-r0196-E 490
```

```
--S 491 of 506
-d0196: = D(m0196, x)--E 491
--S 492 of 506
t0197:= x*acoth(a+b*f^(c+d*x))---R- -R-R d x + c<br>
-R (322) x acoth(b f + a)
    (322) x acoth(b f
--R Type: Expression(Integer)
--E 492
--S 493 of 506
r0197:= 1/4/d^2/log(f)^2*(2*x^2*acoth(a+b*f^(c+d*x))*d^2*log(f)^2+x^2*log(1/(-1+a)*(-1+a+b*f^(c+d*x)))*d^2*log(f)^2-x^2*log(1/(1+a)*(1+a+b*f^(c+d*x)))*d^2*log(f)^2+2*x*polylog(2,-b*f^(c+d*x)/(-1+a))*d*log(f)-_
       2*x*polylog(2,-b*f^(c+d*x)/(1+a))*d*log(f)-_
       2*polylog(3,-b*f^(c+d*x)/(-1+a))+2*polylog(3,-b*f^(c+d*x)/(1+a)))
---R--R There are no library operations named polylog<br>--R Use HyperDoc Browse or issue
--R Use HyperDoc Browse or issue<br>--R )wha
                            ) what op polylog
--R to learn if there is any operation containing " polylog " in its
--R name.
- -R--R Cannot find a definition or applicable library operation named
--R polylog with argument type(s)
--R PositiveInteger
--R Expression(Integer)
---R--R Perhaps you should use "@" to indicate the required return type,
--R or "$" to specify which version of the function you need.
-E 493
--S 494 of 506
a0197:= integrate(t0197,x)
---R-<sub>R</sub>-R x
-I ++ %Q d + c
--I (323) | %Q acoth(b f + a)d%Q
--R ++--R Type: Union(Expression(Integer),...)
--E 494
--S 495 of 506
--m0197:= a0197-r0197
```

```
--E 495
--S 496 of 506
-d0197: = D(m0197,x)
--E 496
--S 497 of 506
t0198:= x^2*acoth(a+b*f^(c+d*x))---R-R<br>-R2 d x + c
--R (324) x acoth(b f + a)
--R Type: Expression(Integer)
--E 497
--S 498 of 506
r0198:= 1/6/d^3/log(f)^3*(2*x^3*acoth(a+b*f^(c+d*x))*d^3*log(f)^3+x^3*log(1/(-1+a)*(-1+a+b*f^(c+d*x)))*d^3*log(f)^3-x^3*log(1/(1+a)*(1+a+b*f^(c+d*x)))*d^3*log(f)^3+3*x^2*polylog(2,-b*f^(c+d*x)/(-1+a))*d^2*log(f)^2-3*x^2*polylog(2,-b*f^-(c+d*x)/(1+a))*d^2*log(f)^2-6*x*polylog(3,-b*f^(c+d*x)/(-1+a))*d*log(f)+_
       6*x*polylog(3,-b*f^(c+d*x)/(1+a))*d*log(f)+_
       6*polylog(4,-b*f^((c+d*x)/(-1+a)) - 6*polylog(4,-b*f^((c+d*x)/(1+a)))-<sub>R</sub>--R There are no library operations named polylog
--R Use HyperDoc Browse or issue
--R )what op polylog
--R to learn if there is any operation containing " polylog " in its
-\mathsf{R} name.
---R--R Cannot find a definition or applicable library operation named
--R polylog with argument type(s)
--R PositiveInteger
--R Expression(Integer)
---R-R Perhaps you should use "@" to indicate the required return type,<br>--R or "\$" to specify which version of the function you need.
        or "$" to specify which version of the function you need.
--E 498
--S 499 of 506
a0198:= integrate(t0198,x)
- - R- - R--R x
--I ++ 2 %Q d + c
--I (325) | %Q acoth(b f + a)d%Q
--R ++--R Type: Union(Expression(Integer),...)
-E 499
```

```
--S 500 of 506
--m0198:= a0198-r0198
--E 500
--S 501 of 506
-d0198: = D(m0198, x)--E 501
--S 502 of 506
t0199:= atanh(cosh(x))-<sub>R</sub>---R-R (326) atanh(cosh(x))--R Type: Expression(Integer)
-E 502
--S 503 of 506
r0199:=-2*x*atanh(exp(x))+x*atanh(cosh(x))-
      polylog(2,-exp(x))+polylog(2,exp(x))
-R<br>-RThere are no library operations named polylog
--R Use HyperDoc Browse or issue
--R )what op polylog<br>--R to learn if there is any operation contare
       to learn if there is any operation containing " polylog " in its
--R name.
-<sub>R</sub>--R Cannot find a definition or applicable library operation named
--R polylog with argument type(s)
--R PositiveInteger
--R Expression(Integer)
---R--R Perhaps you should use "@" to indicate the required return type,
--R or "$" to specify which version of the function you need.
-E 503
--S 504 of 506
a0199:= integrate(t0199,x)
---R-<sub>R</sub>--R x
--R ++-I (327) | atanh(cosh(%Q))d%Q
--R ++--R Type: Union(Expression(Integer),...)
--E 504
--S 505 of 506
--m0199:= a0199-r0199
--E 505
```
--S 506 of 506 --d0199:= D(m0199,x) --E 506

**———-**

)spool

## **References**

[1] Albert D. Rich "Rule-based Mathematics" www.apmaths.uwo.ca/~arich